Федеральное государственное автономное образовательное учреждение высшего образования «СИБИРСКИЙ ФЕДЕРАЛЬНЫЙ УНИВЕРСИТЕТ» Институт педагогики, психологии и социологии Кафедра «Современные образовательные технологии»

> УТВЕРЖДАЮ зав. кафедрой СОТ И.А. Ковалевич «  $\rightarrow$  2020 г

### **БАКАЛАВРСКАЯ РАБОТА**

 $44.03.04.18$  Профессиональное обучение *(ɢɧɮɨɪɦɚɬɢɤɚ ɢ ɜɵɱɢɫɥɢɬɟɥɶɧɚɹ ɬɟɯɧɢɤɚ)*

Разработка методического обеспечения дисциплины «Проектирование, организация и сопровождение дистанционных курсов»

Руководитель \_\_\_\_\_\_\_\_\_\_\_\_\_\_\_\_\_\_\_\_\_\_\_\_\_ канд. пед. наук, доцент Дулинец Т.Г.

Выпускник Голмачёв А.В.

Красноярск 2020г.

Федеральное государственное автономное образовательное учреждение высшего образования «СИБИРСКИЙ ФЕДЕРАЛЬНЫЙ УНИВЕРСИТЕТ» Институт педагогики, психологии и социологии Кафедра «Современные образовательные технологии»

> УТВЕРЖДАЮ Заведующий кафедрой И.А. Ковалевич подпись « $\qquad \qquad \qquad$  »  $\qquad \qquad$  2020 г.

#### ЗАДАНИЕ НА ВЫПУСКНУЮ КВАЛИФИКАЦИОННУЮ РАБОТУ **в форме бакалаврской работы**

Студенту Группа ФО 16-01 Б Направление (специальность). 44.03.04.18 Профессиональное обучение (информатика и вычислительная техника).

Тема выпускной квалификационной работы Разработка методического обеспечения дисциплины «Проектирование, организация и сопровождение дистанционных курсов»

Утверждена приказом по университету  $N_2$  2314 от 20 мая 2020г.

Руководитель ВКР Дулинец Т.Г. канд. пед. наук, доцент кафедры современных образовательных технологий ИППС СФУ.

Исходные данные для ВКР: научно-педагогическая литература; методическое обеспечение учебной дисциплины; периодические издания; электронные издания системы электронного обучения еКурсы СФУ, ресурсы электронной библиотеки СФУ; банк диагностических методик, тестовых заданий; банк педагогических программных средств; монографии, научные статьи, методические материалы, учебные пособия сотрудников кафедры.

Перечень разделов ВКР: 1) Специфика дисциплины «Проектирование, организация и сопровождение дистанционных курсов»; 2) Обоснование и разработка методического обеспечения дисциплины «Проектирование, организация и сопровождение дистанционных курсов» 3) Экспертиза электронного обучающего курса «Проектирование, организация и сопровождение дистанционных курсов»; 4) Экспертиза электронного курса

Перечень графического материала: презентационный материал, схемы, таблицы, графики, информационные ресурсы.

Руководитель ВКР Дулинец Т.Г. подпись

Задание принял к исполнению А.В. Толмачёв полпись

« » мая 2020 г.

3

#### PEФEPAT

Выпускная квалификационная работа по теме «Разработка методического обеспечения дисциплины «Проектирование, организация и сопровождение дистанционных курсов» содержит 104 страницы текстового документа, 30 рисунков, 3 таблицы, 2 приложения, 40 использованных источников.

УЧЕБНЫЙ ПРОЦЕСС, МЕТОДИЧЕСКОЕ ОБЕСПЕЧЕНИЕ, ЭЛЕКТРОННЫЙ ОБУЧАЮШИЙ КУРС. СРЕЛНЕЕ ПРОФЕССИОНАЛЬНОЕ ОБРАЗОВАНИЕ, ПЕДАГОГИЧЕСКИЕ ТЕХНОЛОГИИ, ЭКСПЕРТИЗА.

Актуальностью выпускной работы является подготовка высококвалифицированных специалистов и создание условий для развития личности в образовательном процессе. Их достижение зависит от сформированности содержания образования, т. е. от того, как поставлен процесс овладения знаниями, в течение которого формируется профессиональные умения и навыки учебной деятельности, складываются черты творческой деятельности, мировоззренческие и поведенческие качества личности, развиваются познавательные способности. Специфика учебной деятельности студентов формирует особенности их мотивации к обучению, которая оказывает существенное влияние на качество образовательного процесса и требует разработки эффективного методического обеспечения.

В теоретической части дипломной работы была рассмотрена сущность процесса преподавания дисциплины «Проектирование, организация и сопровождение дистанционных курсов». Рассмотрена специфика дисциплины, которая определила выбор педагогических технологий для ее преподавания, рассмотрено понятие методического и программнометодического обеспечения.

В практической части липломной работы было разработано методическое обеспечение дисциплины «Проектирование, организация и сопровождение дистанционных курсов» (учебная программа, методические разработки лекционных, практических и контрольных занятий, конспекты и слайдовое сопровождение лекций, методические указания и дидактические материалы для самостоятельной работы студентов, задания для тестового контроля, электронный обучающий курс), предназначенное для направления 44.03.04 «Профессиональное обучение (информатика и вычислительная техника)».

Экспериментальная часть дипломной работы включала экспертизу разработанного электронного курса.

4

## СОДЕРЖАНИЕ

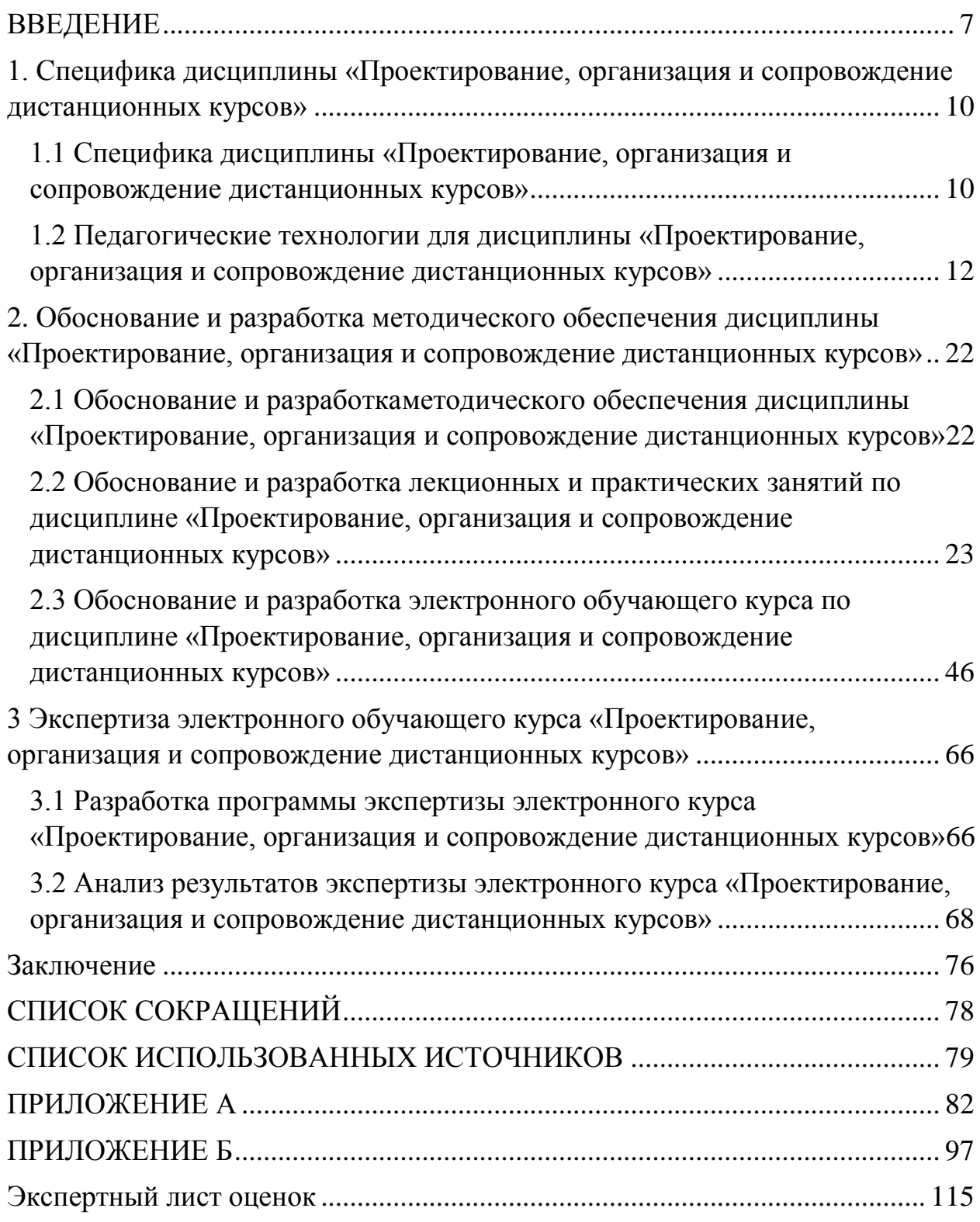

#### **ВВЕДЕНИЕ**

<span id="page-5-0"></span>Современный период развития общества характеризуется сильным влиянием на него информационных технологий, которые проникают во все сферы человеческой деятельности и образуют глобальное информационное пространство. Неотъемлемой и важной частью этих процессов является информатизация образования.

В настоящее время в России идет становление новой системы образования, которая ориентирована на вхождение в мировое информационно-образовательное пространство. Этот процесс сопровождается определенными изменениями в педагогической теории и практике учебно-воспитательного процесса. Информационные технологии призваны стать не дополнительным средством в обучении, а неотъемлемой частью целостного образовательного процесса, значительно повышающей его эффективность. Основные надежды возлагаются на создание и сопровождение информационно-образовательных сред открытого и дистанционного обучения, на развитие новых объектных технологий создания баз учебных материалов, наряду с развитием традиционных технологий разработки цифровых образовательных ресурсов.

При создании методического обеспечения в профессиональном творческом поиске находится каждый преподаватель, совершает свои педагогические открытия, стремится отобрать наиболее эффективные методы и приемы продуктивной деятельности, которые способствуют личностному развитию.

Педагогическая наука и практика убедительно доказывают, что качество образовательного процесса существенно повышается, если его методическое обеспечение осуществляется системно и на высоком уровне.

Разработка и использование методического обеспечения в учебном процессе направлено на повышение эффективности обучения. Это способствует внедрению прогрессивных форм, методов и средств обучения, оптимизации учебного процесса на основе комплексного, системного, целостного подхода к каждому компоненту учебного процесса, к любому виду деятельности преподавателя и учащихся.

Практика показывает, что создание оптимального комплекса мультимедийного обеспечения образовательного процесса - весьма сложная и трудоемкая задача. В научной литературе имеются различные подходы к разработке методического обеспечения учебных дисциплин. Между тем эти вопросы до настоящего времени не в полной мере разработаны в теоретическом плане. В педагогической и методической литературе еще нет единого понимания состава и содержания методического обеспечения. В настояшее время в пелагогической науке проблеме разработки методического обеспечения посвящены многие исследования (Березовин Н. А., Алеева Ю.В., Новиков А. М. и другие). [1; 2; 3].

В связи с этим к основным задачам, которые необходимо решить в этом направлении, относятся: создание педагогических программных средств, соответствующих стандартам нового поколения, развитие дистанционного обучения, разработка специального методического обеспечения, развитие информационных технологий управления образованием и т.д.

Данные задачи решаемы с помощью создания педагогических программных средств соответствующего уровня и профиля, так как для успешного обучения важно, чтобы в процессе восприятия участвовало как можно больше видов восприятия, на что направлено использование педагогических программных средств в любом направлении обучения и по любой дисциплине.

Для разработки метолического обеспечения учебной деятельности студентов мы опирались на работы В.И. Загвезинского, Т.В.Габай, М.В. Гамезо [4; 5; 6]. Определение понятия образовательных электронных изданий и ресурсов предлагались в работах С.Б.Ступиной, Т.С.Панина и других исследователей. [7:8].

Несмотря на большое количество работ, посвященных использованию педагогических программных средств в учебном процессе, разработка вопросов организации данной работы в процессе обучения, на наш взгляд, представлена недостаточно. Разработка методического, информационнотехнологического и другого обеспечения, его внедрение в учебный процесс, особенно актуально для ВУЗов, в связи с тем, что именно на этом этапе происходит становление будущего специалиста.

В связи с этим, возникают противоречия между:

- необходимостью создания педагогических программных средств и недостаточной ориентированностью образовательных учреждений на подготовку преподавателей и учащихся к подобной деятельности:

- необходимостью совершенствовать процесс обучения на основе использования педагогических программных средств и отсутствием разработанного подобного обеспечения данного процесса.

Возникает проблема необходимости разработки и внедрения соответствующего программного средства, использующего инновационные технологии обучения в учебный процесс.

Таким образом, актуальность темы исследования обусловлена потребностью в разработке метолического обеспечения лисциплины «Проектирование, организация и сопровождение дистанционных курсов», методических подходов к созданию электронных учебно-методических комплексов и их эффективном применении в учебном процессе.

**Цель:** обосновать, разработать и апробировать в учебном процессе методическое обеспечение дисциплины «Проектирование, организация и сопровождение дистанционных курсов» для СПО.

Объект: процесс обучения по дисциплине «Проектирование, организация и сопровождение дистанционных курсов» в СПО.

Предмет: методическое обеспечение дисциплины «Проектирование, организация и сопровождение дистанционных курсов» для СПО.

Исходя из цели исследования, можно сформулировать следующие задачи:

1. Раскрыть специфику дисциплины «Проектирование, организация и сопровождение дистанционных курсов».

2. Выявить педагогические технологии для преподавания дисциплины.

3. Выявить теоретические основы разработки методического обеспечения дисциплины.

4. Разработать методическое обеспечение и электронный обучающий курс дисциплины «Проектирование, организация и сопровождение дистанционных курсов».

5. Провести апробацию и экспертизу электронного обучающего курса дисциплины «Проектирование, организация и сопровождение дистанционных курсов» в учебном процессе среднего профессионального  $o$ бразования.

Для решения проблем исследования нами были использованы следующие методы:

анализ научной литературы по психолого-педагогическим проблемам, связанным с информатизацией общества, ее влиянием на личность и систему образования;

анализ научной литературы по информатике, вычислительной технике и информационным технологиям;

анализ научной литературы по методике профессионального обучения;

<span id="page-7-0"></span>анализ Федерального государственного образовательного стандарта среднего профессионального образования и учебного плана направления подготовки «Профессиональное обучение (информатика и вычислительная техника)», учебных программ, учебников и учебных пособий по дисциплине «Проектирование, организация и сопровождение дистанционных курсов».

1. Специфика дисциплины «Проектирование, организация и сопровождение дистанционных курсов»

#### <span id="page-8-0"></span>1.1 Специфика дисциплины «Проектирование, организация и сопровождение дистанционных курсов»

Для того, чтобы разработать учебно-методическое обеспечение по дисциплине «Проектирование, организация и сопровождение дистанционных курсов», нам необходимо изучить специфику данной дисциплины.

Целью дисциплины является развитие профессиональной компетенции студентов в области проектирования, организации и сопровождения дистанционных курсов.

Цель изучения дисциплины выражается в навыках применение информационно-коммуникационных технологий в процессе обучения.

Целью изучения дисциплины является ознакомление с методикой проведения дистанционного обучения, научиться самостоятельно разрабатывать курс по дистанционному обучению. Подготовить специалистов в области дистанционного обучения, владеющих современными методами и технологиями обучения. Показать учащимся пути решения конфликтных ситуаций и т.д. Вовлечение учащихся в активный познавательный процесс через активную познавательную деятельность, также совместная работа в сотрудничестве при решении разнообразных проблем, свободный доступ к необходимой информации.

Задачами дисциплины являются следующие:

Формирование знаний и умений по педагогическому и технологическому проектированию, созданию и сопровождению дистанционных курсов и образовательных проектов.

Формирование знаний и умений по установке, настройке и сопровождению аппаратного и программного обеспечения дистанционного образования.

Задачи изучения дисциплины основываются на необходимости получения студентом знаний, умений, навыков на основе которых формируются соответствующие компетенции.

Выпускник, освоивший программу бакалавриата, должен обладать общими и профессиональными компетенциями, соответствующими виду (видам) профессиональной деятельности, на который (которые) ориентирована программа бакалавриата:

- Использовать информационно-коммуникационные технологии для совершенствования профессиональной деятельности. (ОК-5)
- Осуществлять профессиональную деятельность в условиях обновления ее целей, содержания, смены технологий. (ОК-9)
- Разрабатывать учебно-методические материалы (рабочие программы, учебно-тематические планы) на основе примерных. (ПК 3.1)
- Основные информационные технологии, используемые в дистанционном образовании;
- Теоретические основы проектирования комплексов дидактических средств, их возможности, принцип действия, технологию использования и методику их применения;
- сущность, основы проектирования содержания методики дистанционного обучения и структуру образовательного процесса дистанционного обучения;
- формы, средства и методы педагогической деятельности в дистанционном обучении;
- профессиональную лексику в дистанционном обучении;
- современные психологические и педагогические технологии и принципы организации дистанционного обучения;

#### $\Lambda$ олжен уметь:

- использовать мультимедийные средства Интернет в системе дистанционного обучения;
- организовывать учебный материал для системы дистанционного обучения на базе компьютерных телекоммуникаций;
- устанавливать, настраивать и сопровождать аппаратное и программное обеспечение дистанционных курсов и образовательных проектов;
- разрабатывать дистанционные курсы и образовательные проекты;
- сопровождать дистанционные курсы и образовательные проекты;
- разрабатывать содержание обучения, планировать и проводить различные типы и виды занятий по теоретическому и практическому обучению в дистанционном обучении;
- осуществлять контроль успеваемости учащихся, общий мониторинг учебной деятельности группы.

#### $\mu$ *должен владеть:*

- методологическими основами теоретического и практического обучения в области дистанционного обучения: особенностями разработки дистанционных курсов, организованных на базе Интернет, формами и методами дистанционного обучения
- умениями анализа, оценивания и коррекции образовательного процесса в дистанционном обучении;
- с помощью различных программных средств создавать мультимедийные проекты в системе дистанционного обучения;
- технологиями развития обучаемого в дистанционном обучении (технологиями воспитания, образования, обучения);
- речевым этикетом, принятым в Интернет сообществе;
- методиками проектирования, организации дистанционного обучения.

Компетенции, развитые в данном курсе востребованы для выполнения выпускной квалификационной работы, в самостоятельной профессиональной педагогической деятельности.

Рабочая программа дисциплины «Проектирование, организация и сопровождение дистанционных курсов» представлена в приложении А.

#### <span id="page-10-0"></span>1.2 Педагогические технологии для дисциплины «Проектирование, **• «ФИЗОВЬ В 10 ГОВОЗНОМ В 10 ГОВИЧЕМ В 10 ГОВИЧЕНИ**

#### $\Pi$ едагогическая технология

Педагогическая технология – это совокупность психологопедагогических установок, определяющих специальный набор и компоновку форм, методов, способов, приемов обучения, воспитательных средств; она есть организационно-методический инструментарий педагогического процесса.

В энциклопедическом словаре дается следующее определение: технология – это «совокупность методов обработки, изготовления, изменения состояния, свойств, формы сырья, материала или полуфабриката, осуществляемых в процессе производства продукции».

Нам близка позиция Г.К Селевко:[14] «Педагогическая технология это система функционирования всех компонентов педагогического процесса, построенная на научной основе, запрограммированная во времени и в пространстве и приводящая к намеченным результатам.» То есть технология есть воспроизводимый комплекс мер, направленный на достижение определенного гарантированного результата, в данном случае-получение педагогического продукта с заданными свойствами, с соблюдением требований количества и качества в определенных пространственновременных условиях. Иными словами, любой педагог в любое время и в любом месте может достигнуть определенных показателей, например, уровня үсвоения знаний, если будет соблюдать условия, прописанные пелагогической технологией.

Неотъемлемыми критерием педагогической технологии, как VТВЕРЖДАЕТ Г.К. Селевко, является управляемость процесса обучения. Важными действиями здесь являются планирование, организация, стимулирование, текущий контроль, регулирование деятельности и анализ ее результатов. Перечисленные действия не всегда осуществляются только педагогом. От степени участия в них учеников педагогические технологии

11

делятся на типы: традиционные или «строгие», и современные или «нестрогие».  $[14]$ 

Технология – это педагогическая деятельность, максимально реализующая в себе высокие законы обучения, воспитания и развития личности и потому обеспечивающая ее конечные результаты.

Педагогическая технология означает системную совокупность и порядок функционирования всех личностных, инструментальных и методологических средств, используемых для достижения педагогических иелей.

Педагогические технологии могут быть представлены как технологии обучения (дидактические технологии) и технологии воспитания. Можно выделить наиболее существенные признаки таких технологий:

- технология разрабатывается под конкретный педагогический замысел, в основе ее лежит определенная методологическая, философская позиция автора. Так, можно различать технологии процесса передачи знаний и технологии развития личности;

- технологическая цепочка педагогических действий, операций, коммуникаций выстраивается строго в соответствии с целевыми установками, имеющими форму конкретного ожидаемого результата;

- технология предусматривает взаимосвязанную деятельность учителя и учащихся на договорной основе с учетом принципов индивидуализации и дифференциации, оптимальной реализации человеческих и технических возможностей, диалогического общения;

– элементы педагогической технологии должны быть, с одной стороны, воспроизводимы любым учителем, а с другой -гарантировать достижение планируемых результатов (государственного стандарта) всеми школьниками:

Органической частью педагогической технологии являются диагностические процедуры, содержащие критерии, показатели и инструментарий измерения результатов деятельности.

Технологическая карта - описание процесса в виде пошаговой. поэтапной последовательности действий (часто в графической форме) с указанием применяемых средств.

Необходимо применять технологический подход к процессу осуществления педагогом самоанализа своей профессиональной деятельности, в частности ее гуманистической направленности. Структура технологической карты самоанализа гуманистической направленности деятельности педагога состоит из концептуальной основы, содержательной и процессуальной частей.

Понятие «педагогическая технология» в образовательной практике употребляется на трех иерархически соподчиненных уровнях:

1) Общепелагогический (общелилактический) уровень: общепедагогическая (общедидактическая, общевоспитательная) технология характеризует целостный образовательный процесс в данном регионе, учебном заведении, на определенной ступени обучения. Здесь педагогическая технология синонимична педагогической системе: в нее включается совокупность целей, содержания, средств и методов обучения, алгоритм деятельности субъектов и объектов процесса.

2) Частнометодический (предметный) уровень: частнопредметная педагогическая технология употребляется в значении «частная методика», т.е. как совокупность методов и средств для реализации определенного содержания обучения и воспитания в рамках одного предмета, класса, учителя (методика преподавания предметов, методика компенсирующего обучения, методика работы учителя, воспитателя).

3) Локальный (молульный) уровень: локальная технология представляет собой технологию отдельных частей учебно-воспитательного процесса, решение частных лилактических и воспитательных залач (технология отдельных видов деятельности, формирования понятий, воспитание отдельных личностных качеств, технология урока, усвоения новых знаний, технология повторения и контроля материала, технология самостоятельной работы и др.).

Признаки педагогических технологий

По мнению М.В. Кларина, важнейшим признаком педагогической технологии является воспроизводимость педагогической деятельности.

Под понятием воспроизводимость, вслед за Г.К. Селевко, мы понимаем возможность применения, повторения, педагогической технологии другими субъектами в других однотипных образовательных учреждениях.

Воспроизводимость педагогической технологии автором поясняется как повторяемость педагогических целей и результатов, педагогического процесса другими субъектами.

Под воспроизводимостью педагогического процесса понимается предписание этапов, соответствующих им целей обучения и характера деятельности обучающего и обучаемого.

Воспроизводимость результатов обучения предполагает повторяемость результатов обучения в другом месте, другими субъектами.

Для описания современных практик по главному признаку педагогических технологий советуем расписать составляющие элементы воспроизводимости педагогического процесса и результатов, перечисленные ранее.

В традиционных технологиях все перечисленные выше действия осуществляются только педагогом. Позиция ученика пассивная, заключается в запоминании и накапливании знаний. Это характеризует его как объект процесса обучения.

Совсем другая ситуация сложилась в современных технологиях, где ученик является субъектом образовательного процесса. Большинство действий в процессе обучения здесь осуществляется совместно педагогом и учеником. Современные технологии ориентированы на создание условий для решения проблем и рассчитаны на продуктивную, а не на репродуктивную деятельность учащихся.

Позиция учащегося в процессе обучения не только определяет тип педагогической технологии, от нее также зависит структура образовательного процесса. Именно она создает целостность и системность в учебном процессе, что является также важным критерием педагогической технологии. К ней относятся следующие элементы: цель, принципы, содержание, методы, средства и формы процесса обучения.

Для оценки значимости той или иной практики для учащихся определяется ее эффективность в учебном процессе. Эффективность результата обучения зависит от степени соответствия заданной цели и полученного результата при оптимальных затратах. Это еще один критерий педагогической технологии. Для измерения эффективности возникает необходимость в диагностировании цели и результата обучения, которая в современных и традиционных технологиях отражается по-разному.

Структурные компоненты педагогических технологий

Подобно тому, что в педагогической теории не существует единого и устоявшегося определения педагогической технологии, т.е. нет общепринятого понятия, так и не существует единого мнения по поводу сущности и структуры педагогической технологии. Разные авторы по-своему рассматривают данную проблему, поэтому и изучать ее следует в соответствии с различными мнениями. В данной работе рассматриваем точки зрения на проблему ведущих специалистов: Г.К. Селевко.

Итак, Г.К. Селевко полагает, что педагогическая технология в максимальной степени связана с учебным процессом – деятельностью ученика и учителя, её структурой, средствами, методами и формами. Поэтому, согласно его теории, в структуру педагогической технологии входят:

1. Концептуальная основа:

2. Содержательная часть (цели обучения – общие и конкретные, содержание учебного материала);

3. Процессуальная часть – технологический процесс (организация учебного процесса, метолы и формы учебной деятельности школьников, методы и формы работы учителя, деятельность учителя по управлению процессом усвоения материала, диагностика учебного процесса).

Таким образом, Г.К. Селевко разбивает структуру педагогической технологии на 3 компонента: концептуальную основу, содержательную часть и процессуальную часть.

Рассмотрим ещё одну точку зрения на сущность педагогической технологии – это точка зрения В.А. Сластёнина. В своём учебном пособии он говорит о том, что одним из решающих условий успешного протекания педагогического процесса является его конструирование, включающее в себя анализ, диагностику, определение прогноза и разработку проекта деятельности. Таким образом, В.А. Сластёнин выделяет следующие компоненты педагогической технологии:

Аналитическая деятельность (завершающаяся постановкой диагноза).

Прогностическая и проективная творческая мыслительная деятельность.

Анализ, прогноз и проект - «неразрывная» триада при решении любой педагогической задачи.

Как уже было сказано выше, первый компонент в структуре аналитическая деятельность – должна заканчиваться постановкой педагогического диагноза. В практической педагогике термин «педагогический диагноз» означает оценку общего состояния педагогического процесса или его отдельных компонентов в процессе обучения.

Технология обучения педагогики в вузе Т.А. Стефановской базируется на следующих ведущих идеях: интеграция педагогических дисциплин; интенсификация процесса обучения через использование мнемосхем; диагностическая основа и содержание учебных дисциплин, детерминированное взаимосвязью объективных и субъективных условий. Автор в качестве основных компонентов педагогической технологии выделяет:

- целевую установку;

- содержательный компонент;

- собственно-технологический (организационный) компонент;

- экспертно-оценочный компонент.

Целевая установка подготовки специалиста определена государственным стандартом; выражается она не только объемом необходимых знаний и умений, но и набором личностных качеств выпускника колледжа. Примечательно, что описание целевой установки диагностично, т.е. предполагает ее конкретизацию с учетом региональных условий функционирования системы образования.

По сущностным и инструментально значимым свойствам выделяются следующие классы педагогических технологий:

- по уровню применения выделяются общепедагогические, частнометодические (предметные) и локальные (модульные) технологии.

- по философской основе: материалистические и идеалистические, диалектические и метафизические, научные и религиозные, гуманистические и антигуманные, антропософские и теософские, прагматические и экзистенциалистические.

по ведущему факторупсихического развития: биогенные, социогенные, психогенные и идеалистические технологии.

- по научной концепции усвоения опыта: ассоциативно-рефлекторные, бихевиористские, гештальттехнологии, интериоризаторские, развивающие.

по ориентации на личностные структуры: информационные технологии; операционные; эмоционально-художественные и эмоциональнонравственные, технологии саморазвития; эвристические и прикладные.

- по характеру содержания и структуры: обучающие и воспитывающие, светские и религиозные, общеобразовательные и профессиональноориентированные, гуманитарные и технократические, различные отраслевые, частнопредметные, а также монотехнологии, комплексные и проникающие технологии.

- по типу организации и управления познавательной деятельностью: взаимодействие учителя с учеником может быть разомкнутым, цикличным, рассеянным или направленным, ручным или автоматизированным, Технологии, основанные на отношении к ребенку со стороны взрослого:

а) авторитарные технологии; б) дидактоцентрические технологии; в) ЛИЧНОСТНО-ОРИЄНТИРОВАННЫЄ ТЄХНОЛОГИИ; Г) ГУМАННО-ЛИЧНОСТНЫЄ технологии; д) технологии сотрудничества; е) технологии свободного воспитания; ж) экзотерические технологии.

- способ, метод, средство обучения определяют названия многих существующих технологий: догматические, репродуктивные, объяснительноиллюстративные, программированного обучения, проблемного обучения, развивающего обучения, саморазвивающего обучения, диалогические, коммуникативные, игровые, творческие и др.

- по категории обучающихся: массовая технология, технология продвинутого уровня, технология компенсирующего обучения, различные виктимологические технологии, технологии работы с отклоняющимися детьми.

- по содержанию модернизации и модификаций: педагогические технологии на основе гуманизации и демократизации педагогических отношений, на основе активизации и интенсификации деятельности учащихся, на основе эффективности организации и управления процессом обучения, на основе методического усовершенствования и дидактического реконструирования учебного материала, природосообразные, использующие методы народной педагогики, альтернативные, комплексные политехнологии.

Учитывая требования, предъявляемые к выпускнику после изучения дисциплины «Проектирования, организация и сопровождение дистанционных курсов» и опираясь на мнение Г.К. Селевко, так как он выделил группу педагогических технологий по ориентации на личностные структуры, в которую входят именно информационные технологии, мы можем выделить технологии, на которых будет строиться процесс обучения студентов, и которые составят основу методического обеспечения дисциплины «Проектирование, организация и сопровождение дистанционных курсов».

Нам представляется возможным и целесообразным выделить: проектную технологию, проблемную и информационную технологию

обучения. Мы считаем, что применение этих технологий будет способствовать повышению качества учебной деятельности студентов, повышению эффективности учебного процесса и педагогической деятельности в целом. Рассмотрим перечисленные педагогические технологии более подробно.

#### Проектная технология обучения

Под проектной технологией подразумевается форма проведения занятий, базирующихся на возрастающей равноправной роли педагога и студентов, когда проектная группа, через совместную целевую установку, сообща планирует и осуществляет учебные и рабочие шаги и подводит итоги работы. Слово проект происходит от латинского слова «proicere» и употребляется в значении «планировать, разрабатывать». Под этим термином подразумевается и практическое осушествление плана. Понятие «проект» не ограничивается педагогической сферой, а находит самостоятельное применение в области экономики, управления, исследования: строительный проект, исследовательский проект, проект обучения и т. д.

Проектная технология формирует личностные качества, которые развиваются лишь в деятельности: умение работать в коллективе, брать ответственность за выбор, решение, анализировать результаты деятельности; вырабатывается собственный аналитический взгляд на информацию, свобода в выборе способов и видов деятельности; самоанализ, рефлексия позволяет понять ошибки, создает мотивацию к повторной деятельности, формирует личный интерес к новому знанию, формируется самооценка.

Ориентируясь на цели и задачи, которые стоят перед преподавателем, и, зная запросы учащихся в современном мире, применение проектной технологии обучения необходимо на занятиях. В развитии интереса к предмету нельзя полагаться только на содержание изучаемого материала. Если учащиеся не вовлечены в активную деятельность, то любой содержательный материал вызовет у них созерцательный интерес к предмету, который не будет познавательным интересом. Для того чтобы разбудить в учащемся активную деятельность, им нужно предложить проблему интересную и значимую. Проектная технология обучения позволяет учащимся перейти от усвоения готовых знаний к их осознанному приобретению.

В проектной технологии используются все лучшие идеи, выработанные традиционной и современной методикой преподавания. К ним относятся, прежде всего разнообразие, проблемность, учение с удовольствием. Разнообразие, как необходимая черта любого хорошего обучения, способствует поддержанию интереса к учебе - это и разнообразие тем, типов текстов (диалоги, монологи, письма, настольные игры, описания, инструкции и т.п.), и разнообразие форм учебной деятельности (индивидуальная, парная, групповая работа, работа в командах), и разнообразие типов упражнений. Безусловно, важно, чтобы учащийся учился с удовольствием.

С помощью проектной технологии обучения на занятии можно достичь сразу нескольких целей – мотивировать учащихся к учебной деятельности, способствовать улучшению учебной деятельности учащегося. При выполнении проектной работы, которая может быть представлена в устной и письменной форме, необходимо придерживаться следующих рекомендаций: Во-первых, поскольку проектная работа дает возможность учащимся выражать собственные идеи, важно не слишком явно контролировать и регламентировать учащихся, желательно поощрять их самостоятельность. Во-вторых, проектные работы являются главным образом открытыми, поэтому не может быть четкого плана их выполнения. В процессе выполнения проектных заланий можно вволить и некоторый дополнительный материал. В-третьих, большинство проектов может выполняться отдельными учащимися, но проект будет максимально творческим, если он выполняется в группах. Это особенно важно, например, при подборе картинок для коллажей и другой работе подобного рода. Третья рекомендация еще раз подчеркивает важность и эффективность учебного сотрудничества. [19; 20]

Анализируя представленный выше материал, мы сделали вывод о том, что проектная технология обучения способствует повышению качества учебной деятельности учащихся, следовательно, наша гипотеза подтверждается

#### *Информационная технология обучения*

Информационными технологиями в педагогике обучения называют все технологии, использующие специальные технические информационные средства (ЭВМ, аудио, видео). Компьютеры стали широко использоваться в образовании, появился термин – «компьютерная технология обучения». Компьютерные технологии развивают идеи программированного обучения, открывают совершенно новые, еще не исследованные технологические варианты, вязанные с уникальными возможностями современных компьютеров и коммуникаций. Компьютерные (новые информационные) технологии обучения – это процессы подготовки и передачи информации обучаемому посредством компьютера.

Целью компьютерных технологий является формирование умений работать с информацией, развитие коммуникативных способностей, подготовка личности «информационного общества», формирование исслеловательских умений, умений принимать оптимальные решения.

В широком смысле под альтернативными технологиями принято рассматривать те, которые противостоят традиционной системе обучения какой-либо своей стороной, будь то цели, содержание, формы, методы, отношения, позиции участников педагогического процесса. С этой точки зрения всякая инновация может претендовать на статус альтернативной технологии.

Альтернативные технологии предполагают отказ как от традиционных концептуальных оснований педагогического процесса (социальнофилософских, психологических), общепринятых организационных, содержательных и методических принципов, и замены их другими, альтернативными.

 $\Pi$ роблемная технология обучения

Проблемное обучение – система методов и средств обучения, основой которого выступает моделирование реального творческого процесса за счет создания проблемной ситуации и управление поиском решения проблемы. Усвоение новых знаний при этом происходит как самостоятельное открытие их учащимися с помощью учителя. Проблемное обучение предполагает также организованный преподавателем способ активного взаимодействия субъекта с проблемно поставленным содержанием обучения, в ходе которого он приобщается к объективным противоречиям научного знания и способам их разрешения, учится мыслить, творчески усваивать знания.

Главные цели проблемного обучения:

Развитие мышления и способностей учащихся, развитие творческих умений.

Усвоение учащимися знаний, умений, добытых в ходе активного поиска и самостоятельного решения проблем, в результате эти знания, умения более прочные, чем при традиционном обучении.

Воспитание активной творческой личности учащегося, умеющего видеть, ставить и разрешать нестандартные проблемы.

Обучение по данной технологии, способствует интенсификации деятельности учащихся. Это методы, основанные на решении проблемных ситуаций учебной деятельности учащихся. В результате использования такой технологии, деятельность учащихся направлена на поиск и решение сложных вопросов, требующих актуализации знаний, анализ и умение видеть за отдельными фактами явления или законы. Проведение занятия с использованием проблемной технологии обучения способствуют развитию устной речи у учащихся, прививают интерес к предмету, формируют культуру полемики, умение выслушивать оппонента, терпимость к иной точке зрения.

Проблемное обучение требует изменения типа деятельности студента и изменения структуры учебного материала. Суть активности, достигаемой при проблемном обучении, заключается в том, что студент должен анализировать фактический материал и оперировать им так, чтобы самому получить из него новую информацию. Другими словами, это расширение, углубление знаний при помощи ранее усвоенных знаний или новое применение прежних знаний. Нового применения прежних знаний не может дать ни педагог, ни книга, оно ищется и находится студентом, поставленным в соответствующую ситуацию. Это и есть поисковый метод учения как антипод методу восприятия готовых выводов педагога [18].

#### Выводы по первой главе:

В первой главе нашей выпускной квалификационной работы, мы раскрыли специфику дисциплины «Проектирование, организация и сопровождение дистанционных курсов», цели преподавания дисциплины, задачи изучения дисциплины, формируемые компетенции.

Также мы рассмотрели понятие педагогических технологии и определили какие педагогические технологии подходят для дисциплины «Проектирование, организация и сопровождение дистанционных курсов». Нам представляется возможным и целесообразным выделить: проектную технологию, проблемную и информационную технологию обучения. Мы считаем, что применение этих технологий будет способствовать повышению качества учебной деятельности студентов, повышению эффективности учебного процесса и педагогической деятельности в целом.

## 2. Обоснование и разработка методического обеспечения дисциплины «Проектирование, организация и сопровождение дистанционных курсов»

#### <span id="page-20-0"></span>2.1 Обоснование и разработка дисциплины «Проектирование, **ɨɪɝɚɧɢɡɚɰɢɹ ɢ ɫɨɩɪɨɜɨɠɞɟɧɢɟ ɞɢɫɬɚɧɰɢɨɧɧɵɯ ɤɭɪɫɨɜ»**

Деятельность педагога, методиста, руководителя образовательного үчреждения немыслима без методического обеспечения.

 $C$  точки зрения содержания, методическое обеспечение – это необходимая информация, чебно-методические комплексы, т.е. разнообразные методические средства, оснащающие и способствующие более эффективной реализации программно-методической, научноэкспериментальной, воспитательной, организационно-массовой, досуговоразвлекательной деятельности педагогических работников системы дополнительного образования детей. [34]

Как вид деятельности, методическое обеспечение - это процесс, направленный на создание разнообразных видов методической продукции, на оказание методической помощи различным категориям педагогических работников, на выявление, изучение, обобщение, формирование и распространение положительного педагогического опыта. [35]

Исходя из образовательных потребностей и запросов обучающихся, методическое обеспечение включает в себя учебный план, рабочие программы учебных курсов, предметов, дисциплин (модулей) и другие материалы, обеспечивающие качество подготовки обучающихся, а также программы учебной и производственной практики, календарный учебный график и методические материалы, обеспечивающие реализацию соответствующей образовательной технологии.

Учебный процесс в СПО регламентируются следующими нормативными документами: Федеральный государственный образовательный стандарт (ФГОС), образовательный программа (ОП), үчебный план, рабочие программы дисциплин. [1]

21

#### <span id="page-21-0"></span>2.2 Обоснование и разработка лекционных и практических занятий по дисциплине «Проектирование, организация и сопровождение дистанционных курсов»

Лекция как форма организации учебного процесса представляет собой двухчасовое изложение учебного материала. Это один из важнейших видов учебных занятий в учебном заведении, когда определенный объем знаний передается студентам в устной форме. Преимущество лекции состоит в том, что она имеет четкую композицию, компактна, предполагает стройное и доказательное монологическое изложение. На лекции за сравнительно короткое время может быть дан большой по объему учебный материал. При этом дается основной, наиболее существенный материал и выбираются такие формы его изложения, которые облегчают понимание и усвоение существа излагаемой темы учебного курса

Функции лекционной подачи материала:

- информационная (сообщает нужные сведения);
- стимулирующая (вызывает интерес к предмету сообщения);
- воспитательная:

развивающая (оценивает различные явления, активизирует умственную деятельность);

ориентирующая (помогает составить представление о проблематике, литературных источниках);

- поясняющая (формирует базу научных понятий);
- үбеждающая (подтверждает, приводит доказательства).

Нередко лекции являются единственно возможным способом обучения, например, если отсутствуют учебники по предмету.

Лекция позволяет раскрыть основные понятия и проблематику изучаемой области науки, дать учащимся представление о сути предмета, продемонстрировать взаимосвязь с другими смежными дисциплинами. Именно устное изложение материала является базой для дальнейшего использования таких форм учебных занятий, как семинары, практикумы, лабораторные работы, курсовые, дипломы и прочее.

Виды лекций:

Перед лектором высшей школы могут стоять различные задачи: от простого консультирования до передачи редкой узкоспециальной информации учащимся. В педагогической науке существуют множество видов и классификаций лекций, исходя из цели нашего исследования, мы выбрали именно те, которые будут способствовать улучшению учебной деятельности студентов:

Вводная лекция:

Этот вид необходим для того, чтобы дать учащимся представление о дисциплине «Проектирование, организация и сопровождение дистанционных курсов», познакомить с его основными задачами.

Вводные лекции обычно рассказывают об особенностях курса, его роли среди остальных дисциплин. Студенты получают ориентировочный план лекций на учебный семестр или год, узнают об основных этапах развития предмета и выдающихся личностях, сделавших весомый вклад в научное направление. Также в рамках вводной лекции излагается информация о современном состоянии проблемы курса, перспектив его развития.

Данный тип лекции необходимо использовать в начале изучения дисциплины «Проектирование, организация и сопровождение дистанционных курсов», когда необходимо сориентировать студентов о целях и задачах дисциплины, раскрыть структуру и, подчеркнуть целесообразность изучения дисциплины.

 $\eta$ екция-визуализация:

Визуализационные лекции предусматривают использование специальных виртуальных средств подачи материала. В рамках такого занятия проводится демонстрация видеороликов, фотографий, презентаций, слайдов, работа с онлайн-информацией, комментирование и обсуждение просмотренного материала. Этот вариант популярен среди преподавателей и студентов, используется в практике большинства учебных учреждений.

Визуализационные лекции позволяют представить материал максимально наглядно, что способствует лучшему пониманию и усвоению информации.

Данный вид лекции вызывает интерес учащихся, благодаря нестандартной подачи материала, например, видео-лекция. Интерес возбуждает и подкрепляет такой учебный материал, который является для учащихся новым, неизвестным, поражает их воображение, заставляет удивляться. Удивление - сильный стимул познания, его первичный элемент. Удивляясь, человек как бы стремится заглянуть вперед. Он находится в состоянии ожидания чего-то нового. В процессе лекции визуализации у учащихся появляется мотивация на знания.

Проблемная лекиия.

На проблемной лекции новое знание вводится как неизвестное, которое необходимо «открыть».

Задача преподавателя - создав проблемную ситуацию, побудить студентов к поискам решения проблемы, шаг за шагом подводя их к искомой цели. Для этого новый теоретический материал представляет в форме проблемной задачи. В ее условии имеются противоречия, которые необходимо обнаружить и разрешить.

В ходе их разрешения и в итоге - как результат - студенты приобретают в сотрудничестве с преподавателем новое нужное знание. Таким образом,

процесс познания студентов при данной форме изложения информации приближается к поисковой, исследовательской деятельности.

Главное условие - реализовать принцип проблемного при отборе и обработке лекционного материала.

С помошью проблемной лекции обеспечиваются: развитие теоретического мышления, познавательного интереса к содержанию предмета, профессиональная мотивация, корпоративность.

 $\eta$ Jекция с заранее запланированными ошибками

Данная лекция призвана:

- активизировать внимание студентов;
- развивать их мыслительную деятельность:
- формировать умение выступать в роли экспертов.

Лекция состоит в том, чтобы заложить в нее определенное количество ошибок содержательного, методического, поведенческого характера. Подбираются наиболее типичные ошибки, которые обычно не выпячиваются, а как бы затушевываются.

Задача студентов состоит в том, чтобы по ходу лекции отмечать ошибки, фиксировать и называть их в конце.

На разбор ошибок отводится 10—15 минут. Лекция выполняет стимулирующую, контрольную и диагностическую функцию, помогая диагностировать трудности усвоения предыдущего материала.

Лекция с запланированными ошибками выполняет не только стимулирующую функцию, но и контрольную. Преподаватель может оценить уровень подготовки студентов по предмету, а тот в свою очередь проверить степень своей ориентации в материале. С помощью системы ошибок преподаватель может определить недочеты, анализируя которые в ходе обсуждения со студентами получает представление о структуре учебного материала и трудностях овладения им.

Лекции с запланированными ошибками вызывают у студентов высокую интеллектуальную и эмоциональную активность, т.к. студенты на практике использую полученные ранее знания, осуществляя совместную с преподавателем учебную работу. Помимо этого, заключительный анализ ошибок развивает у студентов теоретическое мышление.

*ɂɧɮɨɪɦɚɰɢɨɧɧɚɹ ɥɟɤɰɢɹ* 

Применяется для изложения содержания учебного материала. Это вид лекции является самым традиционным видом в высшей школе. Для более эффективного изложения материала преподавателю важно использовать настенную доску, на которой записывается план лекции, оформляются основные пункты и заметки, а также технические средства обучения. В информационной лекции превалирует деятельность преподавателя.

Для нашей дисциплины «Проектирование, организация и сопровождение дистанционных курсов» были выбраны следующие виды лекций: вводная, лекция-беседа, традиционная, информационная.

#### Методическая разработка лекции №1

Тема лекции: Дистанционное обучение

Контингент учащихся: Данная лекция предназначена для студентов четвертого курса направления «Профессиональное обучение»

Вид лекции: вводная лекция

**Цель лекции:** Раскрыть понятие дистанционного обучения, проанализировать цели, виды и модели дистанционного обучения.

#### Задачи лекции:

1. Разобрать понятие дистанционного обучения.

2. Проанализировать цели, виды и модели дистанционного обучения.

#### **Ɏɭɧɤɰɢɢ ɥɟɤɰɢɢ:**

1. Обучающая – заключается в понимании основ предмета

2. Организующая — предусматривает управление самостоятельной работой учащихся, как в процессе лекции, так и после неё.

3. Развивающая - развивает у студентов теоретическое мышление

#### Перечень и краткое описание технических (программных) средств,

#### необходимых для проведения занятий.

Компьютеры, компьютерный класс, Интернет, Платформа Moodle, установленный пакет Microsoft Office.

РЕКОМЕНДАЦИИ ДЛЯ ПРЕПОДАВАТЕЛЕЙ ПО ПРОВЕДЕНИЮ ЗАНЯТИЯ (с обязательным указанием на инновационность целей, содержания, методов, форм и средств обучения).

Для подготовки к занятию преподавателю необходимо наличие презентации к лекции, проектор, компьютер с выходом в Интернет.

#### Структура лекции:

- Вступление
- Основные определения
- Цели дистанционного обучения
- Виды дистанционного обучения
- Модели дистанционного обучения
- Заключение

#### Наглядный материал: презентация

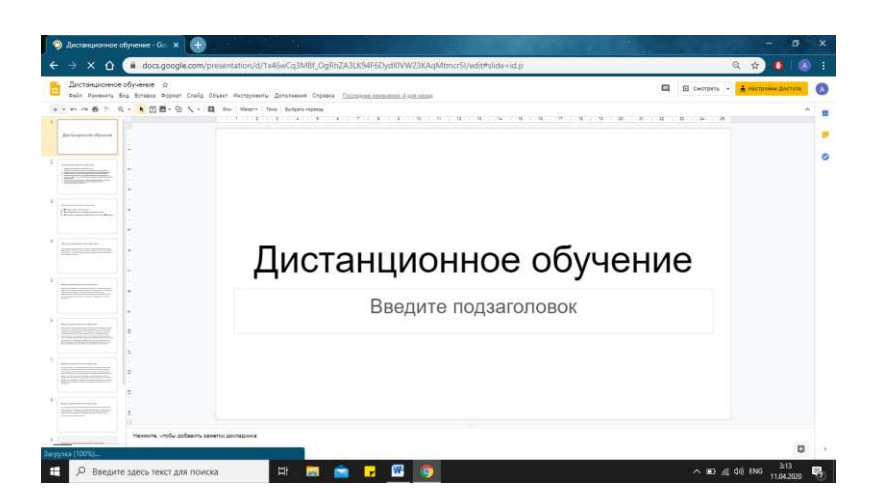

Рисунок 1 – лекция по теме «Дистанционное обучение»

Электронный доступ: [https://docs.google.com/presentation/d/1x46wCq3MBf\\_OgRhZA3LK94F6](https://docs.google.com/presentation/d/1x46wCq3MBf_OgRhZA3LK94F6DydI0VW23KAqMtmcr5I/edit#slide=id.p) [DydI0VW23KAqMtmcr5I/edit#slide=id.p](https://docs.google.com/presentation/d/1x46wCq3MBf_OgRhZA3LK94F6DydI0VW23KAqMtmcr5I/edit#slide=id.p)

#### Методическая разработка лекции №2

Тема лекции: «Мотивация в дистанционном обучении»

Контингент учащихся: Данная лекция предназначена для студентов четвертого курса направления «Профессиональное обучение»

#### **Вид**: лекция - беседа

Цель: Рассмотреть, каким образом повысить мотивацию у студентов в дистанционном обучении.

#### Залачи:

- 1. Проанализировать модель Келлера для повышения мотивации у учащихся.
- 2. Рассмотреть способы мотивации для студентов в дистанционном обучении.

#### **Ɏɭɧɤɰɢɢ:**

- 1. Обучающая заключается в понимании основ предмета
- 2. Организующая предусматривает управление самостоятельной работой учащихся, как в процессе лекции, так и после неё.
- 3. Развивающая развивает у студентов теоретическое мышление

## Перечень и краткое описание технических (программных) средств, необходимых для проведения занятий.

• Компьютеры, компьютерный класс, Интернет, Платформа Moodle, установленный пакет Microsoft Office.

РЕКОМЕНДАЦИИ ДЛЯ ПРЕПОДАВАТЕЛЕЙ ПО ПРОВЕДЕНИЮ ЗАНЯТИЯ (с обязательным указанием на инновационность целей, содержания, методов, форм и средств обучения).

> Для подготовки к занятию преподавателю необходимо наличие презентации к лекции, проектор, компьютер с выходом в Интернет.

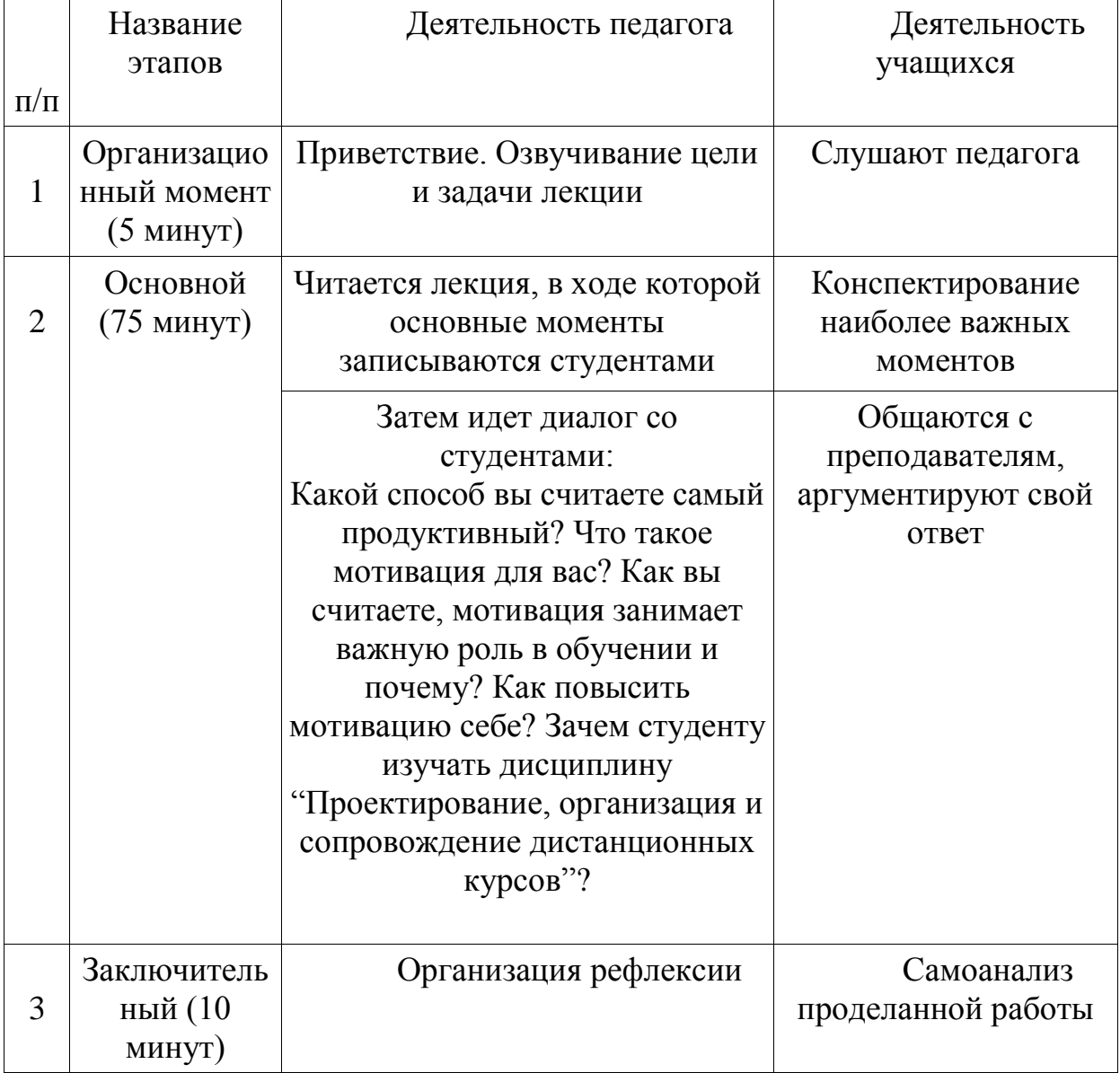

#### Структура занятия:

#### Наглядный материал: презентация

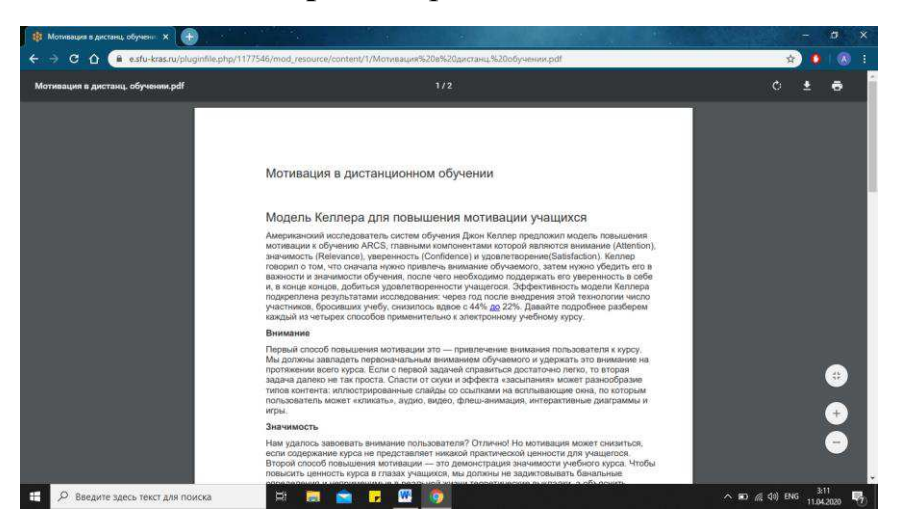

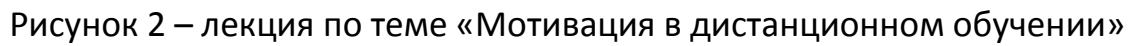

Электронный доступ: [https://e.sfu](https://e.sfu-kras.ru/pluginfile.php/1177546/mod_resource/content/1/%D0%9C%D0%BE%D1%82%D0%B8%D0%B2%D0%B0%D1%86%D0%B8%D1%8F%20%D0%B2%20%D0%B4%D0%B8%D1%81%D1%82%D0%B0%D0%BD%D1%86.%20%D0%BE%D0%B1%D1%83%D1%87%D0%B5%D0%BD%D0%B8%D0%B8.pdf)[kras.ru/pluginfile.php/1177546/mod\\_resource/content/1/%D0%9C%D0%BE%D1%82%D0%B8%D0%B2%](https://e.sfu-kras.ru/pluginfile.php/1177546/mod_resource/content/1/%D0%9C%D0%BE%D1%82%D0%B8%D0%B2%D0%B0%D1%86%D0%B8%D1%8F%20%D0%B2%20%D0%B4%D0%B8%D1%81%D1%82%D0%B0%D0%BD%D1%86.%20%D0%BE%D0%B1%D1%83%D1%87%D0%B5%D0%BD%D0%B8%D0%B8.pdf) [D0%B0%D1%86%D0%B8%D1%8F%20%D0%B2%20%D0%B4%D0%B8%D1%81%D1%82%D0%B0%D0%BD](https://e.sfu-kras.ru/pluginfile.php/1177546/mod_resource/content/1/%D0%9C%D0%BE%D1%82%D0%B8%D0%B2%D0%B0%D1%86%D0%B8%D1%8F%20%D0%B2%20%D0%B4%D0%B8%D1%81%D1%82%D0%B0%D0%BD%D1%86.%20%D0%BE%D0%B1%D1%83%D1%87%D0%B5%D0%BD%D0%B8%D0%B8.pdf) [%D1%86.%20%D0%BE%D0%B1%D1%83%D1%87%D0%B5%D0%BD%D0%B8%D0%B8.pdf](https://e.sfu-kras.ru/pluginfile.php/1177546/mod_resource/content/1/%D0%9C%D0%BE%D1%82%D0%B8%D0%B2%D0%B0%D1%86%D0%B8%D1%8F%20%D0%B2%20%D0%B4%D0%B8%D1%81%D1%82%D0%B0%D0%BD%D1%86.%20%D0%BE%D0%B1%D1%83%D1%87%D0%B5%D0%BD%D0%B8%D0%B8.pdf)

#### Методическая разработка лекции №3

Тема: «Виды дистанционных учебных технологий»

Контингент учащихся: Данная лекция предназначена для студентов четвертого курса направления «Профессиональное обучение»

**Вид**: Традиционная

Цель: Рассмотреть все основные виды дистанционных учебных технологий

#### Задачи лекции:

1. Рассмотреть реализацию механизмов общения с помощью телекоммуникационных сетей.

- 2. Изучить технологии обучения.
- 3. Узнать технологии контроля знаний.
- 4. Изучить виды дистационных учебных занятий.
- 5. Рассмотреть технлогии организации учебного процесса в ДО.

#### **Ɏɭɧɤɰɢɢ:**

Обучающая – заключается в изучении нового материала и применении его в учебном процессе.

Организующая – предусматривает управление самостоятельной работой учащихся, как в процессе лекции, так и после неё.

Перечень и краткое описание технических (программных) средств,

#### необходимых для проведения занятий.

Компьютеры, компьютерный класс, Интернет, Платформа Moodle, установленный пакет Microsoft Office.

РЕКОМЕНДАЦИИ ДЛЯ ПРЕПОДАВАТЕЛЕЙ ПО ПРОВЕДЕНИЮ ЗАНЯТИЯ (с обязательным указанием на инновационность целей, содержания, методов, форм и средств обучения).

Для подготовки к занятию преподавателю необходимо наличие презентации к лекции, проектор, компьютер с выходом в Интернет.

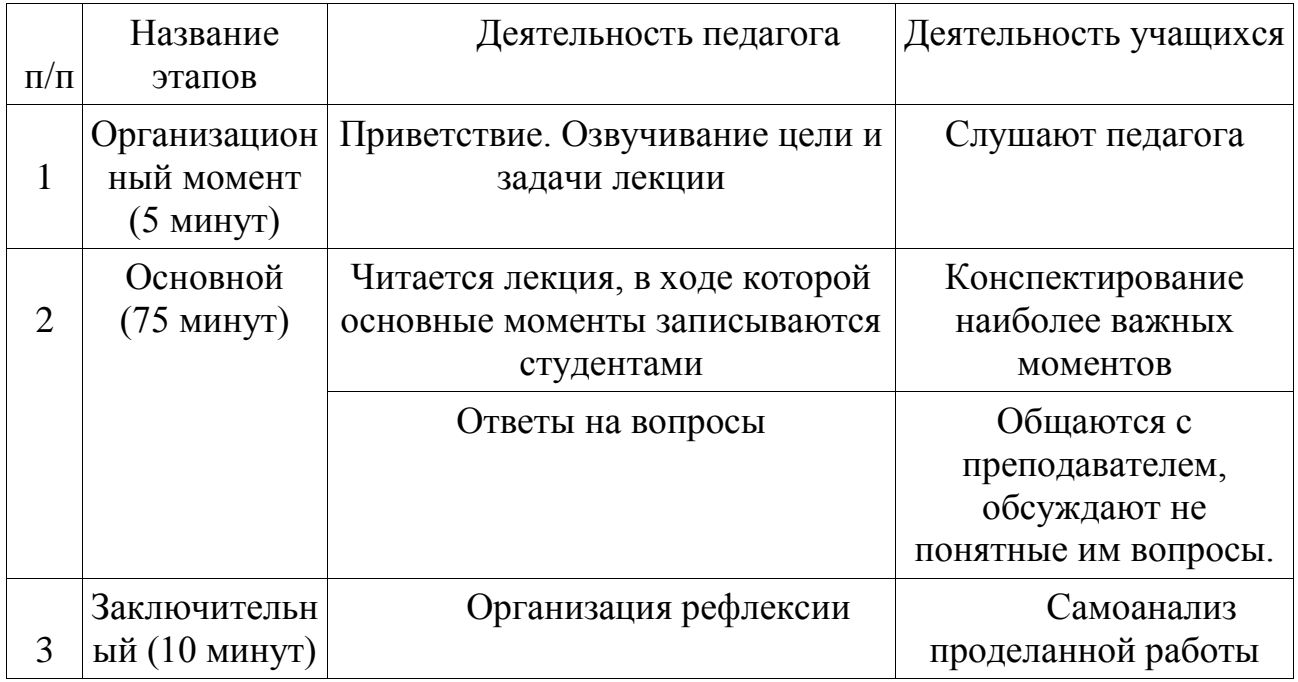

#### Структура лекции (план):

#### Наглядный материал: презентация

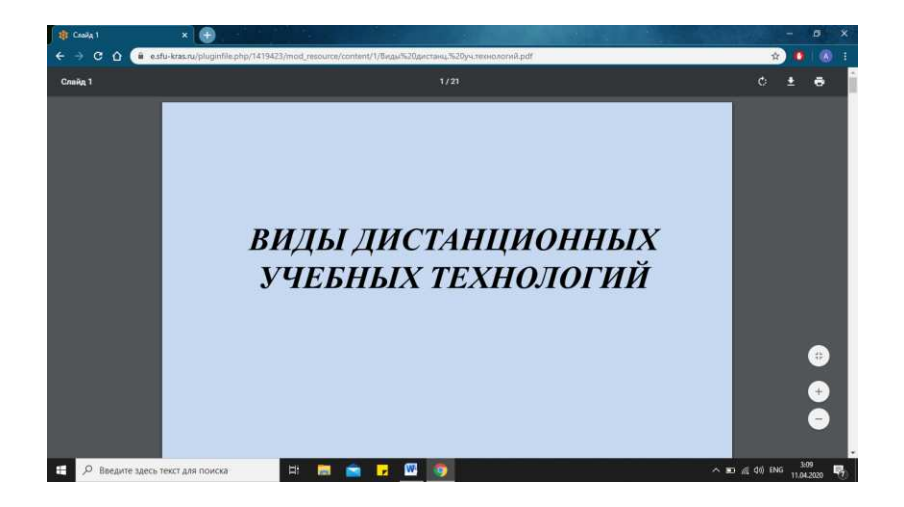

Рисунок 3 – лекция по теме «Виды дистанц. учебных технологий»

Электронный доступ: доступ: [https://e.sfu](https://e.sfu-kras.ru/pluginfile.php/1419423/mod_resource/content/1/%D0%92%D0%B8%D0%B4%D1%8B%20%D0%B4%D0%B8%D1%81%D1%82%D0%B0%D0%BD%D1%86.%20%D1%83%D1%87.%D1%82%D0%B5%D1%85%D0%BD%D0%BE%D0%BB%D0%BE%D0%B3%D0%B8%D0%B9.pdf)[kras.ru/pluginfile.php/1419423/mod\\_resource/content/1/%D0%92%D0%B8%D0%B4%D1%8B%20%D0%](https://e.sfu-kras.ru/pluginfile.php/1419423/mod_resource/content/1/%D0%92%D0%B8%D0%B4%D1%8B%20%D0%B4%D0%B8%D1%81%D1%82%D0%B0%D0%BD%D1%86.%20%D1%83%D1%87.%D1%82%D0%B5%D1%85%D0%BD%D0%BE%D0%BB%D0%BE%D0%B3%D0%B8%D0%B9.pdf) [B4%D0%B8%D1%81%D1%82%D0%B0%D0%BD%D1%86.%20%D1%83%D1%87.%D1%82%D0%B5%D1%8](https://e.sfu-kras.ru/pluginfile.php/1419423/mod_resource/content/1/%D0%92%D0%B8%D0%B4%D1%8B%20%D0%B4%D0%B8%D1%81%D1%82%D0%B0%D0%BD%D1%86.%20%D1%83%D1%87.%D1%82%D0%B5%D1%85%D0%BD%D0%BE%D0%BB%D0%BE%D0%B3%D0%B8%D0%B9.pdf) [5%D0%BD%D0%BE%D0%BB%D0%BE%D0%B3%D0%B8%D0%B9.pdf](https://e.sfu-kras.ru/pluginfile.php/1419423/mod_resource/content/1/%D0%92%D0%B8%D0%B4%D1%8B%20%D0%B4%D0%B8%D1%81%D1%82%D0%B0%D0%BD%D1%86.%20%D1%83%D1%87.%D1%82%D0%B5%D1%85%D0%BD%D0%BE%D0%BB%D0%BE%D0%B3%D0%B8%D0%B9.pdf)

#### Методическая разработка лекции №4

Тема занятия: Достоинства и недостатки ДО.

Контингент учащихся: Данное занятие предназначено для студентов четвертого курса направления «Профессиональное обучение».

Тип занятия: Традиционная лекция.

Цель занятия: Описать достоинства и недостатки дистанционного обучения.

## Перечень и краткое описание технических (программных) средств, необходимых для проведения занятий.

Компьютеры, компьютерный класс, Интернет, Платформа Moodle, установленный пакет Microsoft Office.

РЕКОМЕНДАЦИИ ДЛЯ ПРЕПОДАВАТЕЛЕЙ ПО ПРОВЕДЕНИЮ ЗАНЯТИЯ (с обязательным указанием на инновационность целей, содержания, методов, форм и средств обучения).

Для подготовки к занятию преподавателю необходимо наличие презентации к лекции, проектор, компьютер с выходом в Интернет.

#### **Организация занятия (план):**

1. Вступительное слово преподавателя (15 мин)

2. Основная часть. Изучение данной темы, представленной в формате презентации (60 мин)

3. Заключение. Организация рефлексии. (15 минут)

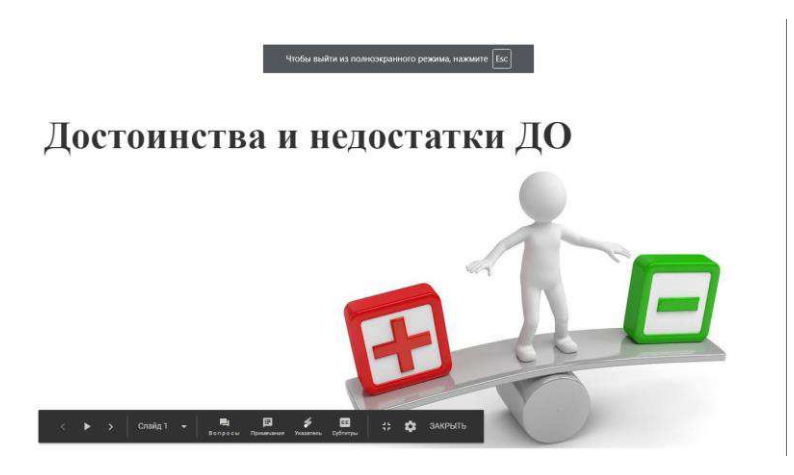

Рисунок 4 – лекция по теме «Достоинства и нелостатки ДО»

#### Электронный доступ:

[https://docs.google.com/presentation/d/1TDqCyNv4qwzxu8txIU3aVoEgGL0\\_rRyEa\\_gvkzhaHGc/edit#sli](https://docs.google.com/presentation/d/1TDqCyNv4qwzxu8txIU3aVoEgGL0_rRyEa_gvkzhaHGc/edit#slide=id.p) [de=id.p](https://docs.google.com/presentation/d/1TDqCyNv4qwzxu8txIU3aVoEgGL0_rRyEa_gvkzhaHGc/edit#slide=id.p) 

#### Методическая разработка лекции №5

**Тема занятия: Оболочка Moodle.** 

Контингент учащихся: Данное занятие предназначено для студентов четвертого курса направления «Профессиональное обучение».

**Тип занятия:** Информационная лекция.

Цель занятия: Проанализировать элементы оболочки Moodle. Перечень и краткое описание технических (программных) средств, необходимых для проведения занятий.

Компьютеры, компьютерный класс, Интернет, Платформа Moodle, установленный пакет Microsoft Office.

РЕКОМЕНДАЦИИ ДЛЯ ПРЕПОДАВАТЕЛЕЙ ПО ПРОВЕДЕНИЮ ЗАНЯТИЯ (с обязательным указанием на инновационность целей, содержания, методов, форм и средств обучения).

Для подготовки к занятию преподавателю необходимо наличие презентации к лекции, проектор, компьютер с выходом в Интернет.

#### **Организация занятия (план):**

1. Вступительное слово преподавателя (15 мин)

2. Основная часть. Изучение данной темы, представленной в формате презентации (60 мин)

3. Заключение. Организация рефлексии. (15 минут)

# Оболочка Moodle

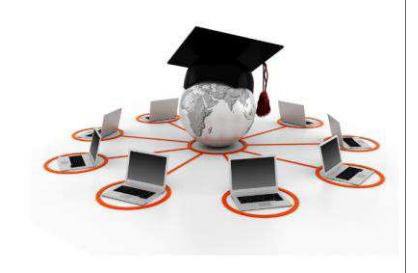

Рисунок 5 – лекция по теме «Оболочка Moodle»

Электронный доступ:

[https://docs.google.com/presentation/d/1VE8HIw9ujOc61t6OcU82hTUgIZ2O](https://docs.google.com/presentation/d/1VE8HIw9ujOc61t6OcU82hTUgIZ2O-oxaLGKwOG7kFCA/edit#slide=id.p)[oxaLGKwOG7kFCA/edit#slide=id.p](https://docs.google.com/presentation/d/1VE8HIw9ujOc61t6OcU82hTUgIZ2O-oxaLGKwOG7kFCA/edit#slide=id.p) 

Также в СПО широко используются практические занятия, проводимые в различной форме в соответствии со специфическими особенностями преподаваемых учебных дисциплин.

Процесс обучения в СПО предусматривает практические занятия. Они предназначены для углубленного изучения дисциплины.

Содержание практических занятий и методика их проведения должны обеспечивать развитие творческой активности личности. Они развивают научное мышление и речь обучающихся, позволяют проверить их знания, в связи с чем упражнения, практические занятия выступают важным средством достаточно оперативной обратной связи. Поэтому практические занятия должны выполнять не только познавательную и воспитательную функции, но и способствовать росту обучающихся как творческих работников.

.В системе обучения существенную роль играет очередность лекций и практические занятия. Лекция является первым шагом подготовки студентов к практическим занятиям. Проблемы, поставленные в лекции, в практическом задании приобретают конкретное выражение и решение.

Таким образом, лекция и практическое занятие не только должны строго чередоваться во времени, но и быть методически связаны проблемной ситуацией. Лекция должна готовить обучающихся к практическому занятию, а практическое занятие — к очередной лекции.

Однако следует подчеркнуть, что очень серьезно, особенно на первых порах обучения, опасна несогласованность лекций и практических заданий, когда лектор и преподаватель, ведущий практических занятий, рассказывают об одних и тех же вопросах с разных точек зрения, основываясь на разных определениях, сокращениях и обозначениях, а иногда даже на разной последовательности изложения отдельных фактов. Это может запутать обучающихся, нанести тем самым вред усвоению курса, снизить его эффективность, сделать процесс восприятия материала более трудным.

Практические занятия по любой учебной лисциплине – это коллективные занятия. И хотя в овладении теорией вопроса большую и важную роль играет индивидуальная работа (человек не может научиться, если он не будет думать сам, а умение думать – основа овладения любой дисциплиной), тем не менее, большое значение при обучении имеют коллективные занятия, опирающиеся на групповое мышление. Они дают значительный положительный эффект, если в ходе их царит атмосфера доброжелательности и взаимного доверия, если обучающиеся находятся в состоянии раскрепощенности, спрашивают о том, что им неясно, открыто делятся с преподавателем и товарищами своими соображениями.

Педагогический опыт показывает, что нельзя на практических занятиях ограничиваться выработкой только практических навыков и умений решения задач, построения графиков и т.п. Обучающиеся должны всегда видеть ведущую идею курса и ее связь с практикой. Цель занятий должна быть понятна не только преподавателю, но и студентам. Это придает учебной работе актуальность, утверждает необходимость овладения опытом профессиональной деятельности, связывает её с практикой жизни. В таких условиях задача преподавателя состоит в том, чтобы больше показывать обучающимся практическую значимость ведущих научных идей и принципиальных научных концепций и положений.

Основу практических занятий составляет система мини-заданий: задания-наблюдения, задания творческого характера, учебно-тренировочные задания, задания на рефлексию личностно-профессиональных качеств.

Задания творческого характера позволяют студентам смоделировать образ собственного профессионального «я», представить вариант конспекта занятия, защитить свой проект педагогической концепции и т.д. Для развития интеллектуальной сферы студентов применимы следующие варианты творческих заданий: выбор требуемой информации из предложенной; исправление ошибок; установление взаимосвязей и систематизация закономерностей; сравнение, доказательство, опровержение; моделирование; составление плана деятельности; установление причин; определение последствий; решение противоречий; анализ научных законов и теорий.

Залания на рефлексию личностно-профессиональных качеств формируют у будущих педагогов умения управлять и корректировать свою профессиональную деятельность. Основу этих заланий составляют разнообразные тесты, анкеты, опросники, которые в свою очередь знакомят студентов с основами педагогической диагностики.

Цели практических занятий:

– Помочь обучающимся систематизировать, закрепить и углубить знания теоретического характера;

- Научить студентов приемам решения практических задач, способствовать овладению навыками и умениями выполнения расчетов, графических и других видов заданий;
- Научить их работать с книгой, служебной документацией и схемами, пользоваться справочной и научной литературой;
- Формировать умение учиться самостоятельно, т.е. овладевать методами, способами и приемами самообучения, саморазвития и самоконтроля.

В системе профессиональной подготовки студентов практические занятия занимают большую часть времени, отводимого на самостоятельное обучение. Являясь как бы дополнением к лекционному курсу, они закладывают и формируют основы квалификации специалиста заданного профиля. Содержание этих занятий и методика их проведения должны обеспечивать развитие творческой активности личности. Они развивают научное мышление и речь обучающихся, позволяют проверить их знания, в связи, с чем упражнения, семинары, лабораторные работы выступают важным средством достаточно оперативной обратной связи. Поэтому практические занятия должны выполнять не только познавательную и воспитательную функции, но и способствовать росту обучающихся как творческих работников.

На лекции студент достигает определенного уровня понимания, т.е. у него устанавливаются известные связи и отношения к изучаемым явлениям или предметам реального мира, формируются еще непрочные ассоциации и аналогии. Физическая основа практических занятий состоит в упрочении образовавшихся связей и ассоциаций путем повторяющегося выполнения действий, характерных для изучения дисциплины.

Повторные действия в процессе практического занятия достигают цели, если они сопровождаются разнообразием содержания учебного материала (изменением исходных данных, дополнением новых элементов в учебной задаче, вариацией условий ее решения и т.п.), рационально распределяются по времени занятия. Как известно, однообразные стереотипные повторения не приводят к осмыслению знаний.

С учетом выполняемых функций к практическому занятию предъявляются требования научности, доступности, единства формы и содержания, органической связи с другими видами учебных занятий и практикой.

Для учебно-методического обеспечения дисциплины «Проектирование, организация и сопровождение дистанционных курсов» мы разработали пять практических занятий

#### Методическая разработка практического занятия №1

Тема занятия: Основные понятия ДО

Контингент учащихся: Данное занятие предназначено для студентов четвертого курса направления «Профессиональное обучение».

**Цель:** Провести анализ основных определений ДО из российских и зарубежных источников.

#### Задачи:

- 1. Проанализировать основные определения ДО из российских и зарубежных источников, прокомментируйте их содержание.
- 2. Резюмировать результаты анализа и дать аргументированное описание понимания ДО, как формы образования или процесса обучения, технологии.

#### **Ɏɭɧɤɰɢɢ:**

Обучающая – заключается в применении полученных знаний в учебном процессе.

Организующая – предусматривает управление самостоятельной работой учащихся, как в процессе занятия, так и после него.

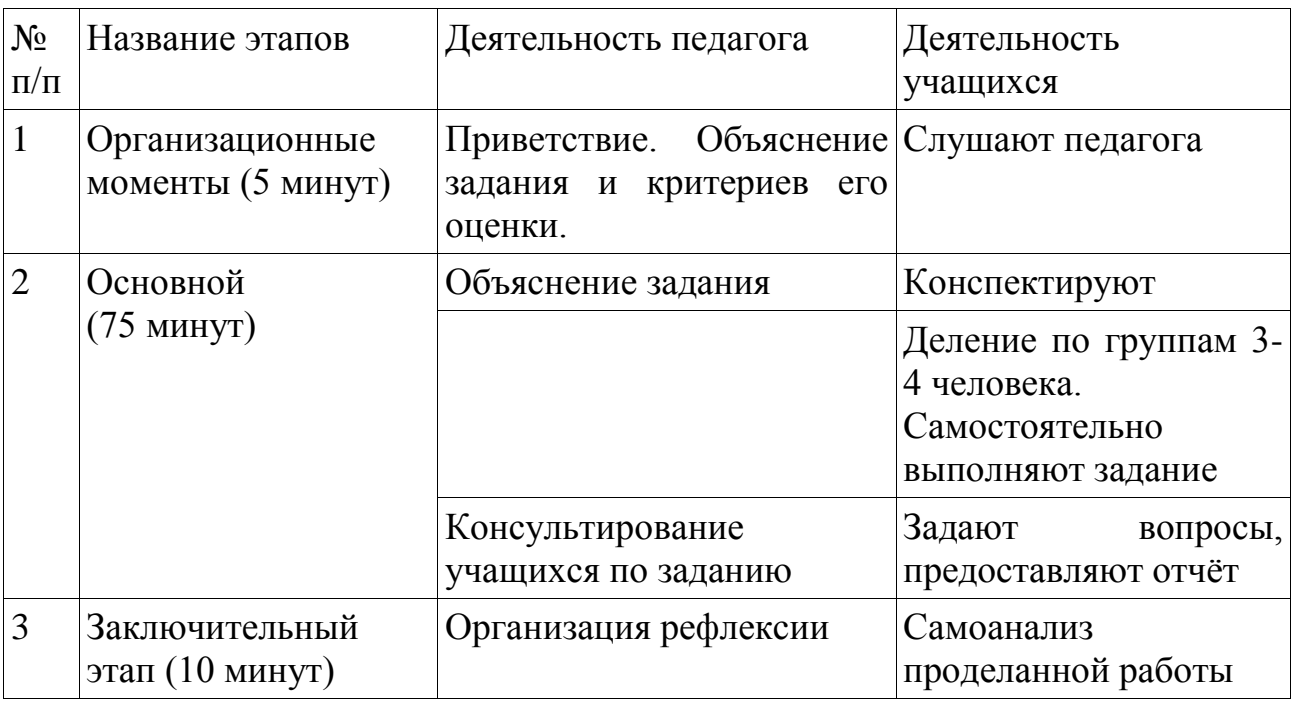

Перечень и краткое описание технических (программных) средств, необходимых для проведения занятий.

• Компьютеры, компьютерный класс, Интернет, Платформа Moodle, установленный пакет Microsoft Office.
РЕКОМЕНДАЦИИ ДЛЯ ПРЕПОДАВАТЕЛЕЙ ПО ПРОВЕДЕНИЮ ЗАНЯТИЯ (с обязательным указанием на инновационность целей, содержания, методов, форм и средств обучения).

Для подготовки к занятию преподавателю необходимо наличие презентации к лекции, проектор, компьютер с выходом в Интернет. Задание к практике должно быть прикреплено в электронном курсе.

## Структура занятия (план):

Материально-техническое обеспечение: аудитория, компьютеры, интернет, установленный Microsoft Office.

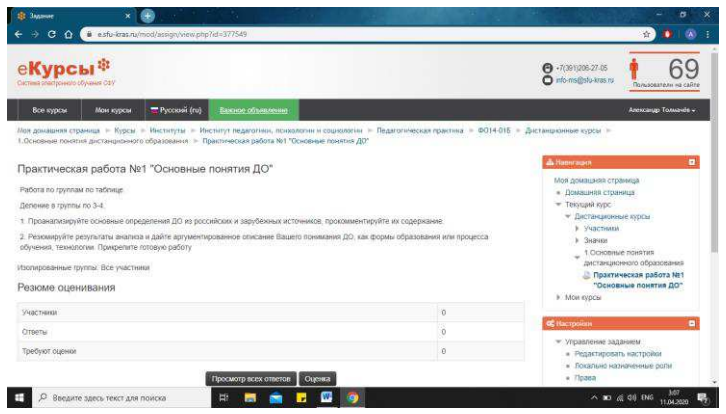

Рисунок 6 – задание «Основные понятия ДО»

Электронный доступ: <https://e.sfu-kras.ru/mod/assign/view.php?id=377549>

## Методическая разработка практического занятия №2

Тема занятия: Сравнительная таблица ДО и традиционного образования.

Контингент учащихся: Данное занятие предназначено для студентов четвертого курса направления «Профессиональное обучение».

**Цель:** Провести сравнение ДО и традиционного образования

Задачи:

1. Составить сравнительную таблицу «Преимущества и недостатки дистанционного образования и традиционного образования» по 10 и более позициям.

**Ɏɭɧɤɰɢɢ:** 

Обучающая – заключается в применении полученных знаний в учебном процессе.

Организующая – предусматривает управление самостоятельной работой учащихся, как в процессе занятия, так и после него.

Перечень и краткое описание технических (программных) средств, необходимых для проведения занятий.

• Компьютеры, компьютерный класс, Интернет, Платформа Moodle, установленный пакет Microsoft Office.

РЕКОМЕНДАЦИИ ДЛЯ ПРЕПОДАВАТЕЛЕЙ ПО ПРОВЕЛЕНИЮ ЗАНЯТИЯ (с обязательным указанием на инновационность целей, содержания, методов, форм и средств обучения).

Для подготовки к занятию преподавателю необходимо наличие презентации к лекции, проектор, компьютер с выходом в Интернет. Задание к практике должно быть прикреплено в электронном курсе.

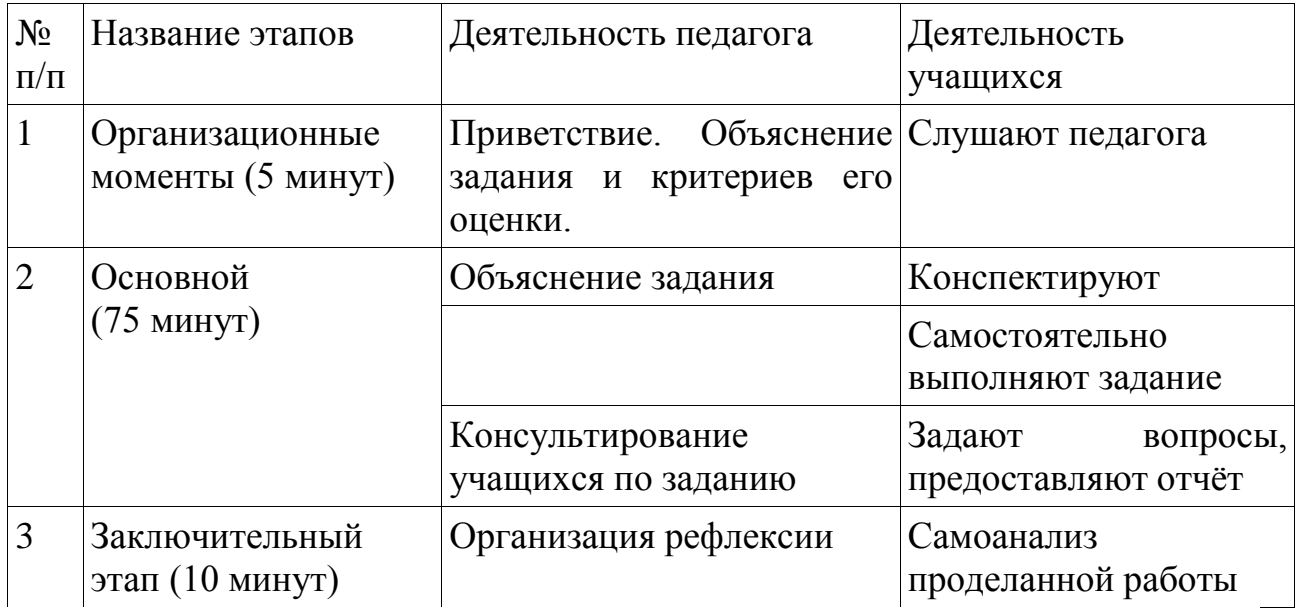

## Структура занятия (план):

**Материально-техническое обеспечение: аудитория, компьютеры, интернет,** установленный Microsoft Office.

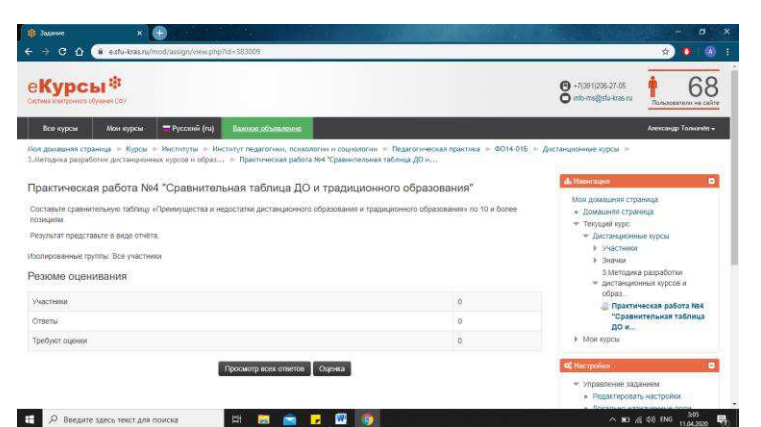

Рисунок 7 – задание «Сравнительная таблица ДО и традиц. образования»

Электронный доступ:<https://e.sfu-kras.ru/mod/assign/view.php?id=383009>

#### Методическая разработка практического занятия №3

Тема занятия: Эссе-размышление

Контингент учащихся: Данное занятие предназначено для студентов четвертого курса направления «Профессиональное обучение».

**Цель:** Провести эссе-размышление

#### Залачи:

1. Провести эссе размышление на тему "Для чего нужно дистанционное обучение?"

#### **Ɏɭɧɤɰɢɢ:**

Обучающая – заключается в применении полученных знаний в учебном процессе.

Организующая – предусматривает управление самостоятельной работой учащихся, как в процессе занятия, так и после него.

Перечень и краткое описание технических (программных) средств, необходимых для проведения занятий.

Компьютеры, компьютерный класс, Интернет, Платформа Moodle, установленный пакет Microsoft Office.

## РЕКОМЕНДАЦИИ ДЛЯ ПРЕПОДАВАТЕЛЕЙ ПО ПРОВЕДЕНИЮ ЗАНЯТИЯ (с обязательным указанием на инновационность целей, содержания, методов, форм и средств обучения).

Для подготовки к занятию преподавателю необходимо наличие презентации к лекции, проектор, компьютер с выходом в Интернет. Задание к трактике должно быть прикреплено в электронном курсе.

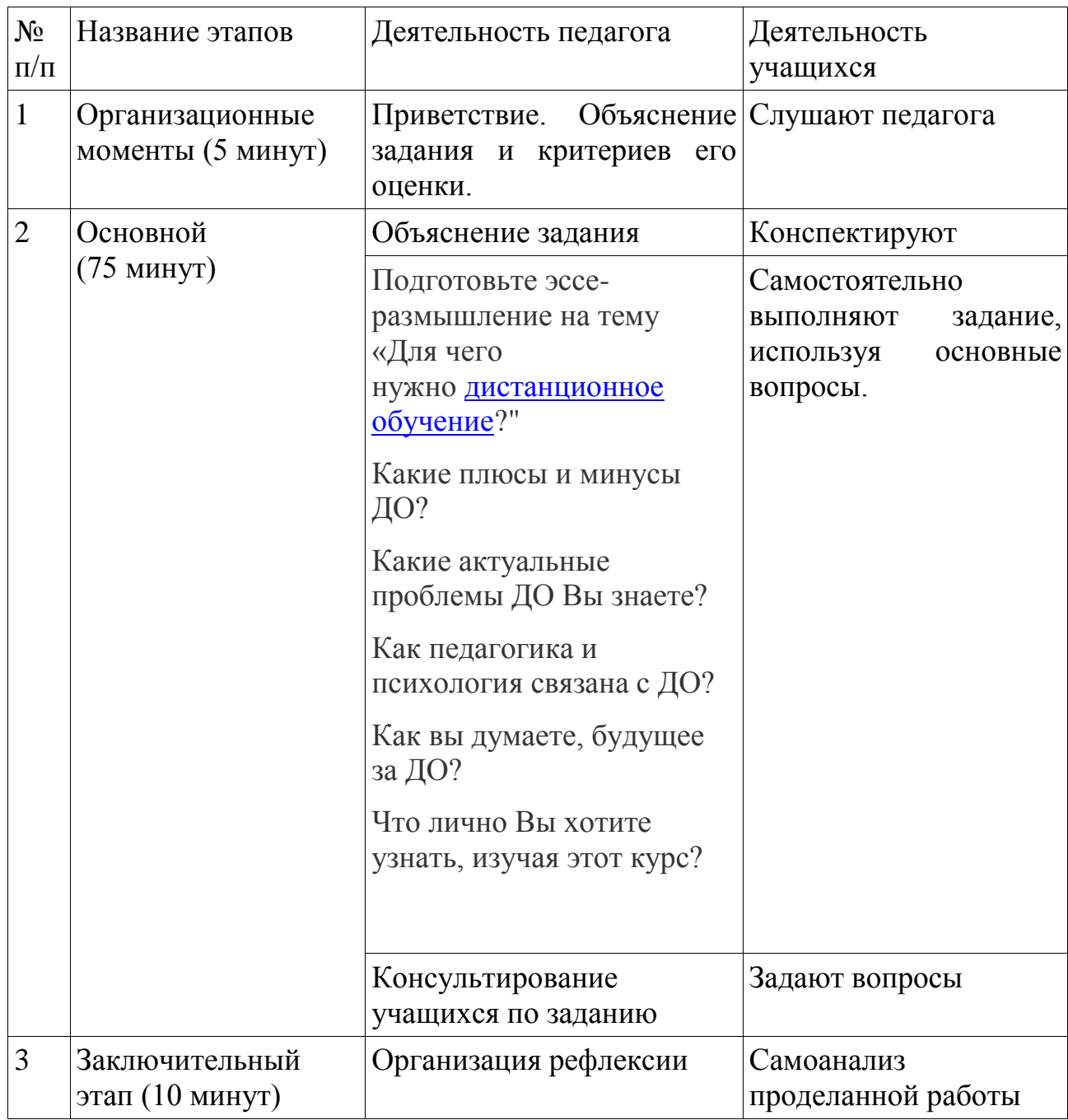

## Структура занятия (план):

Материально-техническое обеспечение: аудитория, компьютеры, интернет, установленный Microsoft Office.

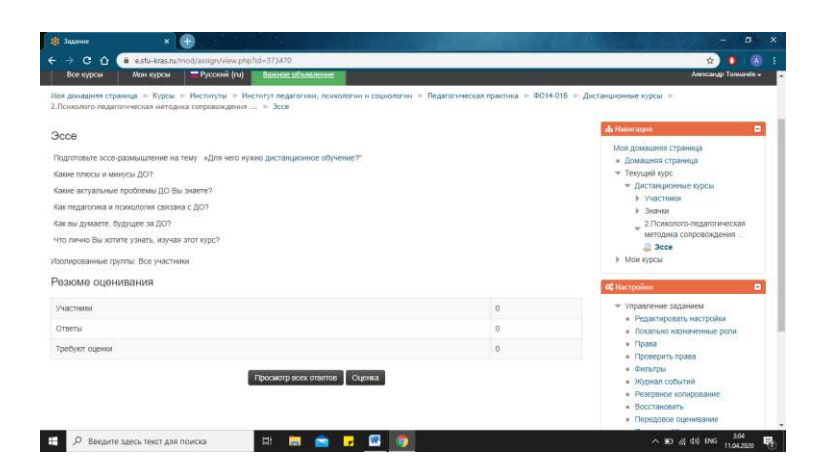

Рисунок 8 – задание «Эссе-размышление»

Электронный доступ:<https://e.sfu-kras.ru/mod/assign/view.php?id=373470>

Аудиторные работы пишутся самостоятельно без использования дополнительных источников информации. Чаще всего имеют узкоспециализированную тематику или требуют раскрытия конкретной темы. Работы, выполняемые дома – всегда более объемные и углубленные, но подразумевают использование учебников, справочников, методических брошюр.

Сложность внеаудиторных заданий в том, что для их полноценного выполнения требуется много времени и усидчивости. И если практическая часть еще представляет какой-то интерес, то теория – это банальное списывание информации.

#### Методическая разработка практического занятия №4

Тема занятия: Оценка дистанционных курсов.

Контингент учащихся: Данное занятие предназначено для студентов четвертого курса направления «Профессиональное обучение».

**Шель занятия:** Научиться оценивать дистанционные курсы.

# Перечень и краткое описание технических (программных) средств,

необходимых для проведения занятий.

Компьютеры, компьютерный класс, Интернет, Платформа Moodle, установленный пакет Microsoft Office.

РЕКОМЕНДАЦИИ ДЛЯ ПРЕПОДАВАТЕЛЕЙ ПО ПРОВЕДЕНИЮ ЗАНЯТИЯ (с обязательным указанием на инновационность целей, содержания, методов, форм и средств обучения).

Для подготовки к занятию преподавателю необходимо наличие презентации к лекции, проектор, компьютер с выходом в Интернет. Задание к практике должно быть прикреплено в электронном курсе.

## **Организация занятия (план):**

1. Вступительное слово преподавателя, объяснение задания. (15 мин)

2. Основная часть. Индивидуальное работа на компьютерах, консультация с педагогом. (60 мин)

3. Заключение. Подведение итогов, прикрепление отчетов в электронный курс. (15 минут)

Материально-техническое обеспечение: аудитория, компьютеры, интернет, установленный Microsoft Office.

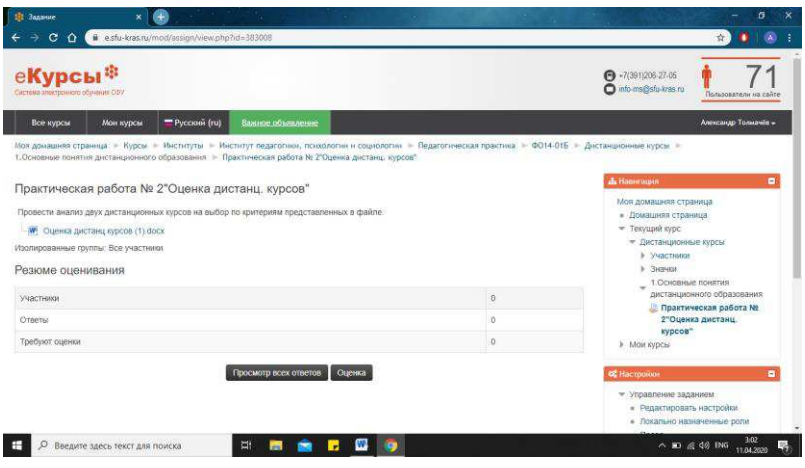

Рисунок 9 – задание «Оценка дистанционных курсов»

Электронный доступ: https://e.sfu-kras.ru/mod/assign/view.php?id=383008

#### Методическая разработка практического занятия №5

Тема занятия: Структура и содержание дисциплины.

Контингент учашихся: Данное занятие предназначено для студентов четвертого курса направления «Профессиональное обучение».

**Цель занятия:** Изучить структуру и содержание дисциплины.

Перечень и краткое описание технических (программных) средств, необходимых для проведения занятий.

Компьютеры, компьютерный класс, Интернет, Платформа Moodle, установленный пакет Microsoft Office.

РЕКОМЕНДАЦИИ ДЛЯ ПРЕПОДАВАТЕЛЕЙ ПО ПРОВЕДЕНИЮ ЗАНЯТИЯ (с обязательным указанием на инновационность целей, содержания, методов, форм и средств обучения).

Для подготовки к занятию преподавателю необходимо наличие презентации к лекции, проектор, компьютер с выходом в Интернет. Задание к практике должно быть прикреплено в электронном курсе.

#### Организация занятия (план):

1. Вступительное слово преподавателя, объяснение задания. (15 мин)

2. Основная часть. Индивидуальная работа на компьютерах, консультация с педагогом. (60 мин)

3. Заключение. Подведение итогов, прикрепление отчетов в электронный курс. (15 минут)

Материально-техническое обеспечение: аудитория, компьютеры, интернет, установленный Microsoft Office.

43

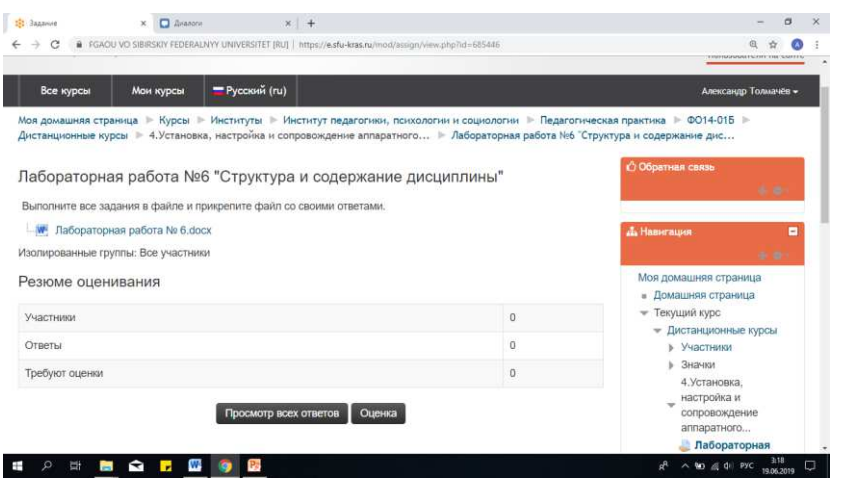

Рисунок 10 – задание «Структура и содержание дисциплины»

Электронный доступ: https://e.sfu-kras.ru/mod/assign/view.php?id=685446

## 2.3 Обоснование и разработка электронного обучающего курса по дисциплине «Проектирование, организация и сопровождение дистанционных курсов»

В данном параграфе мы опишем и обоснуем структуру созданного нами электронного курса «Проектирование, организация и сопровождение дистанционных курсов».

Целью разработки электронного курса «Проектирование, организация и сопровождение дистанционных курсов» является формирование знаний о предмете у учащихся, путём изучения представленной в курсе информации, а также с помощью контроля этих знаний.

Рассмотрим основные определения понятия «педагогическое программное средство».

Н.Н. Горлушкина рассматривает педагогические программные *средства*, как технологическое обеспечение учебного процесса, основанное на использовании компьютерных и телекоммуникационных технологий. [26]

Кухтин Д.В. говорит, что *педагогические программные средства* – это отдельные программы и программные комплексы, предназначенные для применения в процессе изучения образовательной дисциплины. [27]

*Педагогические программные средства* – технологическое обеспечение учебного процесса, основанное на использовании компьютерных и телекоммуникационных технологий (М. И. Потеев). [28]

 $\Pi$ едагогические программные средства – это целостная дидактическая система, основанная на использовании компьютерных технологий и средств Интернета и ставящая целью обеспечить обучение по индивидуальным и оптимальным учебным программам с управлением процесса обучения.

*Педагогические программные средства* – это целостная дидактическая система, основанная на использовании компьютерных технологий и средств Интернета и ставящая целью обеспечить обучение по индивидуальным и оптимальным учебным программам с управлением процесса обучения.

Педагогические программные средства являются современным высокоэффективным средством обучения, разработанным с целью облегчения процесса образования и восприятия материала. Это реализуется за счет подачи информации с использованием рисунков, видео-, аудио фрагментов, анимации и т.д. Использование педагогических программных средств способствует повышению интереса к учебному материалу как способу получения информации, поднимает учебный процесс на уровень достижений современной науки, позволяет улучшить наглядность учебного материала. Сочетание педагогических программных средств и традиционных методов преподавания предмета дают желаемый результат: высокий уровень усвоения фундаментальных вопросов и осознание их практического применения. [30]

Педагогические программные средства создаются и используются для достижения определённых педагогических целей и задач обучения. Они включают в себя:

– учебный материал, который необходимо усвоить обучаемому;

VПРАВЛЯЮЩУЮ ЧАСТЬ, ОПРЕДЕЛЯЮЩУЮ ПОСЛЕДОВАТЕЛЬНОСТЬ изучения этого учебного материала.

К педагогическим программным средствам относятся:

- компьютерные учебные среды:
- компьютерные обучающие программы;
- автоматизированные обучающие системы:
- авторские инструментальные среды;
- электронные учебники;
- экспертно-обучающие системы;
- контролирующие программы;
- компьютерные имитаторы технологического оборудования;
- демонстрационные программы;

<u>и ефи обучающие блоки профессиональных программных средств</u> *Виды ППС:* 

Компьютерная учебная среда (мир) – это педагогическое программное средство, обеспечивающее достижение педагогических целей путем управления процессом познания окружающего мира. Под компьютерной обучающей программой понимается педагогическое программное средство, обеспечивающее достижение заданной дидактической цели при обучении. Компьютерная обучающая программа – это педагогическое программное средство, обеспечивающее достижение заданной дидактической цели при обучении. Это может быть полный мультимедийный курс дисциплины (предмета).

Автоматизированная обучающая система(АОС) - это педагогическое программное средство, представляющее собой человекомашинный комплекс, предназначенный для управления познавательной деятельностью в процессе обучения.

Авторская инструментальная среда (АИС) - это педагогическое программное средство, предназначенное для создания педагогических программных средств (например, инструментальная среда COMPUTER, STRATUM).

Экспертно-обучающая система (ЭОС)– это педагогическое программное средство, обладающее возможностью «подстройки» под уровень обучающегося, определения количества усвоения им знаний, которое обучающийся способен воспринять, оценивая уровень полученных знаний. Электронный учебник представляет собой совокупность предъявляемых обучающемуся с помощью компьютера информационных страниц (например, учебник по русскому языку под редакцией М. Разумовской, по литературе под редакцией Коровина, в которых есть не только система электронных заданий, но и компьютерный диск для самостоятельного освоения знаний, повторения и выполнения заданий). [31]

Демонстрационная программа – это педагогическое программное средство, визуализирующее информацию о процессах и явлениях окружающего мира (например, программы – путеводители).

Обучающие блоки профессиональных педагогических программных средств реализуют, например, режим оперативной помощи по использованию программного пакета для оказания помощи тем учащимся, которые в процессе работы столкнулись с трудной ситуацией: либо с незнакомым термином (глоссарии), либо с незнанием приемов выполнения этапов работы с программой.

Под контролирующей программой понимают педагогическое программное средство, контролирующее процесс обучения и обеспечивающее обратную связь (например, оценка знаний).

Классификация ППС, основные типы:

- Тренировочные
- Наставнические
- Проблемного обучения
- Имитационные и моделирующие
- Игровые.

Дадим определения этим составляющим.

1. Тренировочные программы предназначены для закрепления умения и навыков. Предполагается, что учебный материал уже усвоен, а значит, можно использовать полобные программы для тренировки.

2. Наставнические программы ориентированы на усвоение новых знаний, новых понятий. Многие из них работают в режиме, близком к программированному обучению с разветвленной программой.

3. Программы, направленные на организацию проблемного обучения, построены в основном на идеях и принципах когнитивной психологии, в них осуществляется непрямое управление деятельностью учащегося.

4. Имитационные и моделирующие: в таких программах в качестве средства обучения используется моделирование. Программа позволяет зафиксировать графический результат текущего имитационного эксперимента, для того чтобы сравнивать его с последующими, полученными при иных значениях параметров моделирования.

5. В игровых программах в качестве средства обучения используются игры [32]

Основные блоки ППС:

Информационно-справочный: он охватывает все основные сведения дисциплины (предмета) или раздела учебного предмета. Он служит для предъявления информации. Рекомендации: текст учебного материала не выводить на экран. А раздать учащимся в бумажном варианте в виде раздаточного материала, сообщения выдавать в краткой форме, а полный текст – только по запросу учащихся. Шире использовать структурирование учебного материала, представлять его на экране (по возможности) не текстом, а в виде графиков, схем, таблиц... При необходимости использовать ссылки на учебники, справочники и другие учебные пособия. Исключить однообразие в форме и порядке предъявления информации на уроке.

Блок управления обучением

Блок диагностики, включающий контроль знаний и диагностику.

*<u>Процесс создания ППС:</u>* 

Педагогический сценарий детализирует структуру учебного материала и последовательность его изложения.

Технологический сценарий – в нем детализируется технология представления учебного материала.

Кодирование технологического сценария.

ППС ориентированы на активную познавательную деятельность ученика.

Для проектирования педагогических программных средств принципиальным является деление по функциональному строению на:

— линейные:

— нелинейные.

По степени активности учащегося педагогические программные  $c$ редства можно разделить на два типа:

- пассивные;

активные

Tребования, предъявляемые к разработке педагогических программных  $c$ *pedcme* 

Правомерно говорить о методических требованиях к ППС, которые предусматривают специфику и своеобразие каждой конкретной науки и соответствующего ей учебного предмета. Определяя педагогические требования, предъявляемые к ППС, необходимо учитывать также обоснование выбора темы для ППС, аргументированное определенными методическими целями, и обеспечивать проверку педагогической эффективности использования ППС.

Помимо этого, при разработке ППС необходимо учитывать еще и ряд других факторов: возрастные и индивидуальные особенности обучаемых, обеспечение доброжелательной и тактичной формы обращения к ним, возможность повторных обращений к программе в случае неудачной попытки. Все это обусловливает позитивный фон общения пользователя с ЭВМ, определяя эргономические требования к содержанию и оформлению ППС. Большое значение при разработке ППС необходимо уделять удобством пользователя программой, обеспечивая процесс ее применения необходимым сервисом, простотой использования, гарантией устойчивости от несанкционированного нажатия клавиш, надежностью, возможностью легкого возврата на исходные позиции, рассылкой по сети (в условиях использования комплекта учебной вычислительной техники), возможностью переноса на ЭВМ другого типа. Вышеперечисленное определяет технические требования к ППС, соблюдение которых крайне важно, ибо малейшее отклонение от них может привести к дискредитации самой идеи использования компьютера в учебном процессе.

Общеизвестно, что разработка программных средств (ПС) используемых в учебных целях, представляет собой очень сложный процесс, требующий коллективного труда не только учителей, методистов, программистов, но и психологов, гигиенистов, дизайнеров. В связи с этим правомерно предъявлять комплекс требований к разрабатываемым ППС, чтобы их использование не вызывало бы отрицательных (в психолого-пелагогическом или физиолого--гигиеническом смысле) послелствий, а служило бы целям интенсификации учебного процесса, развития личности обучаемого.

 $\Pi$ еречислим основные требования, предъявляемые к ППС:

педагогические требования (дидактические; методические; обоснование выбора тематики учебного курса; проверка на педагогическую целесообразность использования и эффективность применения);

- технические требования;
- эргономические требования;
- эстетические требования;
- требования к оформлению документации.

Остановимся более детально на раскрытии сущности дидактических требований, предъявляемых к разрабатываемым ППС.

 $\Lambda$ идактические требования к ППС.

Требование обеспечения научности содержания ППС предполагает предъявление средствами программы научно-достоверных сведений (по возможности методами изучаемой науки). При этом возможность моделирования, имитации изучаемых объектов, явлений, процессов (как реальных, так и «виртуальных») может обеспечить проведение экспериментально -- исследовательской деятельности, инициирующей самостоятельное «открытие» закономерностей изучаемых процессов, и вместе с тем приблизить школьный эксперимент к современным научным методам исследования.

Требование обеспечения доступности означает, что предъявляемый программой учебный материал, формы и методы организации учебной деятельности должны соответствовать уровню подготовки обучаемых и их возрастным особенностям. Установление того, доступен ли пониманию обучаемого предъявляемый с помощью ППС учебный материал, соответствует ли он ранее приобретенным знаниям, умениям и навыкам, производится с помощью тестирования. От установленных результатов зависит дальнейший ход обучения с использованием ППС.

49

Требование адаптивности (приспосабливаемость ППС к индивидуальным возможностям обучаемого) предполагает реализацию индивидуального подхода к обучаемому, учет индивидуальных возможностей воспринять предложенный учебный материал. Реализация адаптивности может обеспечиваться различными средствами наглядности, несколькими уровнями дифференциации при предъявлении учебного материала по сложности, объему, содержанию.

Требование обеспечения систематичности и последовательности обучения с использованием ППС предполагает необходимость усвоения обучаемым системы понятий, фактов и способов деятельности в их логической связи с целью обеспечения последовательности и преемственности в овладении знаниями, умениями и навыками.

Требование обеспечения компьютерной визуализации учебной информации, предъявляемой ППС, предполагает реализацию возможностей современных средств визуализации (например, средств компьютерной графики, технологии Мультимедиа) объектов, процессов, явлений (как реальных, так и «виртуальных»), а также их моделей, представление их в динамике развития, во временном и пространственном движении, с сохранением возможности диалогового общения с программой.

Требование обеспечения сознательности обучения, самостоятельности и активизации деятельности обучаемого предполагает обеспечение средствами программы самостоятельных действий по извлечению учебной информации при четком понимании конкретных целей и задач учебной деятельности. Активизация деятельности обучаемого может обеспечиваться возможностью самостоятельного управления ситуацией на экране, выбора режима учебной деятельности; вариативности действий в случае принятия самостоятельного решения: создания позитивных стимулов. побуждающих к учебной деятельности, повышающих мотивацию обучения (например, вкрапление игровых ситуаций, юмор, доброжелательность при общении, использование различных средств визуализации).

Требование обеспечения прочности усвоения результатов обучения предполагает обеспечение осознанного усвоения обучаемым содержания, внутренней логики и структуры учебного материала, представляемого с помощью ППС. Это требование достигается осуществлением самоконтроля и самокоррекции; обеспечением контроля на основе обратной связи, с диагностикой ошибок по результатам обучения и оценкой результатов учебной деятельности, объяснением сущности допущенной ошибки; тестированием, констатирующим продвижение в учении.

Требование обеспечения интерактивного диалога предполагает необходимость его организации при условии обеспечения возможности выбора вариантов содержания изучаемого, исследуемого учебного материала, а также режима учебной деятельности, осуществляемой с  $\overline{H}$ помошью ППС.

50

Требование развития интеллектуального потенциала обучаемого предполагает обеспечение: развития мышления (например, алгоритмического, программистского стиля мышления, наглядно-образного, теоретического); формирования умения принимать оптимальное решение или вариативные решения в сложной ситуации; формирования умений по обработке информации (например, на основе использования систем обработки данных, информационно--поисковых систем, баз данных).

Требование обеспечения суггестивной (от английского слова suggest -- предлагать, советовать) обратной связи при работе с ППС предполагает, как обеспечение реакции программы на действия пользователя, в частности при контроле с диагностикой ошибок по результатам учебной деятельности на каждом логически законченном этапе работы по программе, так и возможность получить предлагаемый программой совет, рекомендацию о дальнейших действиях или комментированное подтверждение (опровержение) выдвинутой гипотезы или предположения. При этом целесообразно обеспечить возможность приема и выдачи вариантов ответа, анализа ошибок и их коррекции.

Методические требования к ППС предполагают необходимость: учитывать своеобразие и особенности конкретного учебного предмета; предусматривать специфику соответствующей науки, ее понятийного аппарата, особенности методов исследования ее закономерностей; реализации современных методов обработки информации.

Обоснование выбора темы учебного предмета (курса) при разработке *ППС* необходимо аргументировать педагогической целесообразностью его использования и, в частности, методическими целями, достижение которых осуществимо только при реализации возможностей СНИТ.

Ниже перечислим те требования, которые ввиду их специфики затрагивают не только педагогические проблемы.

Эргономические требования к содержанию и оформлению ППС  $\overline{ob}$ условливают необходимость:

учитывать возрастные и индивидуальные особенности учащихся, различные типы организации нервной деятельности, различные типы мышления, закономерности восстановления интеллектуальной и эмоциональной работоспособности;

обеспечивать повышение уровня мотивации обучения, положительные стимулы при взаимодействии обучаемого с ППС (доброжелательная и тактичная форма обращения к ученику, возможность неоднократного обращения к программе в случае неудачной попытки, возможность вкрапления в программу игровых ситуаций);

устанавливать требования к изображению информации (цветовая гамма, разборчивость, четкость изображения), к эффективности считывания изображения, к расположению текста на экране («оконное», табличное, в виде текста, заполняющего весь экран, и т. д.), к режимам работы с ППС.

Эстетические требования к ППС устанавливают: соответствие эстетического оформления функциональному назначению ППС; соответствие цветового колорита назначению ППС и эргономическим требованиям; упорядоченность и выразительность графических и изобразительных элементов ППС.

 $\Pi$ рограммно-технические требования к ППС определяют требования по обеспечению: устойчивости к ошибочным и некорректным действиям пользователя; минимизации времени на действия пользователя; эффективного использования технических ресурсов (в том числе и внешней памяти); восстановления системной области перед завершением работы программы; защиты от несанкционированных действий пользователя; соответствия функционирования ППС описанию в эксплуатационной документации.

*Tребования к оформлению документации на разработку и* использование ППС устанавливают единый порядок построения и оформления основных документов на разработку и использование ППС, создаваемых в учреждениях и организациях независимо от их ведомственной принадлежности.

Исходя из данных требований могут быть сформулированы следующие принципы разработки информационных образовательных технологий, которые являются инвариантными по отношению к осваиваемым учебным дисциплинам, типам педагогического программного средства, категориям пользователей:

научности (первичности психолого-педагогического и вторичности технического и программных компонентов разработки);

опоры на мотивацию (акцентирования внимания на достижение и поддержание высокой мотивации; стремление к преимущественному достижению внутренней учебной мотивации);

целенаправленности (постоянного соотнесения результатов разработки с ближайшими и отдалёнными образовательными целями);

открытости (возможности реализации любой педагогической технологии, концепции; лёгкость модернизации и переструктурирования);

системности (рассмотрения каждого объекта как единого целого, во всём многообразии его взаимосвязей с элементами надсистемы, подсистемы и окружающей средой);

эффективности (ориентации на достижение нового качественного уровня развития личности; оптимального использования возможностей информационных образовательных технологий);

үчёта развития (рассмотрения функционирования разрабатываемых средств и технологий в динамике, в развитии, с использованием аппарата теории вероятностей);

логической полноты (стремления к тому, чтобы информационные технологии полностью обеспечивали определённый образовательный фрагмент, все его составляющие);

практичности (постоянной обратной связи процесса разработки информационных технологий с результатами их практического использования);

типизации и унификации (стремления к удовлетворению запросов большинства преподавателей и обучающихся; использование доступного, понятного интерфейса, эргономичных решений);

профессионализма (создания творческих коллективов, включающих преподавателей различных учебных дисциплин, специалистов в областях психологии, педагогического проектирования, дизайна, программирования);

первого руководителя (главная роль в управлении созданием средств информационных образовательных технологий должна принадлежать преподавателям; руководящий состав вузов должен возглавлять и обеспечивать информатизацию образования).

Таким образом, разработка информационных образовательных технологий является объектом сложного процесса наукоемкого проектирования, успех которого определяется соблюдением присущих для всякого процесса проектирования требований и принципов.

Проведем педагогическое обоснование электронного курса в соответствии с требованиями:

1. Любое педагогическое программное средство должно содержать следующие блоки:

информационно-справочный блок, охватывающий основные все, сведения дисциплины или ее раздела;

- блок управления обучением;

- блок диагностики, включающий контроль знаний и обработку результатов.

Данный электронный курс содержит все блоки.

2. Определение места педагогического программного средства в классификации по целевому назначению, функциональному значению и степени активности учащегося. Согласно классификации педагогических программных средств. разработанный электронный курс является демонстрационным, управляющим.

3. Определение вида педагогического программного средства. Вид педагогического программного средства по функциональному признаку разветвленный, по целевому назначению - формирующий, вид по степени активности учащегося – активный.

4. Выполнение принципов разработки педагогического программного средства. [40]

Соответствие разработанного учебника различным дидактическим принципам обосновано в таблице №1.

53

Таблица №1. Основные дидактические принципы

| $N_2$          | Принцип                                      | Обоснование                                                            |
|----------------|----------------------------------------------|------------------------------------------------------------------------|
| $\mathbf{1}$   | Принцип<br>учета                             | Данный принцип реализуется с учетом                                    |
|                | психофизиологических                         | темпа, ритма и сложности обучения,<br>a                                |
|                | особенностей                                 | именно: учащийся могут возвращаться к                                  |
|                | обучаемых                                    | пройденному материалу столько раз, сколько                             |
|                |                                              | потребуется; материал<br>$e$ <sub>M</sub> y<br>$\, {\bf B}$<br>лекциях |
|                |                                              | доступной<br>представлен в<br>$\phi$ орме,<br>$\mathbf c$              |
|                |                                              | использованием научной терминологии.                                   |
| $\overline{2}$ | Принцип                                      | Разработанный электронный курс частично                                |
|                | психологической<br>$\boldsymbol{\mathrm{M}}$ | допускает адаптацию к нуждам конкретного                               |
|                | педагогической                               | обучения.<br>процессе<br>пользователя<br>$\, {\bf B}$                  |
|                | эргономичности                               | Учащийся имеет возможность<br>выбрать                                  |
|                |                                              | удобный ритм и темп работы.                                            |
| 3              | Принцип<br>учета                             | Разработанное средство не требует особых                               |
|                | технических                                  | технических возможностей от компьютера,                                |
|                | возможностей                                 | ПК<br>операционная система -<br>любая,                                 |
|                | компьютерной<br>$\boldsymbol{\mathrm{M}}$    | минимальные требования.                                                |
|                | телекоммуникационной                         |                                                                        |
|                | техники                                      |                                                                        |
| $\overline{4}$ | Принцип                                      | Разработанное<br>средство<br>допускает                                 |
|                | функциональной                               | изменение<br>материала,<br>дополнения                                  |
|                | полноты                                      | электронного<br>курса различным<br>НОВЫМ                               |
|                |                                              | материалом.                                                            |
| 5              | Принцип                                      | Электронный<br>курс оснащен новостным                                  |
|                | приоритетности                               | форумом, чатом для связи с преподавателем                              |
|                | стратегии обучения                           | и другими студентами, включенными в курс,                              |
|                |                                              | для обсуждения каких-либо вопросов и тем.                              |
|                |                                              |                                                                        |
|                |                                              |                                                                        |
| 6              | Принцип                                      | Принцип заключается в самостоятельном                                  |
|                | мотивационной и                              | управлении обучающимся изучением                                       |
|                | активностной                                 | материала. Обучающийся свободно может                                  |
|                | обеспеченности                               | ориентироваться на курсе, так же проверить                             |
|                |                                              | себя с помощью практических и                                          |
|                |                                              | контрольных вопросов.                                                  |
|                |                                              |                                                                        |
| 7              | Принцип                                      | Обучающая программа универсальна, ее                                   |
|                |                                              |                                                                        |

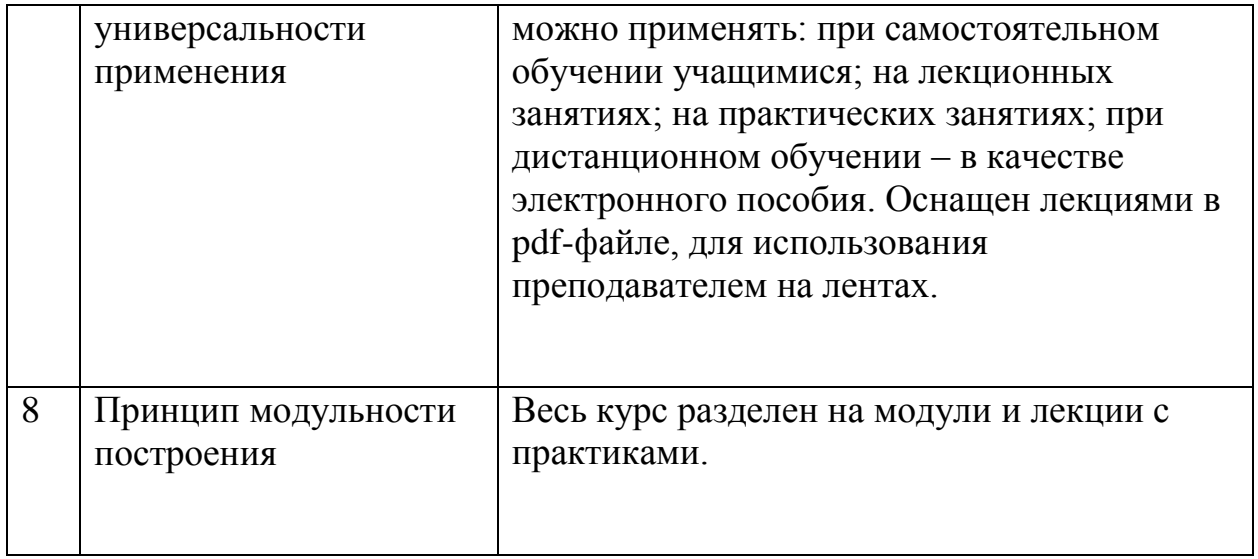

Таблица №2 - Соответствие электронного учебника современным  $\partial u \partial \alpha$ ктическим принципам разработки.

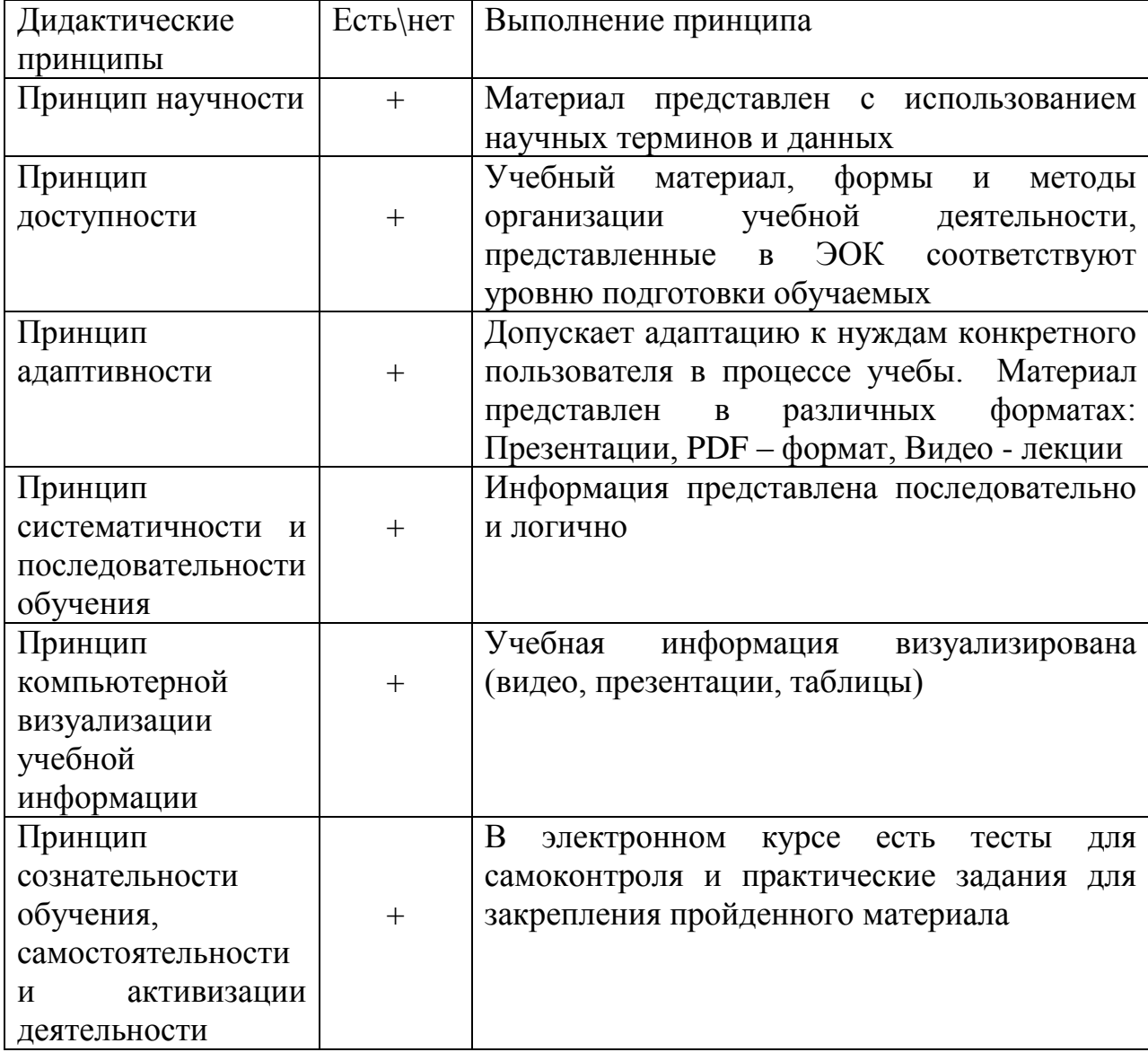

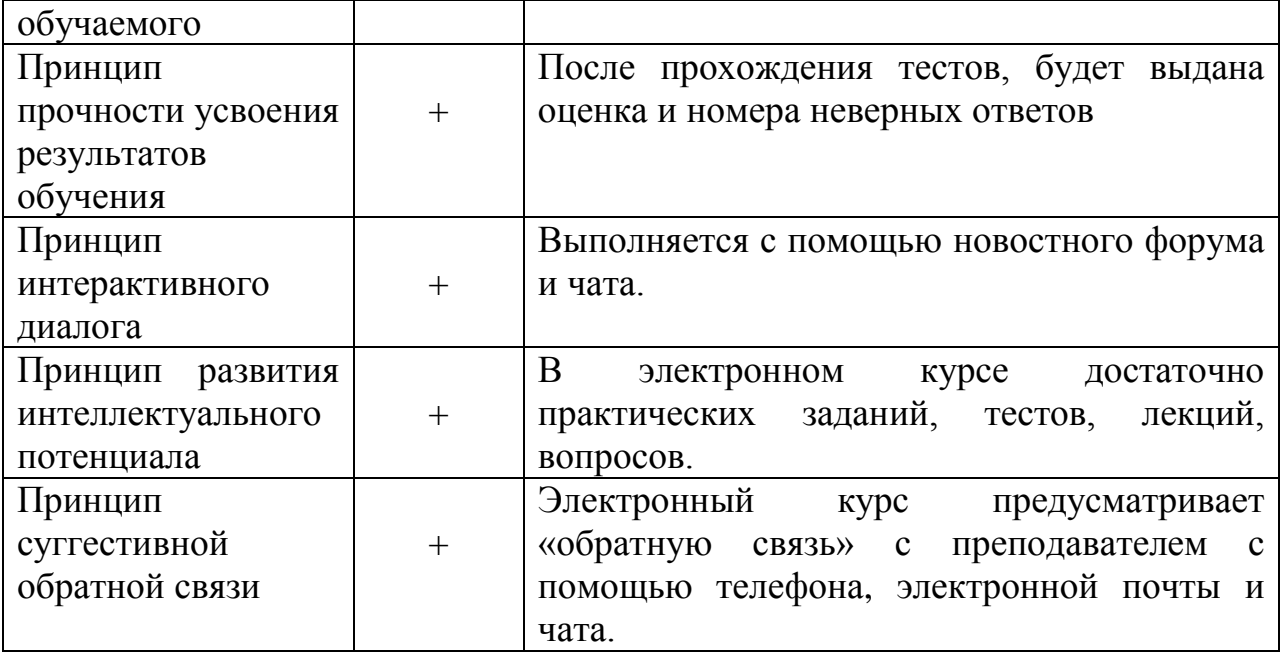

Педагогический сценарий курса дает представление о содержании и структуре учебного материала, о педагогических и информационных технологиях, используемых для организации учебного диалога, о методических принципах и приемах, на которых построен как учебный материал, так и система его сопровождения.

*Педагогический сценарий* отражает авторское представление о содержательной стороне курса, о структуре мультимедиа курса, необходимого для его изучения.

Технологический сценарий.

*В технологическом сценарии*, как и в педагогическом, также реализуется авторский взгляд на содержание и структуру курса, его методические принципы и приемы его организации. Авторское представление о курсе отражает и пользовательский интерфейс - визуальное представление материала и приемы организации доступа к информации разного уровня.

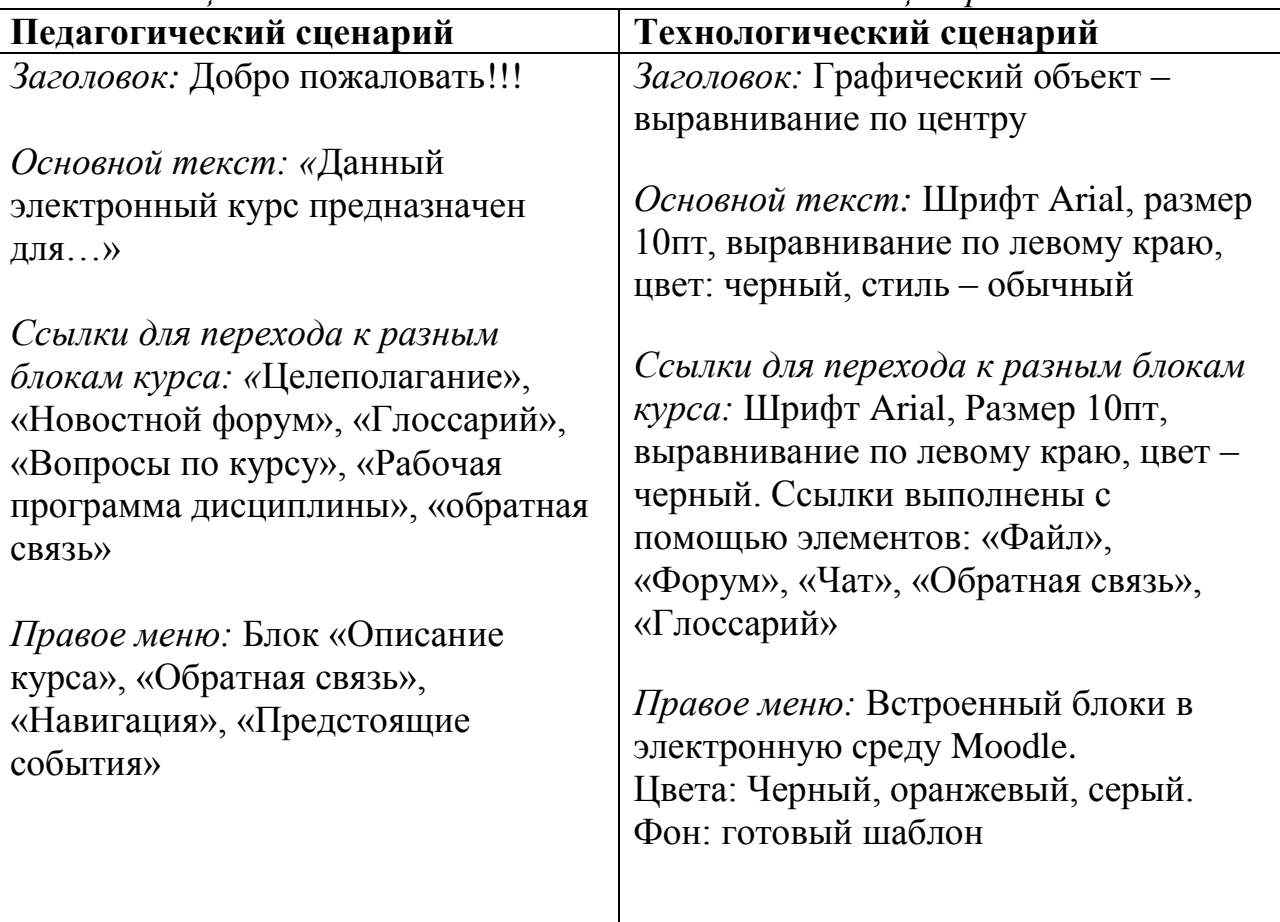

## Таблица №3 Педагогический и технологический сценарий

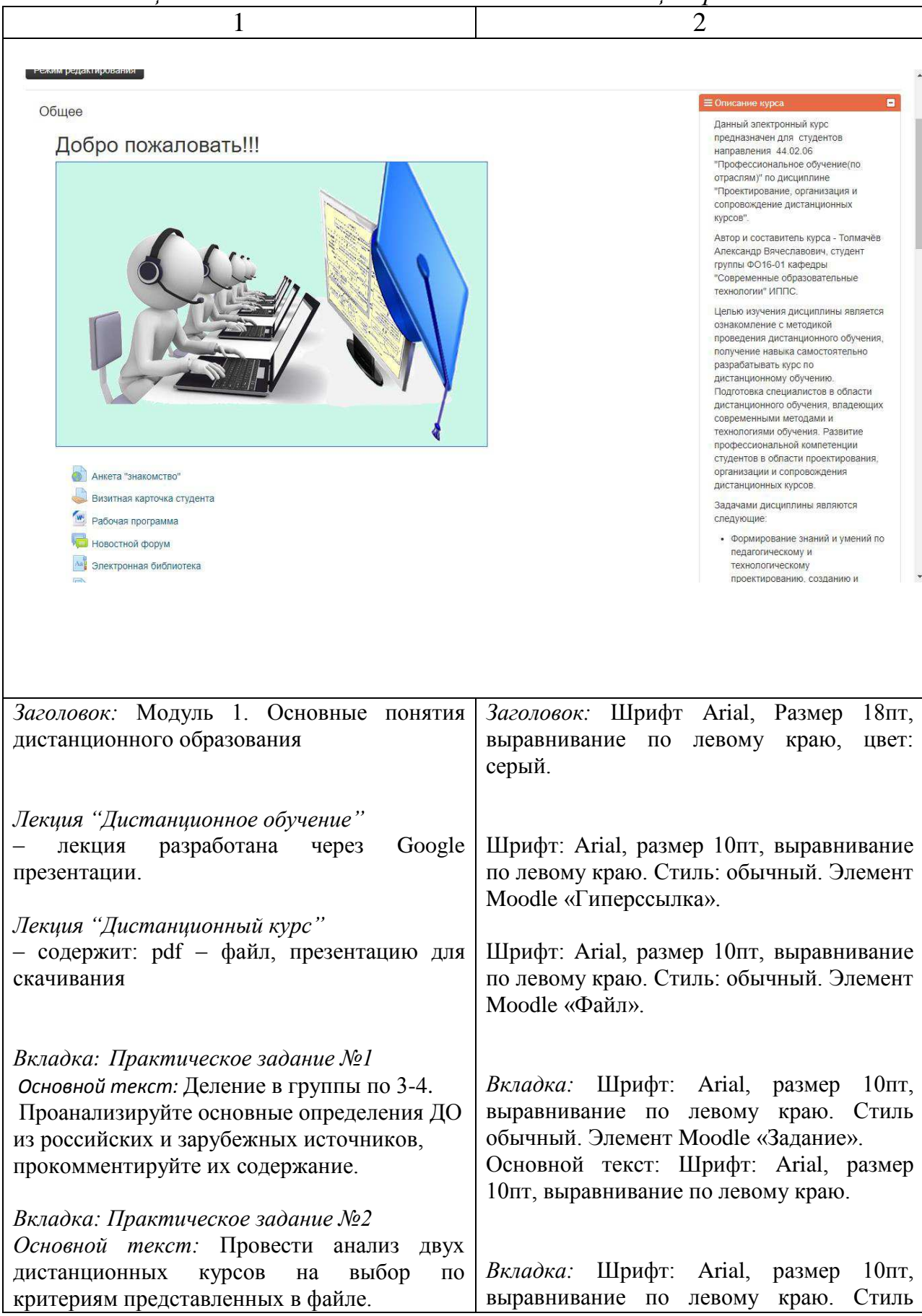

## Таблица №3 Педагогический и технологический сценарий

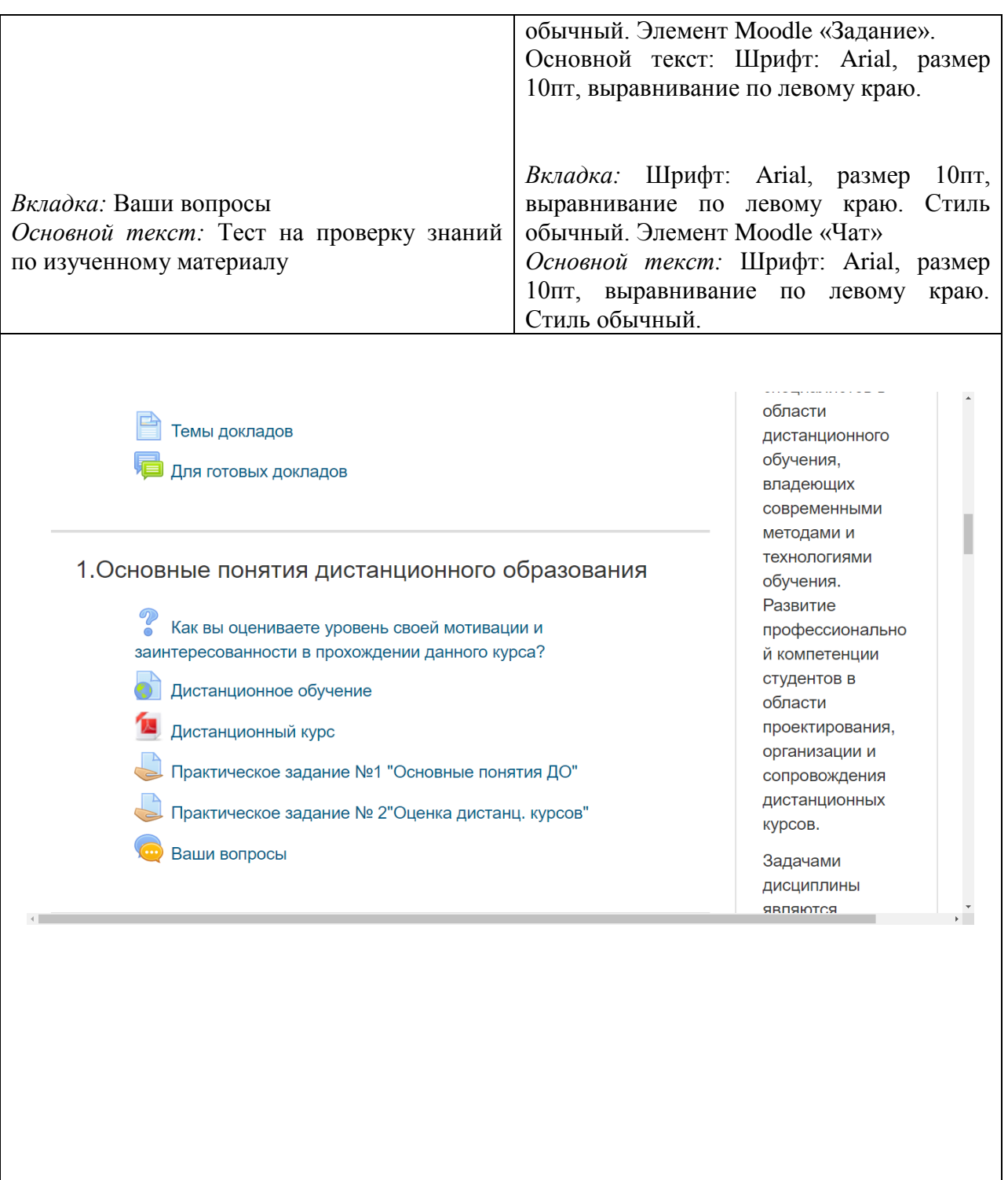

Электронный курс состоит из четырех модулей, включающих в себя учебники по дисциплине, лекционные и практические задания, глоссарий, новостной форум, обратную связь.

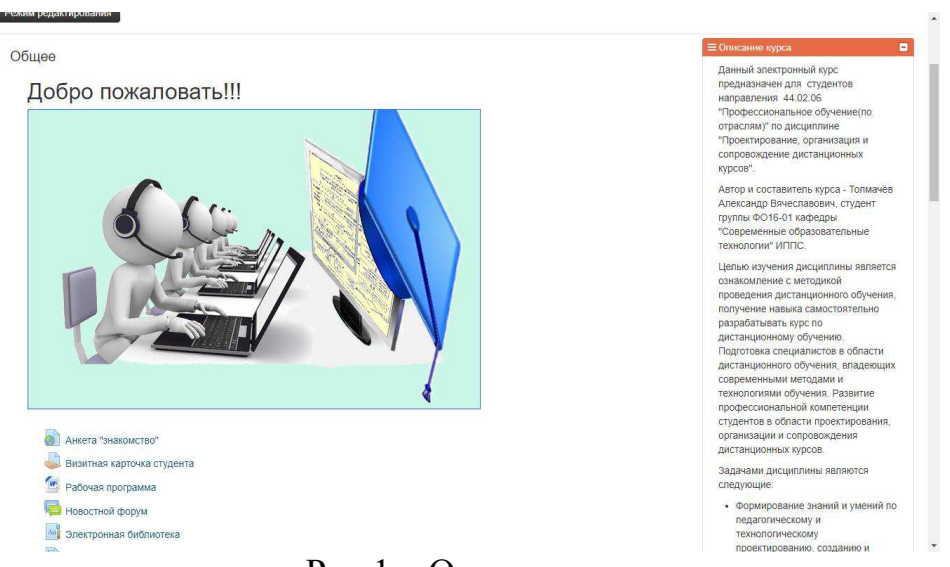

Приветствие участников курса на рисунке 1.

Рис.1 – Окно приветствия

Описание курса представлено на рисунке 2.

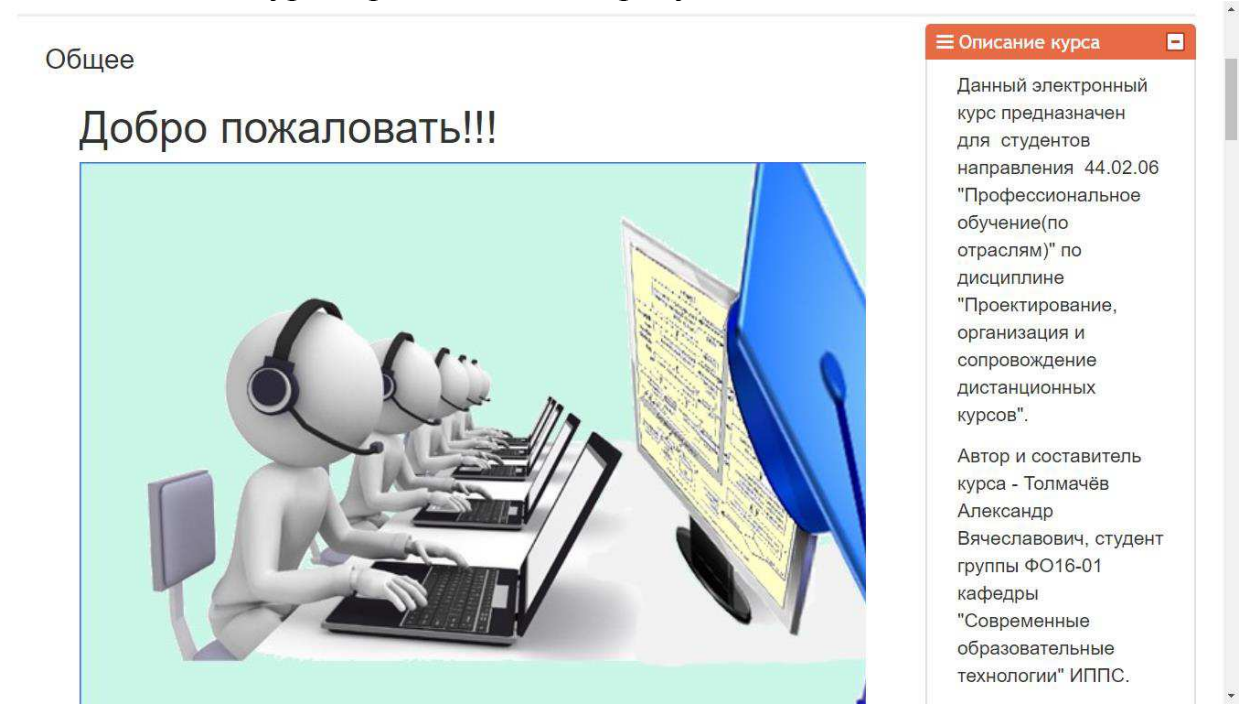

Рис.2 – Описание курса

Структура и содержание дисциплины «Проектирование, организация и сопровождение дистанционных курсов» (Рисунок 3).

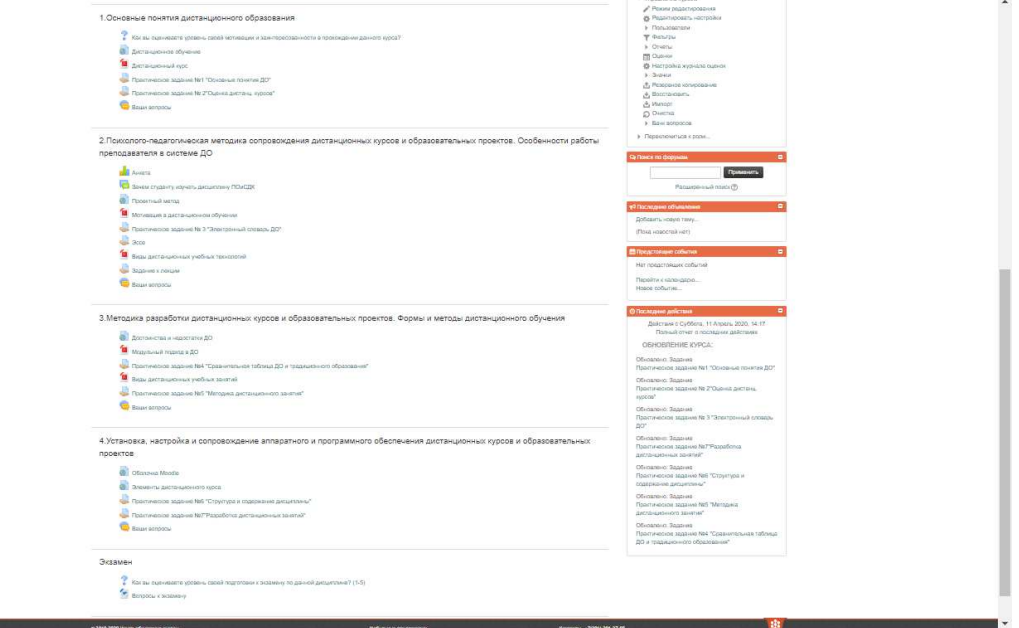

## Рис.3 – Структура и содержание курса

Курс также содержит такие элементы как: Анкета, визитная карточка студента, рабочая программа, новостной форум, электронная библиотека, список полезной литературы, обратная связь, библиотека СФУ, задание, темы для докладов, вкладка для готовых докладов, представленные на рисунке 4.

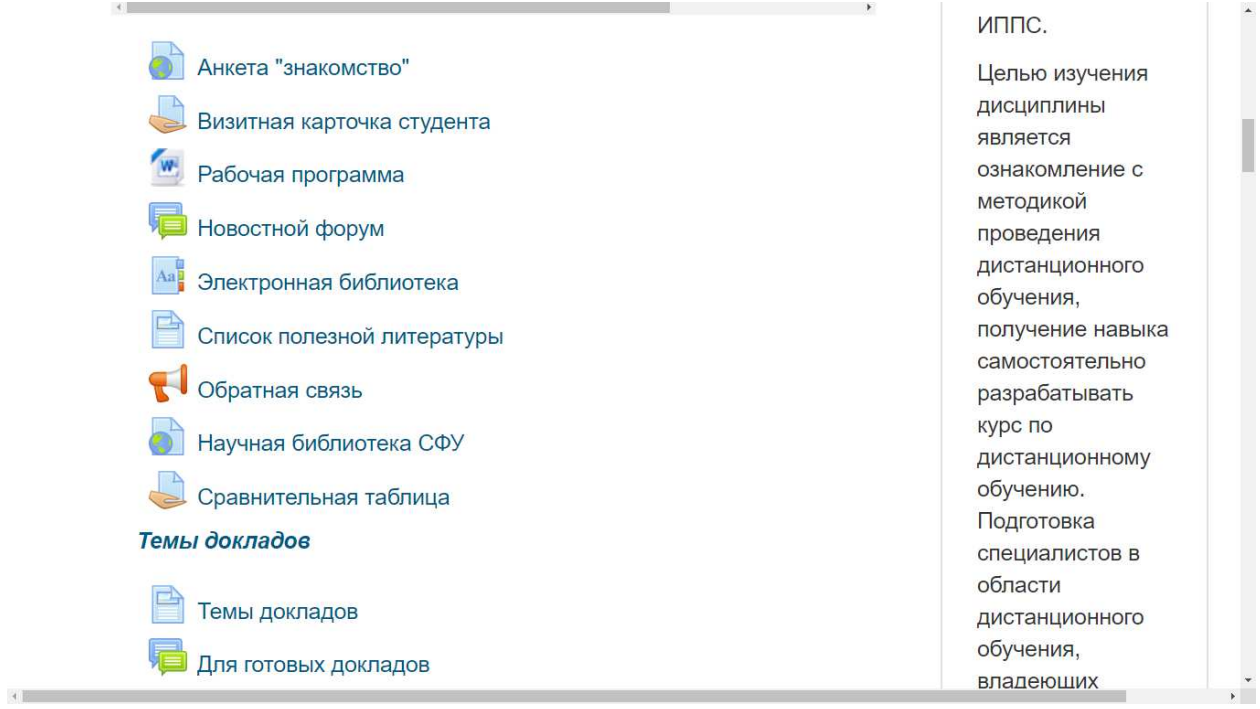

l

Рис.4 – дополнительные элементы

Рассмотрим более подробно Модуль 1 «Основные понятие дистанционного образования». Модуль 1 представлен на рисунке 5.

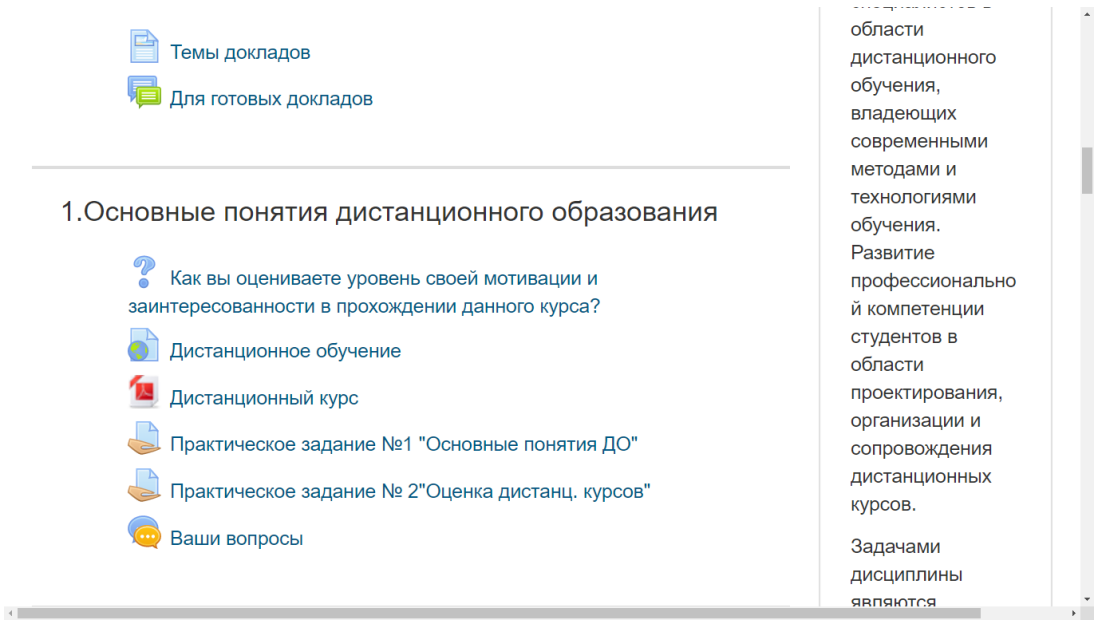

Рис.5 – Модуль 1

Модуль 1 содержит в себе:

1. Лекции и теоретический материал по темам: "Дистанционное Обучение", "Дистанционный курс" представлены на рисунке 5.

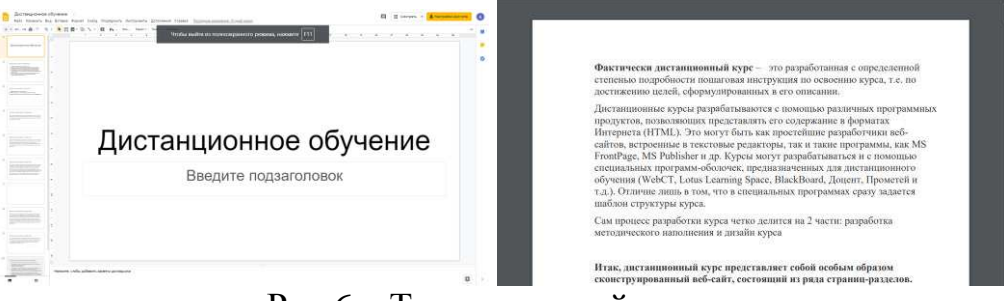

Рис.6 – Теоретический материал

Практическое задание на тему «Основные понятия ДО» представлен

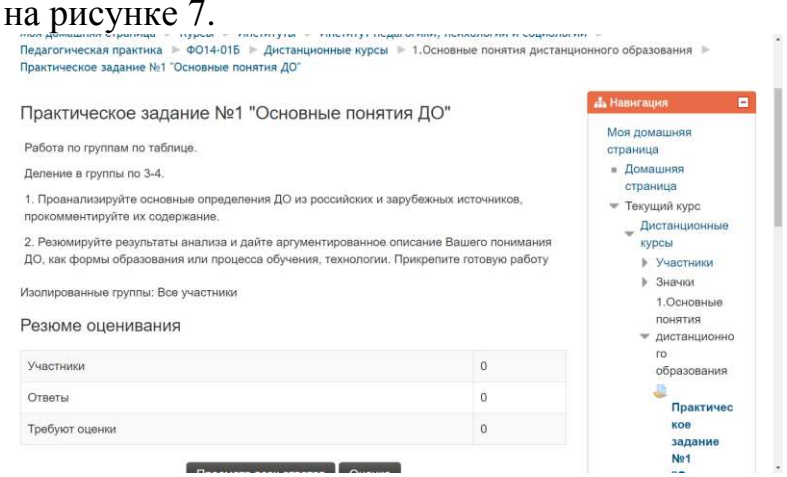

Рис.7 – Практическое задание на тему «Основные понятия ДО»

Практическое задание на тему «Оценка дистанционных курсов» представлена на рисунке 8.

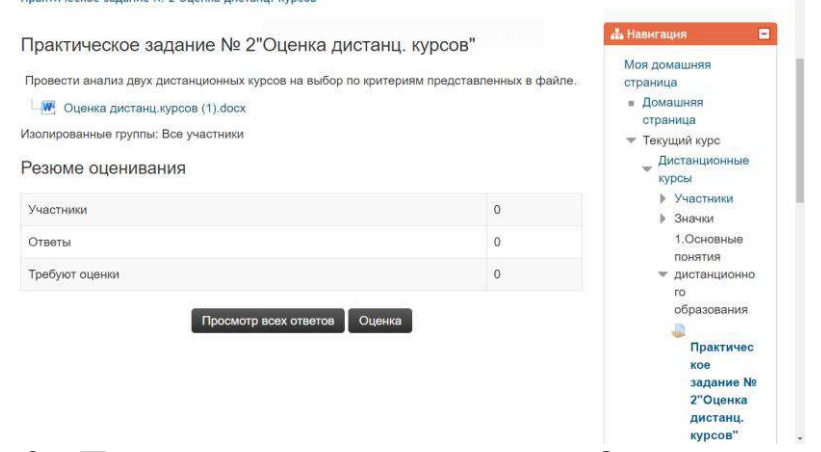

Рис.8 – Практическое задание на тему «Оценка дистанционных курсов»

В рамках нашей дипломной работы был разработан электронный обучающий курс, что позволит максимально использовать информационные технологии в процессе преподавания дисциплины «Проектирование, организация и сопровождение дистанционных курсов».

В обучающей среде Moodle, для каждого учебного элемента была создана интерактивная лекция, тестовый контроль, видео и глоссарий. Перед изучением дисциплины для учащихся создан раздел «Целеполагание». Так же, в среде Moodle был создан чат и новостной форум для общения участников курса, для обмена мнениями, эмоциями и вопросами.

Moodle позволяет организовать самостоятельную работу учащихся в рамках изучения лисциплины за счет особенностей использования электронного курса. В нем присутствуют все необходимые материалы, практические задания, контроль полученных знаний, а также все возможные подсказки, помогающие учащемуся самостоятельно изучить данный курс.

Электронные курс предназначен для среднего профессионального образования и соответствует учебной программе по дисциплине, имеет высокую динамику иллюстративного материала: информационносправочный блок, охватывающий основные сведения дисциплины или ее модули; блок диагностики, включающий контроль знаний и обработку результатов. Электронный обучающий курс выполнен в соответствии с принципами разработки педагогических программных средств.

#### **Выводы по главе**

Выявили теоретические основы разработки методического обеспечения дисциплины.

Разработали методическое обеспечение и электронный обучающий курс лисциплины «Проектирование, организация и сопровождение дистанционных курсов».

**З Экспертиза электронного обучающего курса «Проектирование, организация и сопровождение дистанционных курсов»** 

## 3.1 Разработка программы экспертизы электронного курса «Проектирование, организация и сопровождение дистанционных **курсов»**

В ходе выполнения одной из задач исследовательской работы нами был проведен педагогический эксперимент разработанного методического обеспечения дисциплины «Проектирование, организация и сопровождение дистанционных курсов». В результате проведения эксперимента предстояло выявить эффективность использования, разработанного электронного обучающего курса в процессе его изучения. Для начала давайте рассмотрим понятие педагогический эксперимент.

Педагогический эксперимент является таким методом педагогических исследований, при использовании которого осуществляется активное воздействие на педагогический процесс путём создания новых условий, соответствующих цели исследования. Особую роль при этом играют объективные критерии оценок явлений. Педагогический эксперимент является моделью наиболее совершенного педагогического процесса, в котором достигается его наивысшая эффективность. Педагогический эксперимент имеет следующие отличительные особенности: создание таких условий, которые будут содержать оптимальные возможности для объекта исследования, соответствующие замыслу эксперимента.

Этапами проведения эксперимента являются: предшествующий эксперименту этап, подготовка к проведению эксперимента, проведение эксперимента и подведение итогов.

Метолы исслелования:

Педагогический эксперимент представляет собой комплексный метод исследования, сочетающий в себе методы наблюдения, устного опроса, рейтинга и др. Эти составляющие педагогического эксперимента позволяют выявить начальное состояние темы, а затем объективно и доказательно проверить правильность выдвинутых гипотез. В исследовании мы использовали педагогический обучающий эксперимент.

Метод экспертный оценок заключается в проведении экспертами интуитивно-логического анализа проблемы с количественной оценкой суждений и формальной обработкой результатов. Получаемое в результате обработки обобщенное мнение экспертов принимается как решение проблемы. Комплексное использование интуиции, логического мышления и количественных оценок позволяет получить эффективное решение проблемы.

Экспертиза – это мнение, идея, решение или оценка основанная на реализации ценного опыта специалиста, глубоких знаний предмета исследования и технологиях качественного анализа.

Экспертиза является важным этапом, который связывает процесс разработки с процессом внедрения. Именно с ее помощью можно проверить разработанные и теоретически обоснованные концепции. Успешная экспертиза служит гарантом качества разработки, позволяет выявить возможные недоработки, а также облегчает процесс последующего внедрения.

Для удобства сбора и анализа результатов экспертизы могут быть использованы любые метолы социологического исследования.

Этапы экспертизы:

- Проведение экспертной оценки электронного обучающего курса «Проектирование, организация и сопровождение дистанционных KVDCOB».
- Обработка результатов экспертной оценки.
- Выводы по результатам экспертизы.

При опросе экспертов нами использован метод анкетирования. Это метод сбора первичного материала в виде письменного опроса большого количества респондентов с целью сбора информации с помощью анкеты о состоянии тех или иных сторон воспитательного процесса, отношения к тем или другим явлениям.

Виды анкетирования:

По числу респондентов:

- Групповое анкетирование (опрашивается несколько респондентов)
- Аудиторное анкетирование (методическая и организационная разновидность анкетирования, состоящая в одновременном заполнении анкет группой людей, собранных в одном месте в соответствии с правилами выборочной процедуры).
- Массовое анкетирование (участвует от сотни до нескольких тысяч респондентов)

По полноте охвата:

- Сплошное (опрос всех представителей выборки).
- Выборочное (опрос части представителей выборки).

По типу контактов с респондентами:

- $O$ чное
- $-$  3aou $\mu$ oe

Так же использовали метод экспертных оценок – это метод организации работы со специалистами – экспертами и обработки мнений экспертов. Эти мнения выражены частично в количественной, частично в качественной форме. Экспертные исследования проводят с целью подготовки информации для принятия решений.

Экспертные оценки делятся на два вида:

- 1. Индивидуальные оценки основаны на использовании мнения отдельных экспертов, независимых друг от друга
- 2. Коллективные оценки основаны на использовании коллективного мнения экспертов.

В исследовании мы использовали экспертный метод индивидуальной оценки.

В создании оценочного листа использованы адаптированные критерии оценки эффективности электронных курсов, разработанные в калифорнийском государственном университете, Чико, США.

## 3.2 Анализ результатов экспертизы электронного курса «Проектирование, организация и сопровождение дистанционных **курсов»**

В рамках практики был проведен эксперимент, целью которого являлось выявление соответствия дидактическим принципам разработанного электронного курса по дисциплине «Проектирование, организация и сопровождение дистанционных курсов», экспертиза и констатация результатов.

Экспертами в нашем исследования выступили: выпускники кафедры «Современные образовательные технологии».

После обработки экспертных листов были получены следующие результаты:

Наличие обратной связи с преподавателем 50% экспертов оценили в 4 балла из 5 возможных 50% экспертов оценили в 5 баллов из 5 возможных (рисунок 9).

### 1. наличие обратной связи с преподавателем 4 ответа

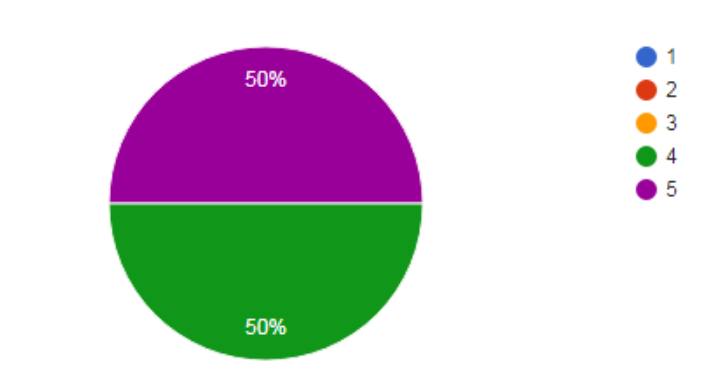

Рисунок 9 - Наличие обратной связи с преподавателем

Наличие метаданных ЭОР 25% экспертов оценили в 4 балла из 5 возможных 75% экспертов оценили в 5 баллов из 5 возможных (рисунок 10).

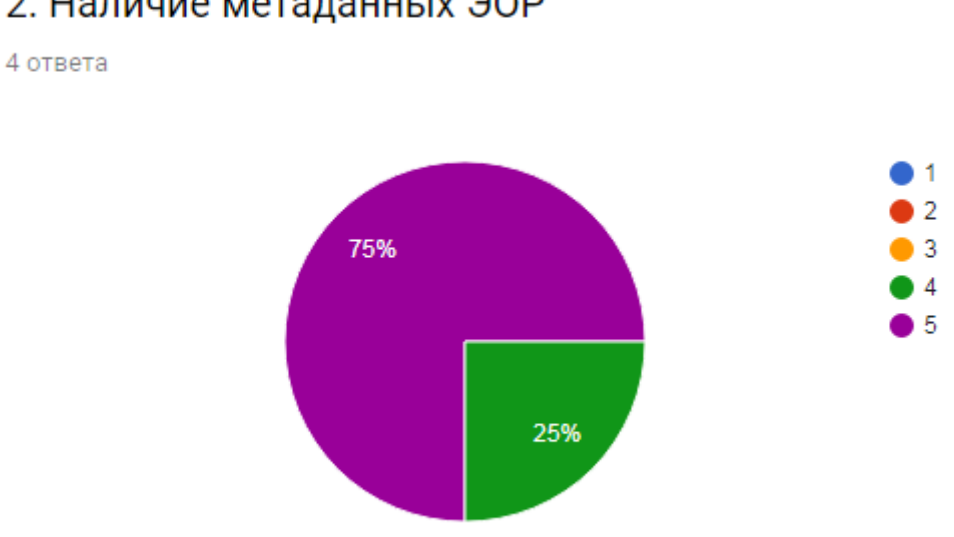

2. Наличие метаданных ЭОР

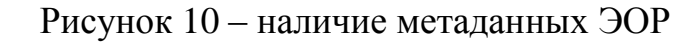

Эстетическое оформление курса презентует его и ясно доносит информацию о нем 50% экспертов оценили в 4 балла из 5 возможных 50%  $\overline{X}$ акспертов оценили в 5 баллов из 5 возможных (рисунок 11).

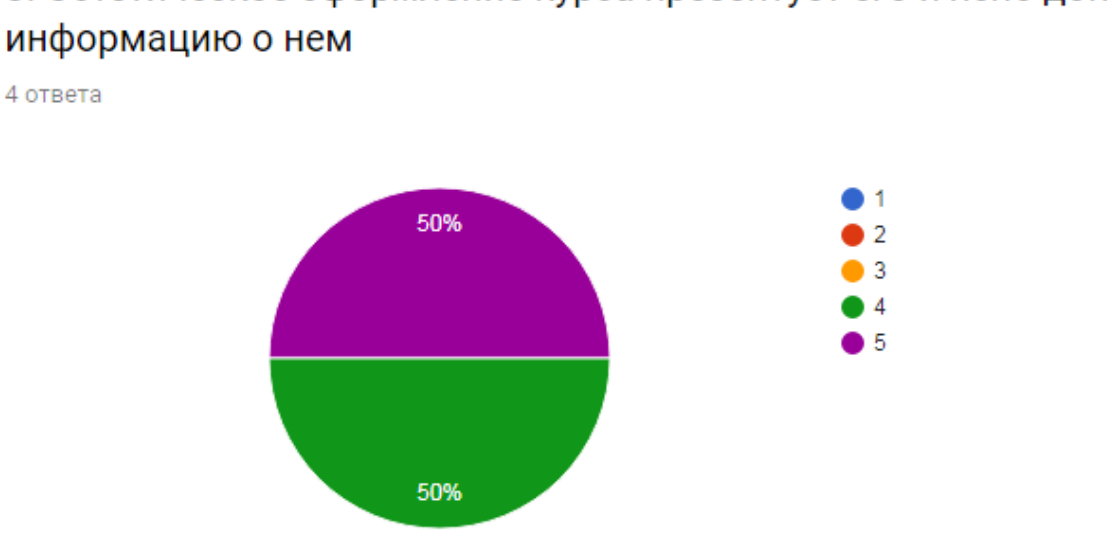

3. Эстетическое оформление курса презентует его и ясно доносит

Рисунок 11 – Эстетическое оформление...

Цели обучения, учебная активность и оценочные процедуры согласованны между собой 100% экспертов оценили в 5 баллов из 5 возможных (рисунок 12).

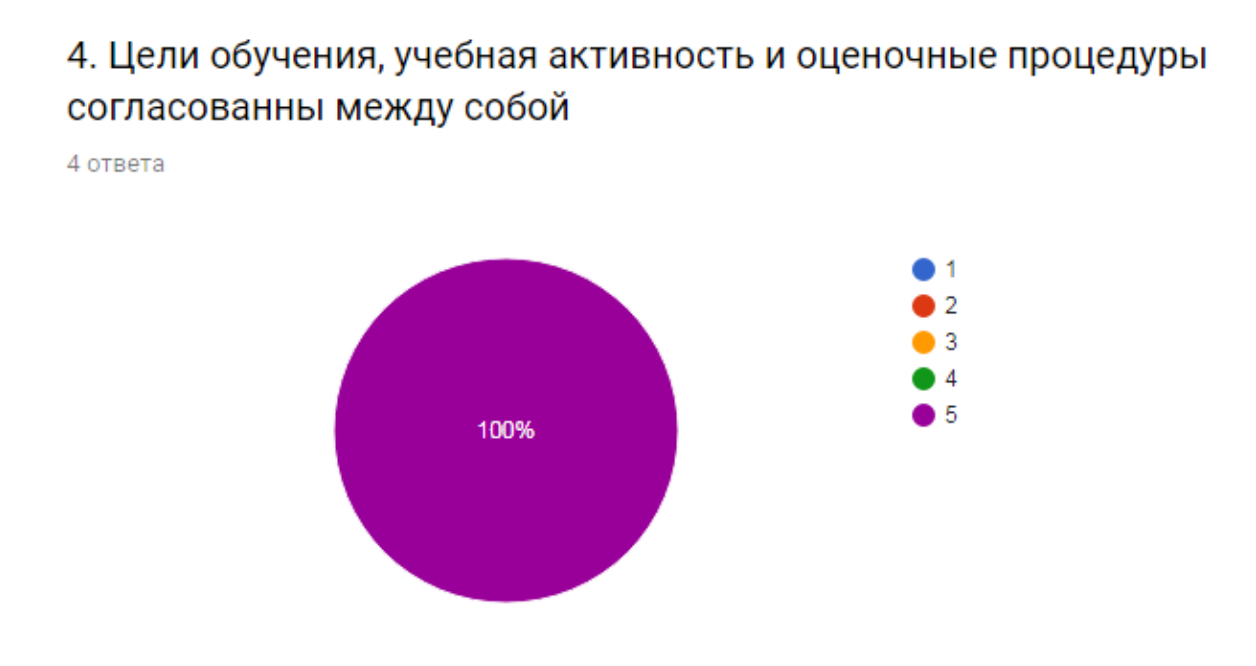

Рисунок 12 – Цели обучения...

ЭОР имеет четкую организацию и навигацию 25% экспертов оценили в 4 балла из 5 возможных 75% экспертов оценили в 5 баллов из 5 возможных (рисунок 13).

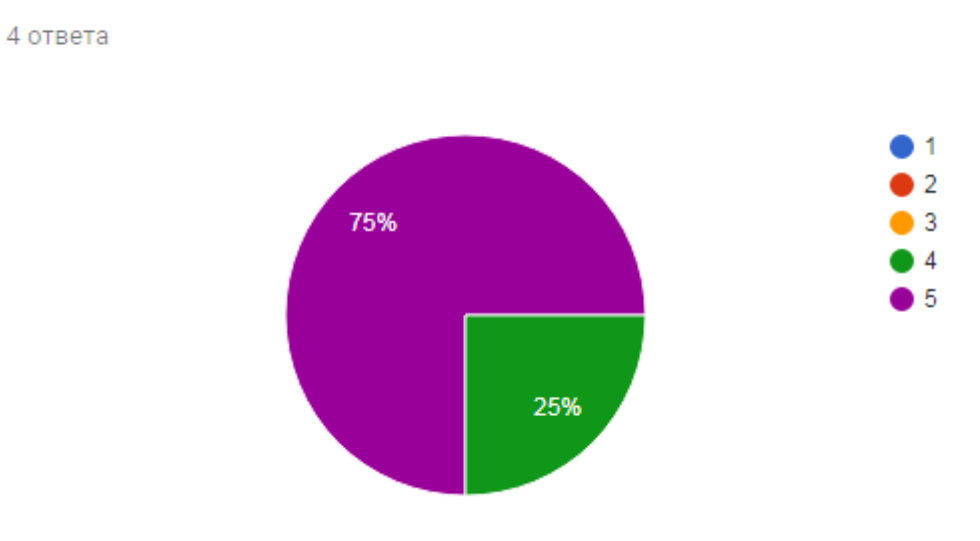

## 5. ЭОР имеет четкую организацию и навигацию

Рисунок 13 – ЭОР имеет четкую организацию и навигацию Наличие модульности и вариативности изложения 25% экспертов оценили в 4 балла из 5 возможных 75% экспертов оценили в 5 баллов из 5 возможных (рисунок 14).

# 4 ответа  $\blacksquare$  1  $\overline{2}$ 75%  $\overline{3}$  $\overline{4}$ ١.5 25%

6. Наличие модульности и вариативности изложения

Рисунок 14 – наличие модульности и вариативности изложения

Наличие цели изучения курса 50% экспертов оценили в 4 балла из 5 возможных 50% экспертов оценили в 5 баллов из 5 возможных (рисунок 15).

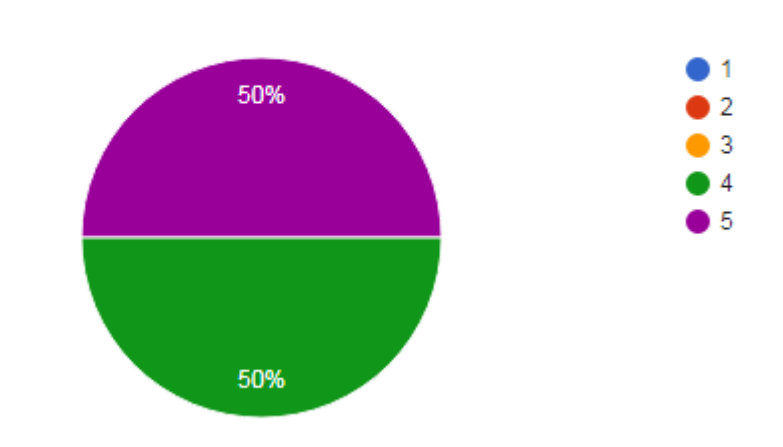

## 7. Наличие цели изучения курса

4 ответа

Рисунок 15 – Наличие цели изучения курса

Учебная информация представлена в разных формах (видео, текст, презентации и т.д.) 100% экспертов оценили в 5 баллов из 5 возможных (рисунок 16).

## 8. Учебная информация представлена в разных формах (видео, текст, презентации и т.д.)

4 ответа

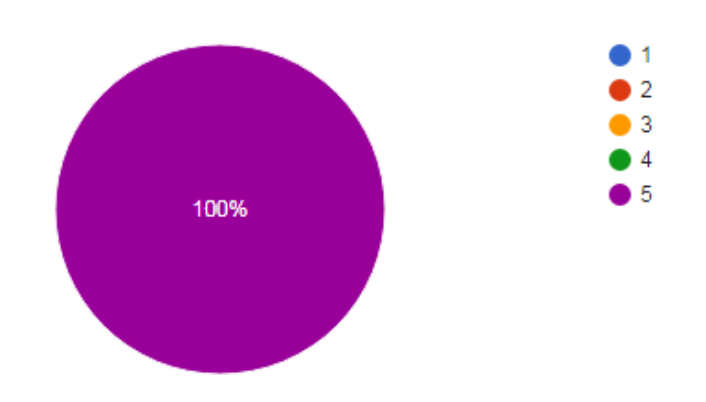

Рисунок 16 – учебная информация...

Понятность и доступность материала 100% экспертов оценили в 5 баллов из 5 возможных (рисунок 17).

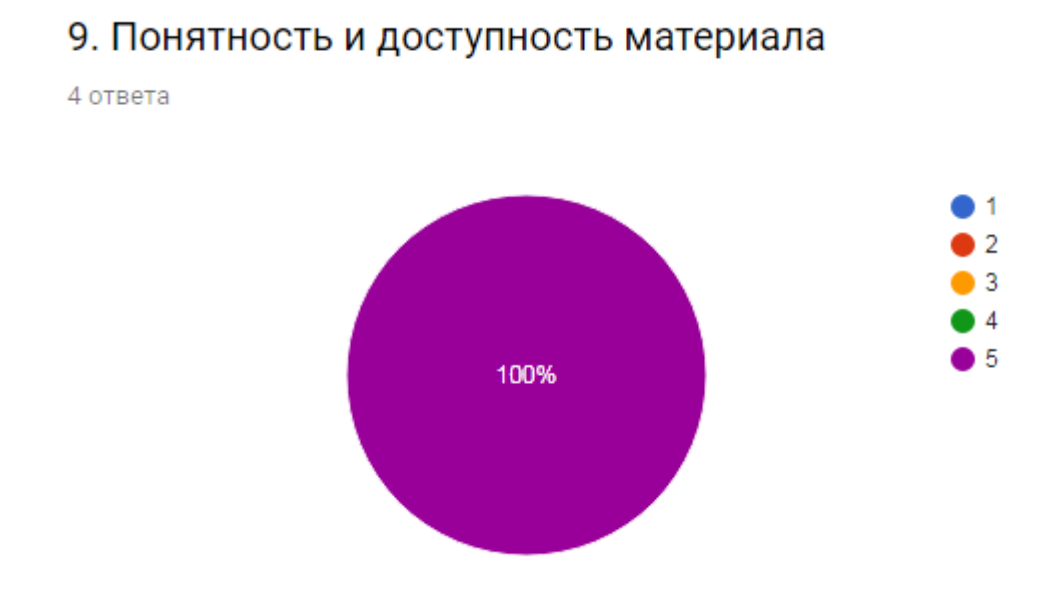

Рисунок 17 – понятность и доступность материала

Наличие разнообразных форм контроля 25% экспертов оценили в 4 балла из 5 возможных 75% экспертов оценили в 5 баллов из 5 возможных (рисунок 18).

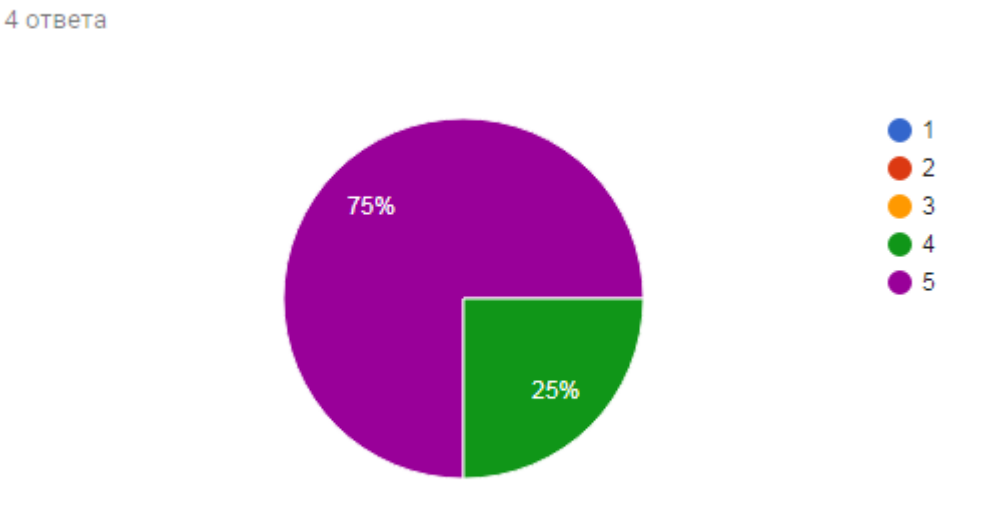

## 10. Наличие разнообразных форм контроля

Рисунок 18 – наличие разнообразных форм контроля

Возможность самооценки (наличие целеполагания и рефлексии) 25% экспертов оценили в 4 балла из 5 возможных 75% экспертов оценили в 5 баллов из 5 возможных (рисунок 19).

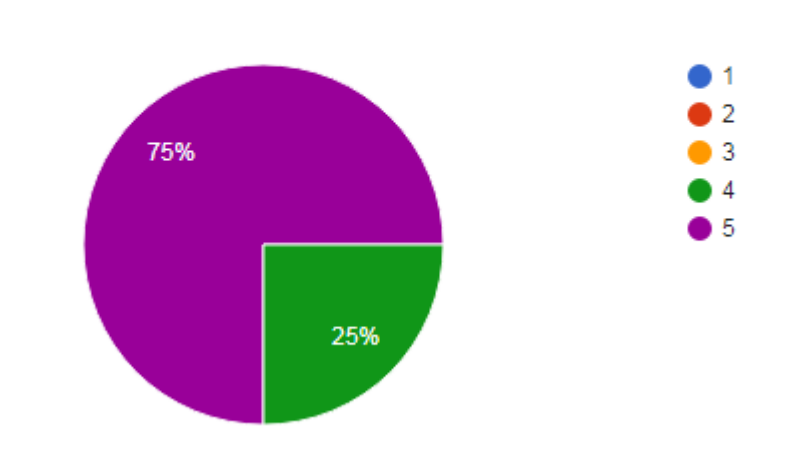

11. Возможность самооценки (наличие целеполагания и рефлексии)

4 ответа

Рисунок 19 – возможность самооценки...

Итоговая оценка курса  $25\%$  экспертов оценили в 4 балла из 5 возможных 75% экспертов оценили в 5 баллов из 5 возможных (рисунок 20).
# 12. Итоговая оценка курса

4 ответа

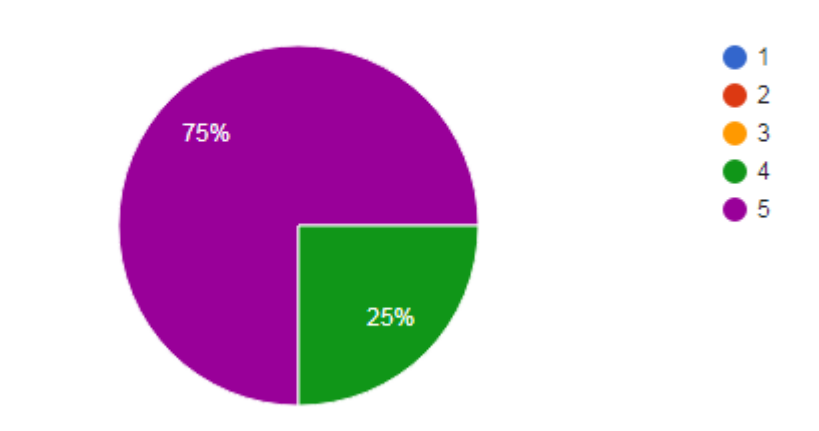

Рисунок 20 – итоговая оценка курса

Проанализировав мнение экспертов, были исправлены указанные недочеты.

Изучив и обработав оценочные листы, нами была составлена таблица, которая отражает общую оценку разработанного ЭОК «Проектирование, организация и сопровождение дистанционных курсов», результаты прелставлены в таблице

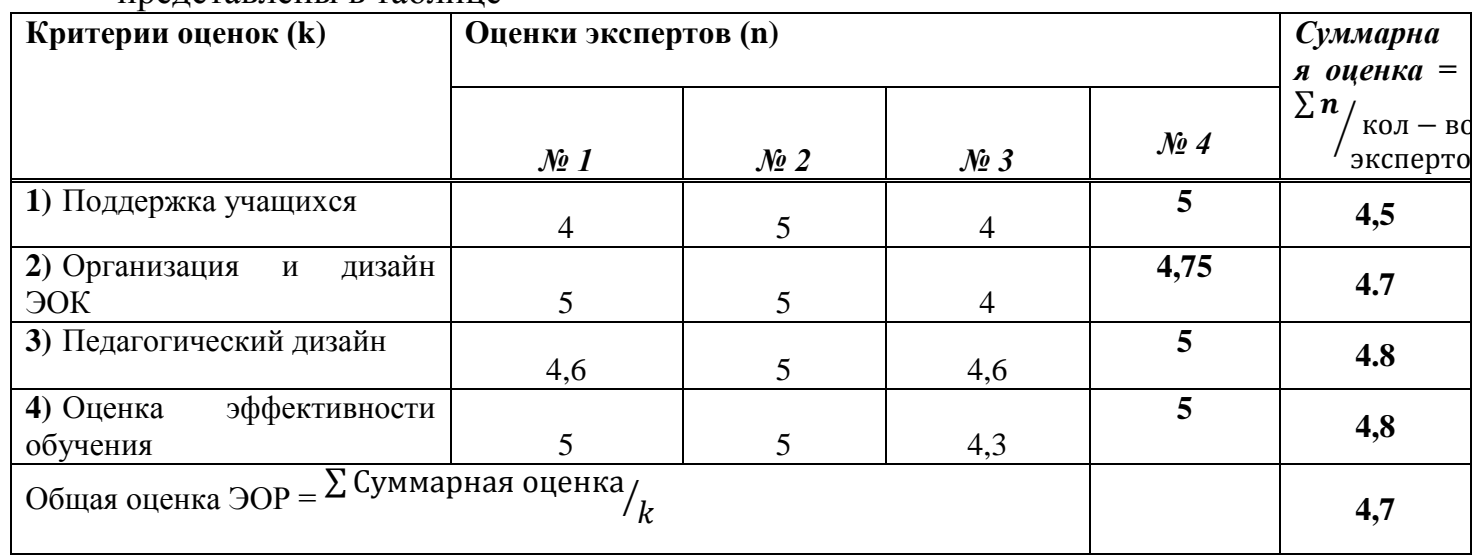

Результаты экспертизы доказывают, что электронный курс разработан в соответствии с принципами разработки педагогических программных средств, что может свидетельствовать о педагогической обоснованности его применения в процессе преподавания дисциплины «Проектирование, организация и сопровождение дистанционных курсов».

#### **Вывод по главе**

В ходе решения пятой задачи, нами была проведена экспертная оценка ЭОК «Проектирование, организация и сопровождение дистанционных курсов».

Результаты экспертизы доказывают, что электронный курс разработан в соответствии с принципами разработки педагогических программных средств, что может свидетельствовать о педагогической обоснованности его применения в процессе преподавания.

Основная задача СПО заключается в формировании конкурентоспособной личности специалиста, готовой к саморазвитию, самообразованию, инновационной деятельности. Для решения данной задачи невозможно использование только традиционной тактики обучения, необходимы методы активного обучения.

Таким образом, современный процесс обучения, протекающий в үсловиях информатизации и массовой коммуникации, требует существенного расширения средств обучения.

В результате выпускной квалификационной работы были решены следующие задачи.

При решении первой задачи, была раскрыта специфика дисциплины «Проектирование, организация и сопровождение дистанционных курсов». Специфика заключается в содержании дисциплины, в её цели и задачах, в требованиях к уровню знаний, умений и навыков, в формируемых компетенциях.

Целью дисциплины является ознакомление с методикой проведения дистанционного обучения, получение навыка самостоятельно разрабатывать курс по дистанционному обучению.

Целью преподавания является развитие профессиональной компетенции студентов в области проектирования, организации и сопровождения дистанционных курсов.

Следующей задачей заключалась в определении педагогических технологий для преподавания дисциплины «Проектирование, организация и сопровождение дистанционных курсов»

Под педагогической технологией вслед за Г.К. Селевко понимаем воспроизводимый комплекс мер, направленный на достижение определенного гарантированного результата, в данном случае-получение педагогического продукта с заданными свойствами, с соблюдением требований количества и качества в определенных пространственновременных условиях.

Сопоставив компетенции, формированию которых должно способствовать изучение дисциплины «Проектирование, организация и сопровождение дистанционных курсов» и классификацию педагогических технологий по Селевко Г.К., пришли к выводу, что в процессе преподавания дисциплины целесообразным будет применение таких технологий как: проблемная технология, проектная и информационная технология обучения.

Отвечая на третью задачу, мы установили, что методическое обеспечение - сложный процесс, включающий прогнозирование потребностей, разработку методической продукции и ее применение. Исходя из образовательных потребностей и запросов обучающихся, методическое обеспечение включает в себя учебный план, рабочие программы учебных курсов, предметов, дисциплин (модулей) и другие материалы, обеспечивающие качество подготовки обучающихся, а также программы

75

учебной и производственной практики, календарный учебный график и методические материалы, обеспечивающие реализацию соответствующей образовательной технологии.

На основании ФГОС и учебного плана была разработана рабочая программа по дисциплине «Проектирование, организация и сопровождение дистанционных курсов» представленная в приложении А.

При решении следующей задачи мы разработали методическое обеспечение лекционных и практических заданий, а также электронный курс «Проектирование, организация и сопровождение дистанционных курсов»

Методика проведения лекционных занятий основана на использовании слелующих типов лекций: вводная лекция, лекция-беседа, традиционная и информационная лекция.

Методика проведения практических занятий основана на использовании: проблемной технологии, информационной и проектной технологии обучения.

При создании электронного курса были учтены следующие принципы разработки педагогических программных средств: учет

психофизиологических особенностей обучаемых, психологическая и

педагогическая эргономичность, учет технических возможностей,

функциональная полнота, приоритетность стратегии обучения,

мотивационная и активностная обеспеченность, универсальность

применения, принцип модульности построения.

В ходе решения пятой задачи, нами была проведена экспертная оценка ЭОК «Проектирование, организация и сопровождение дистанционных KVDCOB».

Результаты экспертизы доказывают, что электронный курс разработан в соответствии с принципами разработки педагогических программных средств, что может свидетельствовать о педагогической обоснованности его применения в процессе преподавания.

Таким образом, задачи исследования были решены, поставленная цель цель была достигнута.

# СПИСОК СОКРАЩЕНИЙ

ВКР – выпускная квалификационная работа

ЗУН - формирование знаний, умений, навыков по предметам

СПО – среднее профессиональное обучение

ДО – дистанционное обучение

ИТ – информационные технологии

ОПП - общая профессиональная педагогика

МВР – методика воспитательной работы

ОПД – общепрофессиональная дисциплина

ФГОС – федеральный государственный стандарт

ПО – профессиональное обучение

РП – рабочая программа

ММС – мультимедийные средства

ЭОР – электронный образовательный ресурс

ЭОК– электронный обучающий курс

ППС – педагогическое программное средство

ОЭР – опытно - экспериментальная работа

## СПИСОК ИСПОЛЬЗОВАННЫХ ИСТОЧНИКОВ

1. Федеральный государственный образовательный стандарт среднего профессионального образования по специальности 44.02.06 профессиональное обучение (по отраслям)

2. Березовин, Н. А. Педагогика высшей школы: теория. Хрестоматийные тексты. Творческие задания: учеб.-метод, пособие для магистрантов, аспирантов, преподавателей вузов: в 3 ч / Н. А. Березовин, О. Л. Жук, Н. А. Цырельчук. –Минск: МГВРК, 2015. – 285с.

3. Алеева, Ю. В. Учение как специфическая форма познавательной активности студентов. Вестник ТГПУ Педагогика высшей школы: теория и практика / Ю.В. Алеева. - 2014. – 314 с.

4. Новиков, А. М. О предмете педагогики / Педагогика: А. М. Новиков. – М.: 2014. - 8-15 с.

5. Загвязинский, В. И. Исследовательская деятельность педагога: Профессионализм педагога/ В. И. Загвязинский. - 3-е изд., стер. - М. : Академия, 2014. – 85с.

6. Габай, Т. В. Педагогическая психология: учебное пособие для студентов высших учебных заведений/ Т.В. Габай. - 4-е изд., стереотип. - М.: Академия, 2012. - 240 с.

7. Гамезо, М. В. Возрастная и педагогическая психология: учебное пособие/ М.В. Гамезо, Е.А. Петрова, Л.М. Орлова. - 2-е изд. Педагогическое общество России. - М:, 2014. - 212 с.

8. Ступина, С. Б. Технологии интерактивного обучения в высшей школе : уч. - метод. пособ. / С.П. Ступина. – Саратов: Издательский центр «Наука», 2013. – 52 с.

9. Панина, Т. С. Современные способы обучения: учеб. пособие для студентов. высш. учеб заведений / Т.С. Панина, Л.Н. Вавилова; под ред. Т.С. Паниной – М.: Академия, 2011. – 126с.

10. Энциклопелия профессионального образования [Текст]. – Т 2. – М.: Российская академия образования Ассоциация «Профессиональное образование», 20014. С. 383

11. Педагогическая деятельность и теория А. С. Макаренко / под ред. Галимова Р.А. - 3-е изд., испр. и доп. – М. : Сфера, 2013. - 296 с.

12. Бордовская, Н.В. Педагогика: учеб. пособие/ Н.В. Бордовская,  $A.A.Pean. - C\Pi 6.$ : Питер, 2013. – с. 141 – 150.

13. Введение в педагогическую деятельность: учеб. пособие для студ. высш. пед. учеб. заведений/А.С. Роботова, Т.В.Леонтьева, И. Г. Шапошникова [и др.]. – М.: Изд. Центр «Академия», 2015. – Гл. 1.

14. Селевко Г.К. Воспитание технологии. М.: НИИ школьных технологий, 2013. 320 с.

15. Кларин М.В. Инновации в мировой педагогике / М.В. Кларин. --Рига Эксперимент, 2013 г. - С.-478.

16. Сластенин В.А. и др. Педагогика: Учеб. пособие для студ. высш. пед. учеб. заведений / В.А. Сластенин, И.Ф. Исаев, Е.Н. Шиянов; Под ред.В.А. Сластенина. - М.: Издательский центр "Академия", 2014. - 576 с.

17. Стефановская Т.А. Технология обучения педагогике в вузе: методическое пособие. Второе издание. М., Изд-во «Совершенство», 2015. C.202-204.

18. Вербицкий, А. А. Педагогические технологии контекстного обучения: Научно-методическое пособие / РИЦ МГГУ им. М.А. Шолохова:  $M. - 2013. - 55$  c.

19. Орлов, В. И. Метод и педагогическая технология / В. И. Орлов // Педагогика - 2012. - 30-38 с.

20. Панфилова, А. П. Инновационные педагогические технологии: үчеб. пособие для студ. высш. учеб заведений /А.П.Панфилова. – М.: Издательский центр «Академия», 2009. – 92с.

21. Тюнина, Н. Я. Метод проектов как способ организации самостоятельной работы студентов. // Современная педагогика, 2013. – 36c

22. Татур, Ю. Г. Высшее образование: методология и опыт проектирования: учеб. пособие / Ю. Г. Татур - М.: Логос: Университетская  $KH., 2012. - 152c.$ 

23. Беспалько В.П. Слагаемые педагогической технологии. - М., 2014.»

24. Гусарева, И. В. Деловая игра как один из методов, интегрированных в кейс-технологию / Идеи. Поиски. Решения: материалы V Междунар. науч.практ. конф., Минск, 30 нояб. 2011 г. В 2 т. Т 1 / редкол.: Н. Н. Нижнева — Минск: РИВШ, 2015. – 104-106 с.

25. Эльконин, Д. Б. Психология игры / Гуманит. изд. центр ВЛАДОС, 2-е изд. — М.: 2015. - 160 с.

26. Абрамова, Г. С. Деловые игры: теория и организация / Г. С. Абрамова, Екатеринбург: Деловая книга, 2014. - 315 с.

27. Горлушкина Н. Н. Педагогические программные средства: Учебное пособие/ Под редакцией проф. М.И. Потеева, СПб.: СПб ГИТМО  $(TY)$ , 2014 - 152 c.

28. Ликсина Е.В., Мишин А.В. Педагогические программные средства: учебное пособие. – Пенза: Изд- во ПензГТУ, 2014.

29. Потеев, М.И./ М. И. Потеев // Концепция современного естествознания. - СПБ., - 2014.- с. 122 - 132.

30. Роберт И. Современные информационные технологии в образовании / И. Роберт // Школа-Пресс. - 2014. - С. 85-98.

31. Новые педагогические и информационные технологии в системе образования / под ред. Е.С. Полат. - М : Академия, 2013. - 273 с.

32. Наумов В.В. Разработка программных педагогических средств  $\overline{6}$ учения // Информатика и образование. - 2016.-№ 3.- с.36-40.

33. Гулидов, И.Н. Педагогический контроль и его обеспечение: учеб. пособие для СПО / И.Н.Гулидов. – М.: Форум, 2015. – 240 с.

34. Кибицкий, Э. Г. Методика профессионального обучения / Под ред. Скибицкий Э.Г., Толстова И.Э., Шефель В.Г., НГАУ, 2012. - 166 с

35. Антипова, М. В. Формы организации обучения / М. В. Антипова.  $- M.$ : Map $\Gamma$ TV, 2011.  $- 16$  c.

36. Тропинина, Н. П. Методика проведения семинарского занятия методические рекомендации для преподавателей и студентов / Н.П. Тропинина. – Троицк, 2014. – 46с.

37. Закон РФ № 273-ФЗ «Об образовании в Российской Федерации», статьи 13; 16; 18, 19, 98: текст с изм. и доп. на 2015 год. – ЭКСМО, 2009.

38. ФГОС ВО Профессиональное обучение 44.03.04.18(современные информационные технологии)

39. Федеральный закон "О высшем послевузовском образовании" от 22.08.1996  $\Phi$ 3125.

40. Рубинштейн, С. Л. Основы общей психологии / Под ред. Рубинштейн С.Л., Питер, 2014. - 55с.

41. Проблемы использования дистанционных образовательных технологий и электронного обучения в образовательном процессе (Пуляева Е.В.)("Законодательство и экономика", 2015, N 10)

42. Желудкова, Л. И. Дистанционное образование как инновационная форма обучения / Л. И. Желудкова, Т. А. Высочина. — Текст : непосредственный // Педагогика: традиции и инновации : материалы III Междунар. науч. конф. (г. Челябинск, апрель 2013 г.). — Т. 0. — Челябинск: Два комсомольца, 2013. — С. 35-37.

43. Лишманова Н. А., Пимичева М. А. Дистанционное обучение и его роль в современном мире // Научно-методический электронный журнал «Концепт». – 2016. – Т. 11. – С. 2216–2220

44. Петькова Ю.Р. ИСТОРИЯ РАЗВИТИЯ ДИСТАНЦИОННОГО ОБРАЗОВАНИЯ. ПОЛОЖИТЕЛЬНЫЕ И ОТРИЦАТЕЛЬНЫЕ СТОРОНЫ МООС // Успехи современного естествознания. – 2015. – № 3. – С. 199-204

45. Буриев, К. С. Роль дистанционного обучения в современном образовании / К. С. Буриев. — Текст : непосредственный // Образование и **BOCTINTAHME.** — 2016. —  $\mathbb{N}_2$  4 (9). — C. 4-6.

# ПРИЛОЖЕНИЕ А

Федеральное государственное автономное образовательное учреждение

высшего образования

«СИБИРСКИЙ ФЕДЕРАЛЬНЫЙ УНИВЕРСИТЕТ»

Институт педагогики психологии и социологии Кафедра современных образовательных технологий

УТВЕРЖДАЮ

Директор ИППС

/О.Г. Смолянинова/

 $\frac{1}{2020 \text{ T}}$ .

Институт педагогики психологии социологии

# РАБОЧАЯ ПРОГРАММА ДИСЦИПЛИНЫ

# **(ПРОЕКТИРОВАНИЕ, ОРГАНИЗАЦИЯ И СОПРОВОЖДЕНИЕ** ДИСТАНЦИОННЫХ КУРСОВ)

Дисциплина Б1.В.ОД.15 Проектирование, организация и сопровождение дистанционных курсов

Направление подготовки/специальность 44.02.06 «Профессиональное обучение (по отраслям)»

Красноярск 2020

# РАБОЧАЯ ПРОГРАММА ДИСЦИПЛИНЫ

составлена в соответствии с Федеральным государственным образовательным стандартом среднего профессионального образования 44.02.06 «Профессиональное обучение (по отраслям)»

Направления подготовки / специальности «Профессиональное обучение (по отраслям)»

Программу составил Толмачёв Александр Вячеславович

#### 1 Цели и задачи изучения дисциплины

#### 1.1 Цель преподавания дисциплины

Целью дисциплины является развитие профессиональной компетенции студентов в области проектирования, организации и сопровождения дистанционных курсов.

Целью изучения дисциплины является ознакомление с методикой проведения дистанционного обучения, научиться самостоятельно разрабатывать курс по дистанционному обучению. Подготовить специалистов в области листанционного обучения, владеющих современными методами и технологиями обучения. Вовлечение учащихся в активный познавательный процесс через активную познавательную деятельность, также совместная работа в сотрудничестве при решении разнообразных проблем, свободный доступ к необходимой информации.

#### 1.2 Задачи изучения дисииплины

Задачами дисциплины являются следующие:

Формирование знаний и умений по педагогическому и технологическому проектированию, созданию и сопровождению дистанционных курсов и образовательных проектов.

Формирование знаний и умений по установке, настройке и сопровождению аппаратного и программного обеспечения дистанционного образования.

Задачи изучения дисциплины основываются на необходимости получения студентом знаний, умений, навыков на основе которых формируются соответствующие компетенции.

1.3 Перечень планируемых результатов обучения по дисциплине (модулю), соотнесенных с планируемыми результатами освоения  $o\delta$ разовательной программы:

Общими компетенциями (ОК):

- Использовать информационно-коммуникационные технологии для совершенствования профессиональной деятельности (ОК-5);
- Осуществлять профессиональную деятельность в условиях обновления ее целей, содержания, смены технологий (ОК-9).

*ɉɪɨɮɟɫɫɢɨɧɚɥɶɧɵɦɢ ɤɨɦɩɟɬɟɧɰɢɹɦɢ (ɉɄ):*

- Разрабатывать учебно-методические материалы (рабочие программы, учебно-тематические планы) на основе примерных (ПК 3.1).

*ɉɨɫɥɟ ɢɡɭɱɟɧɢɹ ɞɢɫɰɢɩɥɢɧɵ ɫɬɭɞɟɧɬ ɞɨɥɠɟɧ ɡɧɚɬɶ*:

– Основные информационные технологии, используемые в дистанционном образовании;

- теоретические основы проектирования комплексов дидактических средств, их возможности, принцип действия, технологию использования и методику их применения;

- сущность, основы проектирования содержания методики дистанционного обучения и структуру образовательного процесса дистанционного обучения;

- формы, средства и методы педагогической деятельности в дистанционном обучении;

– профессиональную лексику в дистанционном обучении;

- современные психологические и педагогические технологии и принципы организации дистанционного обучения;

*ɉɨɫɥɟ ɢɡɭɱɟɧɢɹ ɞɢɫɰɢɩɥɢɧɵ ɫɬɭɞɟɧɬ ɞɨɥɠɟɧ ɭɦɟɬɶ*:

- использовать мультимедийные средства Интернет в системе дистанционного обучения;
- организовывать учебный материал для системы дистанционного обучения на базе компьютерных телекоммуникаций;
- устанавливать, настраивать и сопровождать аппаратное и программное обеспечение дистанционных курсов и образовательных проектов;
- разрабатывать дистанционные курсы и образовательные проекты;
- сопровождать дистанционные курсы и образовательные проекты;
- разрабатывать содержание обучения, планировать и проводить различные типы и виды занятий по теоретическому и практическому обучению в дистанционном обучении;
- осуществлять контроль успеваемости учащихся, общий мониторинг учебной деятельности группы.

*ɉɨɫɥɟ ɢɡɭɱɟɧɢɹ ɞɢɫɰɢɩɥɢɧɵ ɫɬɭɞɟɧɬ ɞɨɥɠɟɧ ɜɥɚɞɟɬɶ***:**

- методологическими основами теоретического и практического обучения в области дистанционного обучения; особенностями разработки дистанционных курсов, организованных на базе Интернет, формами и методами дистанционного обучения
- умениями анализа, оценивания и коррекции образовательного процесса в дистанционном обучении;
- с помощью различных программных средств создавать мультимедийные проекты в системе дистанционного обучения;
- технологиями развития обучаемого в дистанционном обучении (технологиями воспитания, образования, обучения);
- речевым этикетом, принятым в Интернет-сообществе;
- методиками проектирования, организации дистанционного обучения.

#### 1.4 Место дисциплины (модуля) в структуре образовательной программы

Дисциплина «Проектирование, организация и сопровождение дистанционных курсов» базируется на широком использовании знаний дисциплин «Общая и профессиональная педагогика», «Информатика», «Педагогические технологии», «Языки и системы программирования», «Мультимедиа технологии», «Педагогические программные средства», «Компьютерная геометрия и графика», «Педагогическое применение мультимедийных средств» и др.

Компетенции, развитые в данном курсе востребованы для выполнения выпускной квалификационной работы, в самостоятельной профессиональной пелагогической леятельности

#### 1.5 Особенности реализации дисциплины

Дисциплина проводится на русском языке, с применением электронного курса СФУ «Moodle».

URL agpec: <https://e.sfu-kras.ru/course/view.php?id=8993>

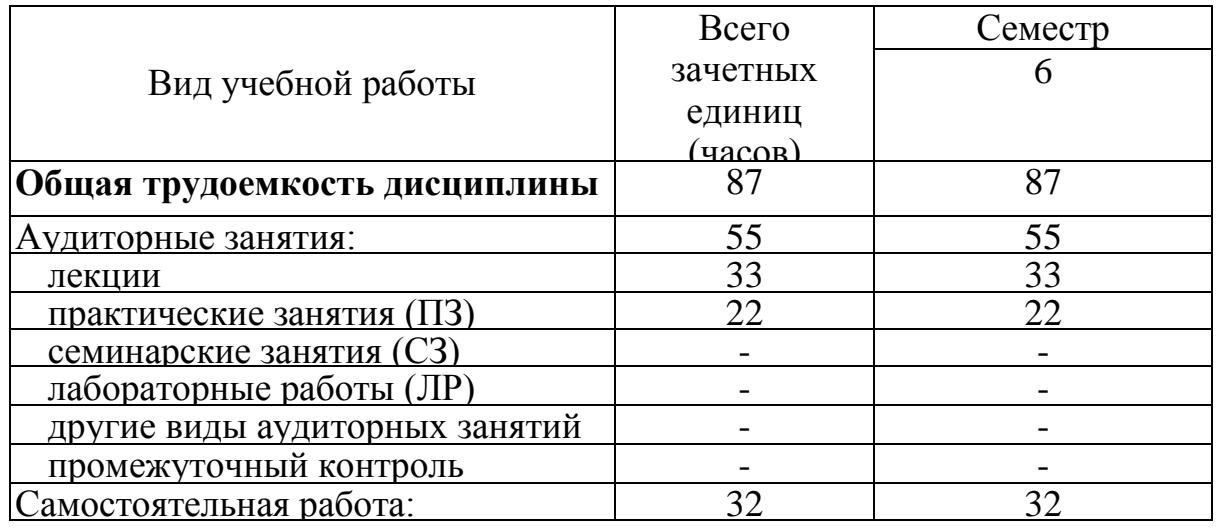

## 2 Объем дисциплины и виды учебной работы

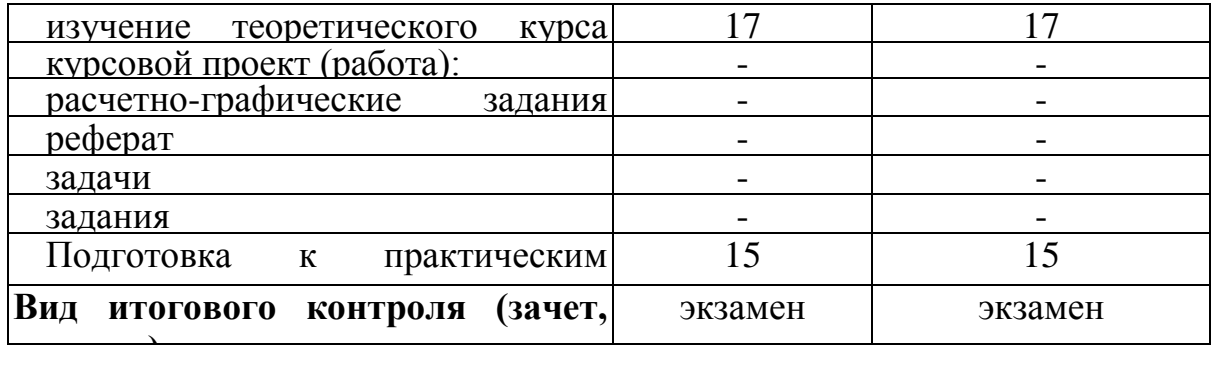

# 3 Содержание дисциплины

# 3.1 Разделы дисциплины и виды занятий в часах

 $(me$ матический план занятий)

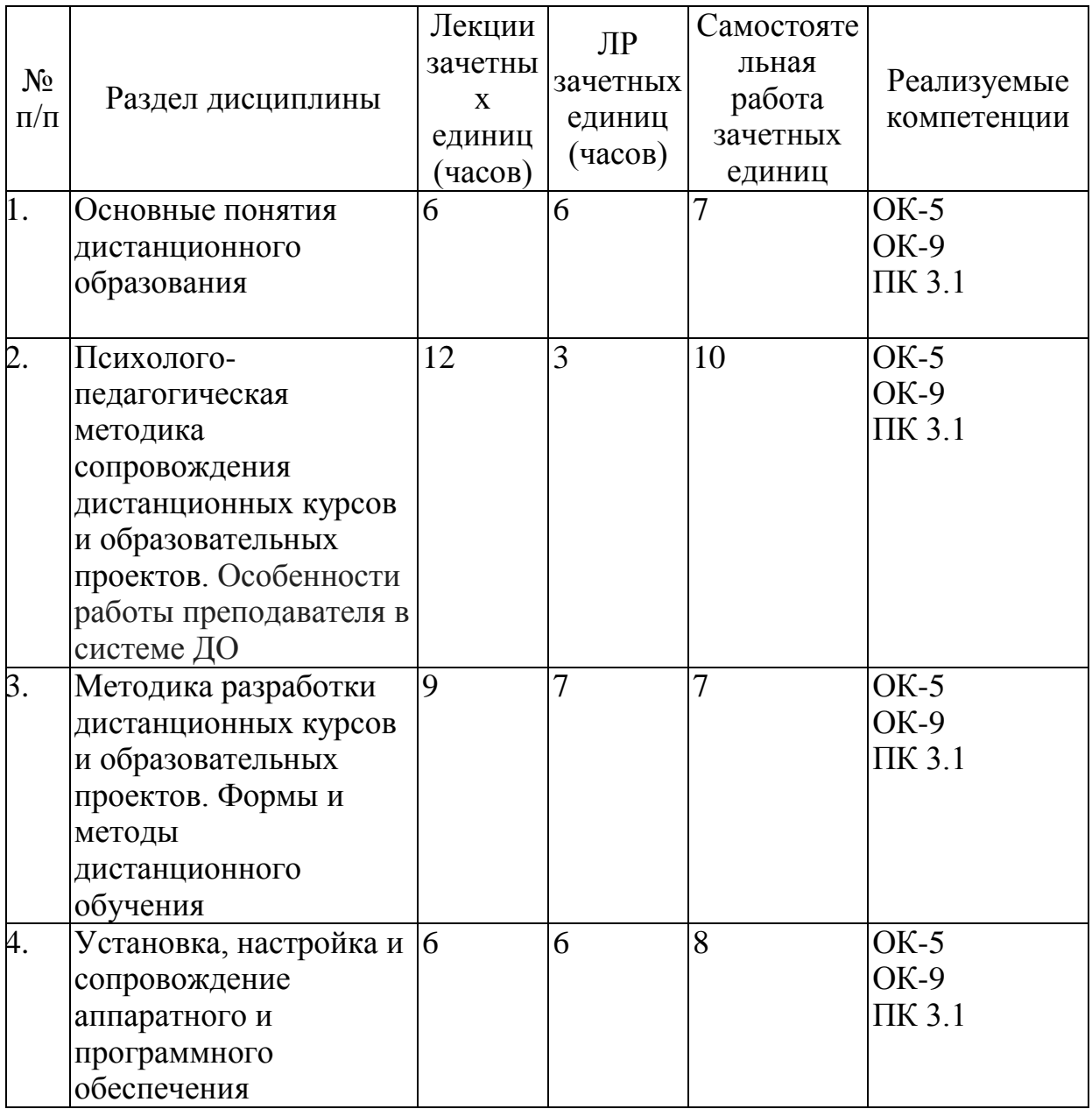

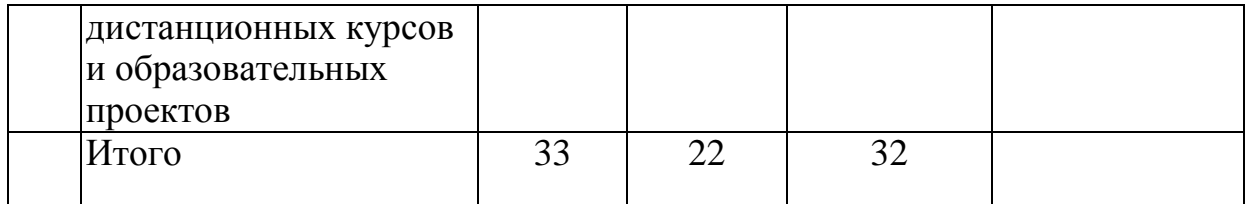

# 3.2 Содержание разделов и тем лекционного курса

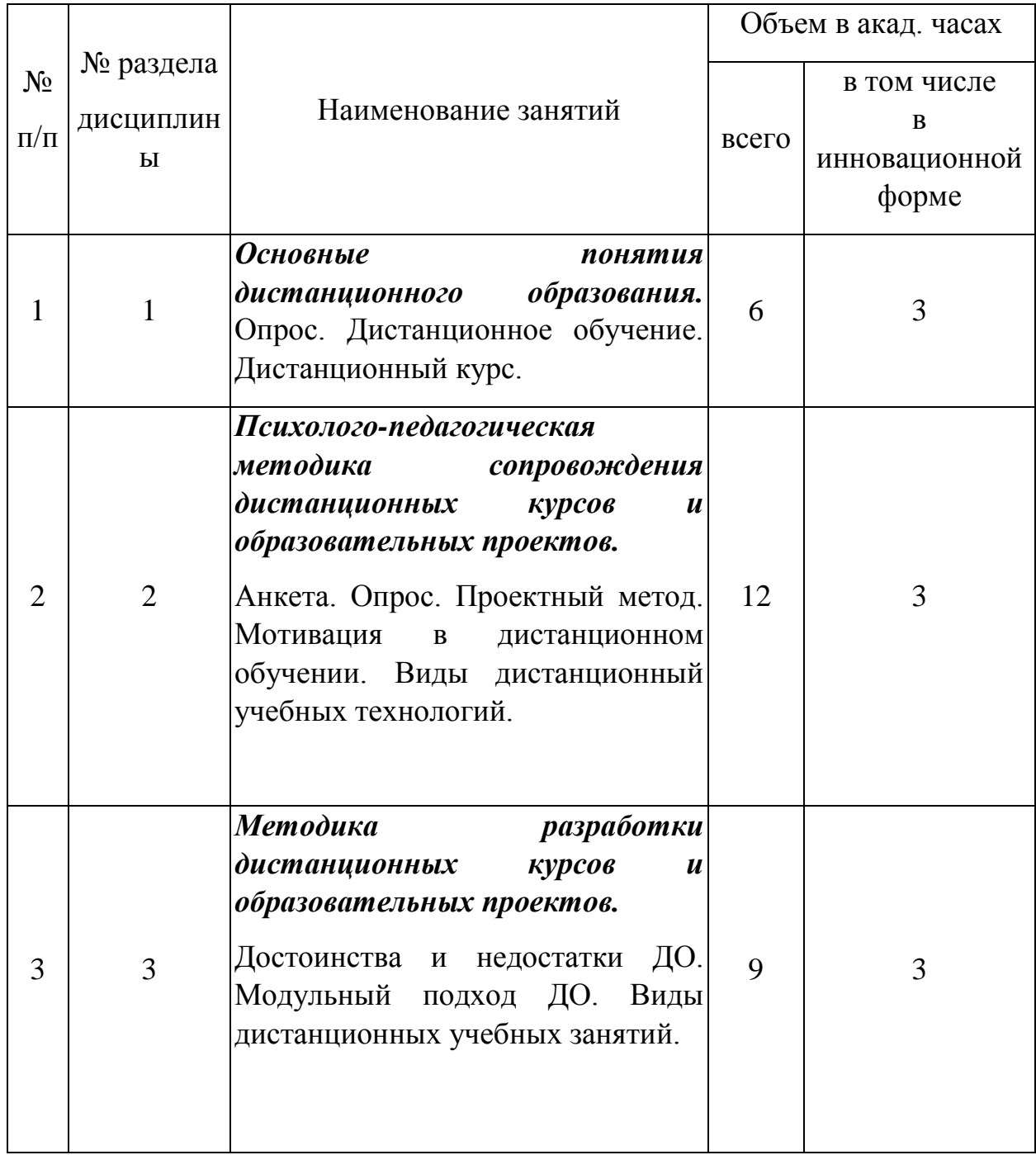

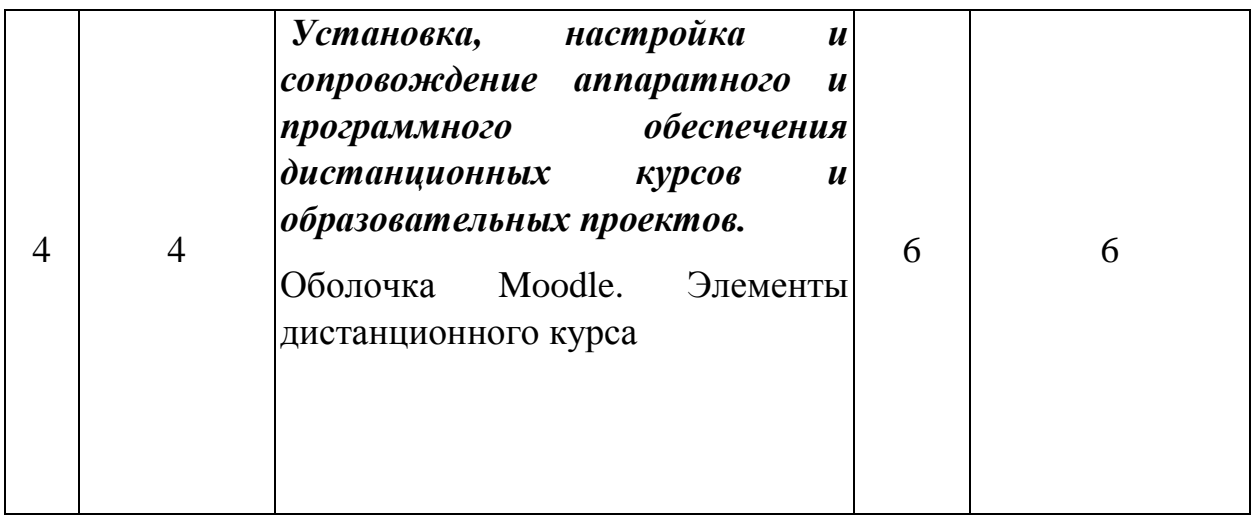

# 3.3 Практические занятия

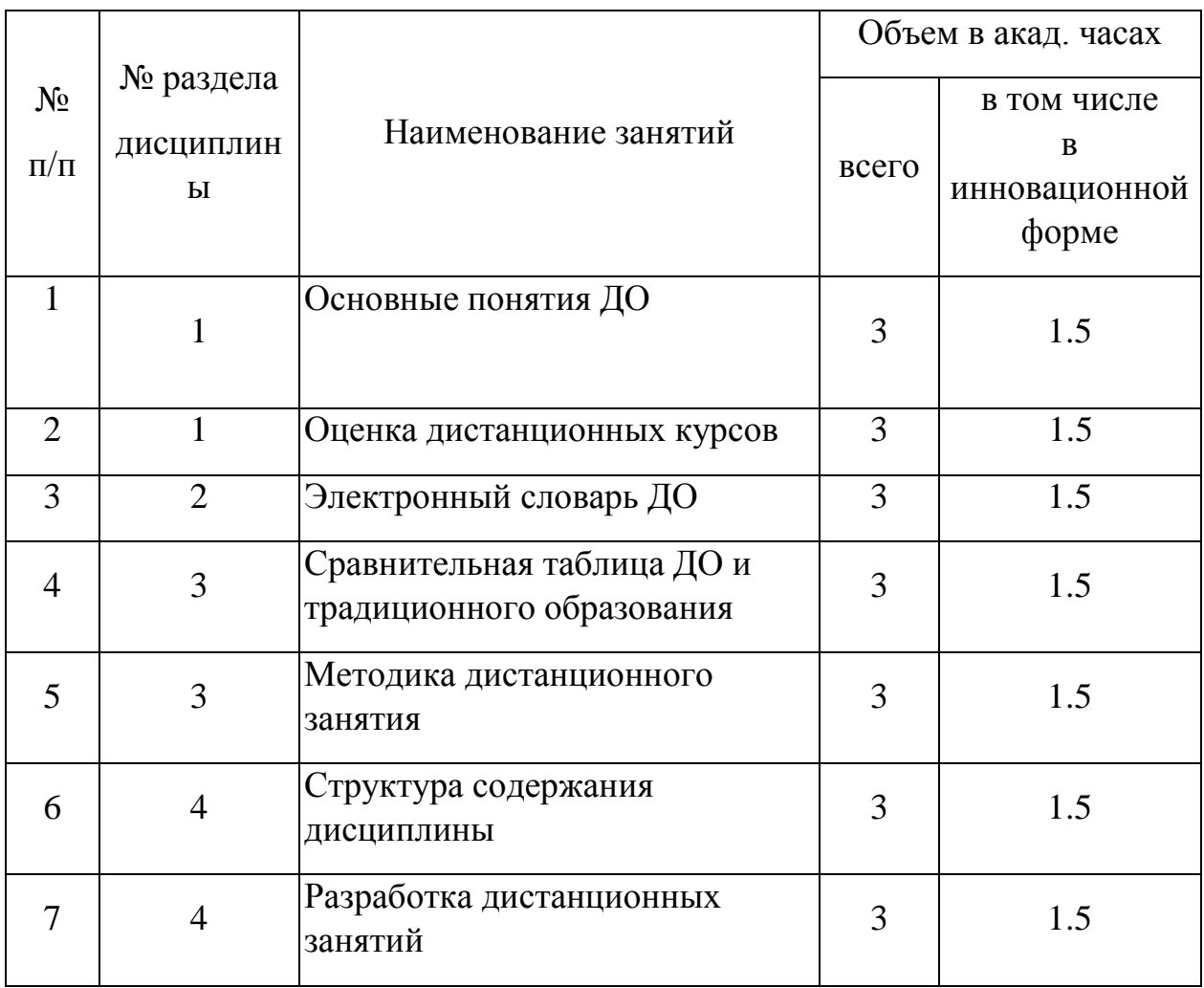

#### 4. Перечень учебно-методического обеспечения для самостоятельной работы обучающихся по дисциплине (модулю)

□□□Методические рекомендации по изучению дисциплины

2) Вопросы и задания для различных форм текущего контроля знаний. умений, навыков.

3) Список полезной литературы.

#### 5. Фонд оценочных средств для проведения промежуточной аттестации:

Реализация компетенций студента (в рамках дисциплины) - будущего специалиста - происходит на следующих этапах: изучение лекционного материала и выполнение лабораторных работ.

Лабораторные занятия, как организационные формы обучения, позволяют сформировать у студентов систему общекультурных и профессиональных компетенций. Главной целью лабораторных занятий является закрепление новых знаний, перевод теоретических знаний в практические умения и навыки. По итогам лабораторных занятий оценивается успешность усвоения определенного объема знаний и успешность приобретения определенного перечня умений и навыков, т.е. лабораторные занятия позволяют, как сформировать, так и реализовать сформированные компетенции.

Обучаемые должны понимать, для чего необходимо выполнять лабораторную работу.

После окончания работы студенты должны самостоятельно сделать выводы, используя соответствующую теоретическую концепцию, провести рефлексию и оформить отчет о проделанной работе. Процедура оформления отчета несет определенную смысловую нагрузку, поскольку в процессе оформления, обучаемые учатся лаконичному и точному изложению мыслей, формулированию целей, результатов обучения и аргументированных ВЫВОДОВ.

Теоретические вопросы к экзаменам, из которых в последующем формируются билеты, состоящие из 2 вопросов: теоретического и практического.

89

Вопросы к экзамену:

- 1. История дистанционного образования
- 2. Основные понятия ДО
- 3. ДО за рубежом
- 4. Три поколения дистанционного образования
- 5. Обзор рынка ДО в мире
- 6. Педагогические теории ДО на основе моделей
- 7. Основные виды моделей ДО
- 8. Дидактическая характеристика ДО
- 9. Дидактические возможности использования Интернет, мультимедийных средств в системе дистанционного обучения
- 10. Дидактические основы организации учебного процесса в системе дистанционного обучения
- 11. Учебная группа в ДО
- 12. Сравнительный анализ дидактических принципов традиционного и дистанционного образования
- 13. Понятие и содержание технологии дистанционного обучения
- 14. Основания для отбора педагогических технологий для ДО
- 15. Условия использования педагогических технологии в дистанционном обучении
- 16. Формы дистанционного обучения
- 17. Специфика целеполагания и рефлексии в ДО
- 18. Методики организации и проведения целеполагания в ДО
- 19. Методики организации и проведения рефлексии в ДО
- 20. Методика организации и проведения чат-занятия
- 21. Средства обучения в ДО
- 22. Средства разработки курсов ДО
- 23. Виды дистанционных учебных технологий.
- 24. Виды дистанционных занятий
- 25. Дистанционный курс: понятие и структура
- 26. Графические техники при подготовке материалов для дистанционного обучения
- 27. Инструментальные оболочки для размещения дистанционного курса. Преимущества и недостатки дистанционных оболочек
- 28. Методика организации и проведения Web-занятия
- 29. Методика организации и проведения демонстрационного занятия по κγρ cγ
- 30. Методика организации и проведения вводного занятия по курсу
- 31. Методика организации и проведения дистанционной E-MAILконференции
- 32. Система дистанционного обучения Moodle
- 33. Система дистанционного обучения Прометей
- 34. Эπементы Moodle
- 35. Ресурсы Moodle
- 36. Разработка тестов в Moodle
- 37. Разработка интерактивных лекций в Moodle
- 38. Разработка глоссария в Moodle
- 39. Созлание Wiki в Moodle
- 40. Создание форума в Moodle
- 41. Разработка методики проведения чат-занятия
- 42. Интеграция Google-сервисов с Moodle
- 43. Система дистанционного обучения E-Learning
- 44. Способы настройки журнала с оценками в Moodle
- 45. Разработка метолики провеления Web-занятия
- 46. Перечислить виды on-line занятий
- 47. Перечислить виды off-line занятий
- 48. Создание опроса или анкеты в Moodle
- 49. Перечислите графические техники представления информационной части дистанционного курса
- 50. Преимущества и недостатки использования ментальной карты.

*Критерии оценивания:* 

Оценка «отлично» выставляется студенту, если он исчерпывающе, последовательно, четко и логически стройно излагает программный материал, умеет тесно увязывать теорию с практикой, свободно справляется с задачами, вопросами и другими видами применения знаний, причем не затрудняется с ответом при видоизменении заданий, использует в ответе материал разнообразных литературных источников, владеет разносторонними навыками и приемами выполнения практических задач.

Оценка «хорошо» выставляется студенту, если он грамотно и по существу излагает материал, не допускает существенных неточностей в ответе на вопрос, правильно применяет теоретические положения при решении практических вопросов и задач, владеет необходимыми навыками и приемами их выполнения.

Оценка «удовлетворительно» выставляется студенту, если он имеет знания только основного материала, но не усвоил его деталей, допускает неточности, недостаточно правильные формулировки, нарушения логической последовательности в изложении программного материала, испытывает затруднения при выполнении практических работ.

Оценка «неудовлетворительно» выставляется студенту, который не знает значительной части программного материала, допускает существенные ошибки, неуверенно, с большими затруднениями выполняет практические работы.

# 6. Перечень основной и дополнительной учебной литературы, необходимой для освоения дисциплины (модуля)

Основная литература

1. Ахаян, А.А., Берлина, Т.Р. Текущий анализ применимости различных коммуникационных технологий в рамках информационно-педагогической среды Виртуального Педвуза // Электронное издание "Письма в Emissia.Offline: электронный научно-педагогический журнал", СПб.: СПбАИО

2. Эд Крол. Все об Интернет (русский вар.: "Internet - среда обитания информационного общества. Е. Березиков, 2009)

http://www.mark-itt.ru/Collection/Internet/INTERNET/internet.html

Дополнительная литература

1. Ахаян, А.А. Дистанционная образовательная поддержка учителя с использованием общенационального образовательного канала. // Электронное издание "Письма в Emissia.Offline: электронный научнопедагогический журнал", СПб.: СПбАИО, 2006г.

2. Миронов, Д.Ф. Создание Web-страниц в Ms Office 2000. -СПб.: БХВ-Петербург, 2008. -320с.

3. Новые педагогические и информационные технологии в системе образования (под ред. Е.С.Полат) - М., "Академия", 2006, 224с.

4. Смирнов, С.А. Педагогика. Педагогические теории, системы, технологии (Под. ред. С.А.Смирнова) // М., Академия, 2000, 512 с.

5. Каракозов, С.Д. Введение в компьютерные сети. Педагогические ресурсы компьютерных сетей - Барнаул, БГПУ, 2005, 173с.

# 7. Перечень ресурсов информационно-телекоммуникационной сети «Интернет», необходимых для освоения дисциплины (модуля)

Каждый обучающийся обеспечен доступом к электронно-библиотечной системе, содержащей издания по изучаемой дисциплине и сформированной по согласованию с правообладателями учебной и учебно-методической литературы.

Библиотечный фонд укомплектован печатными и электронными изданиями основной учебной литературы по дисциплине «Методика обучения информационным технологиям» изданными за последние 5 лет.

Фонд дополнительной литературы помимо учебной включает официальные, справочно-библиографические и специализированные периодические излания.

Электронно-библиотечная система обеспечивает возможность индивидуального доступа для каждого обучающегося из любой точки, в которой имеется доступ к сети Интернет.

8. Методические указания для обучающихся по освоению дисциплины Основные формы самостоятельной работы:

Изучение литературы по проектированию, сопровождению и разработке дистанционных курсов

Разработка электронных курсов в системе e-sfu, оценивание эффективности разработанных занятий по критериям

Подготовка к экзаменационным вопросам

Выполнение заданий поисково-исследовательского характера.

9. Перечень информационных технологий, используемых при **осуществлении образовательного процесса по дисциплине (модулю) (при Необходимости)** 

Для проведения лекционных занятий используются слайды, составляемые

93

преподавателем на каждую лекцию дисциплины с помощью PowerPoint и google slides.

9.1 Перечень необходимого программного обеспечения

Программное обеспечение практических и лабораторных занятий:

Операционная система Windows

Программное обеспечение по созданию, редактированию, просмотру, преобразованию Web-сайтов.

Пакет программ MS Office.

Система дистанционного обучения Moodle

Материально-техническое обеспечение дисциплины.

Для проведения лабораторных занятий необходим компьютерный класс.

Презентации в системе Power Point с проектированием на экран с компьютера по всем темам лекций.

Задания для практических работ в электронном виде.

Задания для лабораторных работ в электронном виде.

9.2 Перечень необходимых информационных справочных систем

Научная библиотека СФУ <http://bik.sfu-kras.ru/>

# 10. Материально-техническая база, необходимая для осуществления **• образовательного процесса по дисциплине (модулю)**

Минимально необходимый для реализации основной образовательной программы магистратуры перечень материально-технического обеспечения включает в себя:

кабинет: учебная аудитория, оборудованная мультимедийным демонстрационным комплексом.

Практическое (производственное) обучение реализуется в специально оборудованном кабинете: аудитория с компьютерами.

Оснащение учебных кабинетов должно соответствовать требованиям подготовки по рабочей профессии и обеспечивать достижение уровня квалификации по профессиям высшего профессионального образования.

94

## ПРИЛОЖЕНИЕ Б

Министерство образования и науки РФ

Федеральное государственное автономное образовательное учреждение высшего образования

# «СИБИРСКИЙ ФЕДЕРАЛЬНЫЙ УНИВЕРСИТЕТ»

COLIACOBAHHO

Зав. кафедрой СОТ

*аббревиатура* 

*кафедры* 

**М.А. Ковалевич** 

*подпись* инициалы,

 $$ 

 $\begin{array}{ccccc} \left\langle \left\langle \right\rangle \right\rangle & \left\langle \left\langle \right\rangle \right\rangle & \left\langle \left\langle \right\rangle \right\rangle & \left\langle \left\langle \right\rangle \right\rangle & \left\langle \left\langle \right\rangle \right\rangle & \left\langle \left\langle \right\rangle \right\rangle & \left\langle \left\langle \right\rangle \right\rangle & \left\langle \left\langle \right\rangle \right\rangle & \left\langle \left\langle \right\rangle \right\rangle & \left\langle \left\langle \right\rangle \right\rangle & \left\langle \left\langle \right\rangle \right\rangle & \left\langle \left\langle \right\rangle \right\rangle & \left\langle \left\langle$ 

Институт педагогики, психологии

 $n$ олное наименование uнститута,

и социологии

**и** кафедры, реализующей ОП

Кафедра современных образовательных технологий

# ФОНЛ ОПЕНОЧНЫХ СРЕЛСТВ

по дисциплине Б1.В.ОД.15 Проектирование, организация и сопровождение дистанционных курсов

Направление подготовки/специальность 44.02.06 «Профессиональное обучение (по отраслям)»

Направленность (профиль) 44.03.04.00.18 «Информатика и вычислительная техника»

Красноярск 2020

# **1 Перечень компетенций с указанием этапов их формирования в** процессе освоения образовательной программы, описание показателей и **критериев оценивания компетенций**

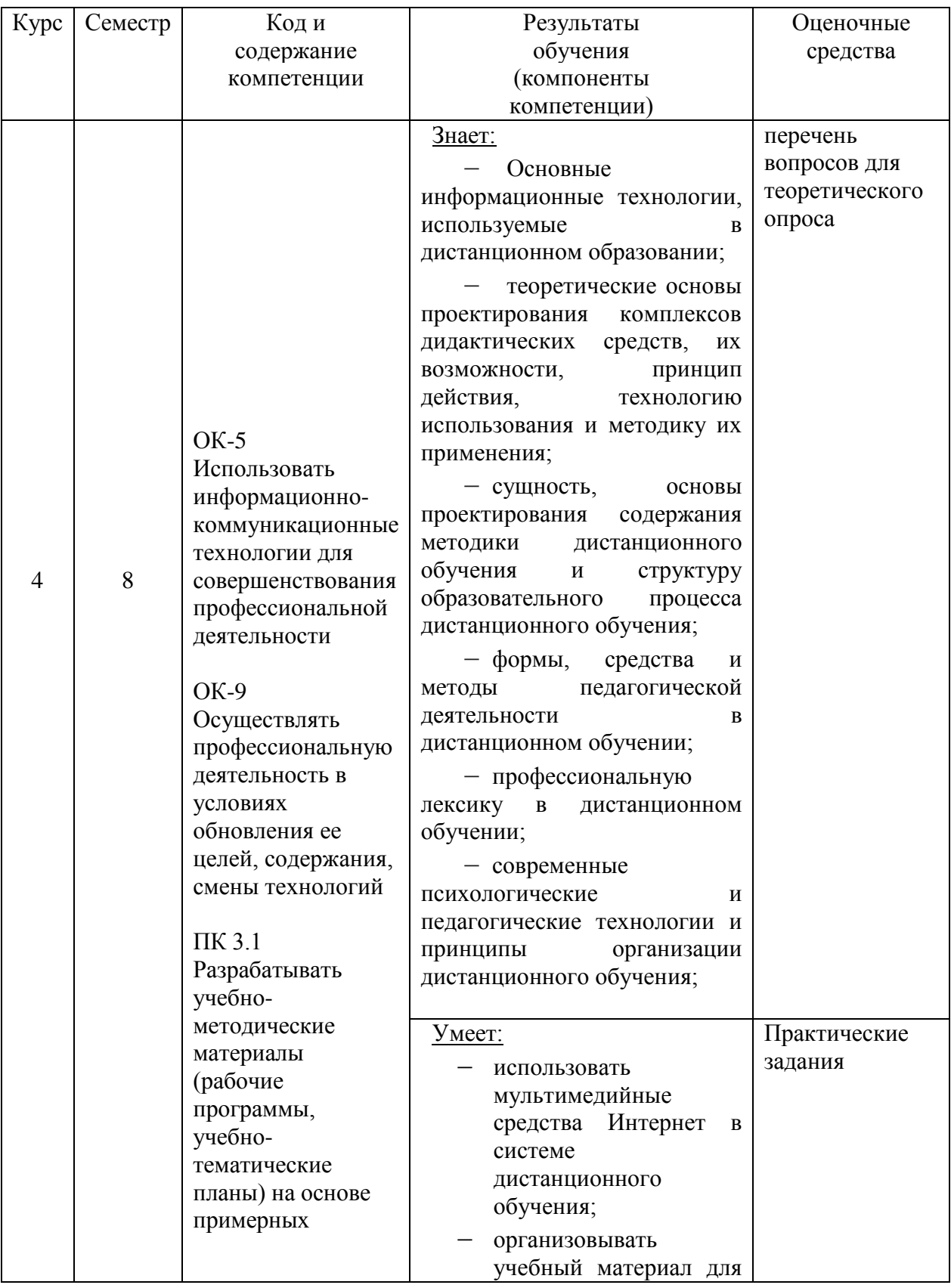

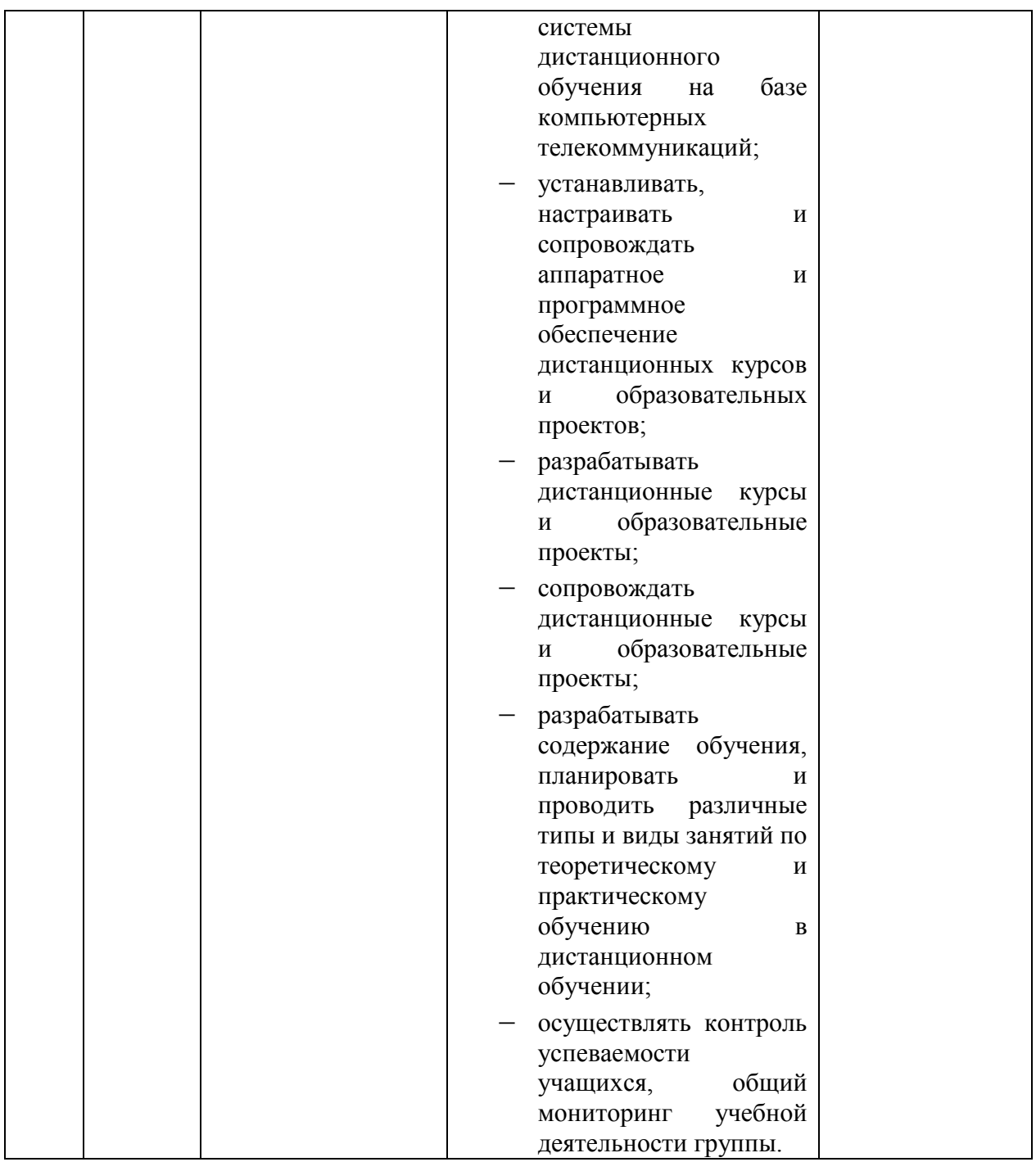

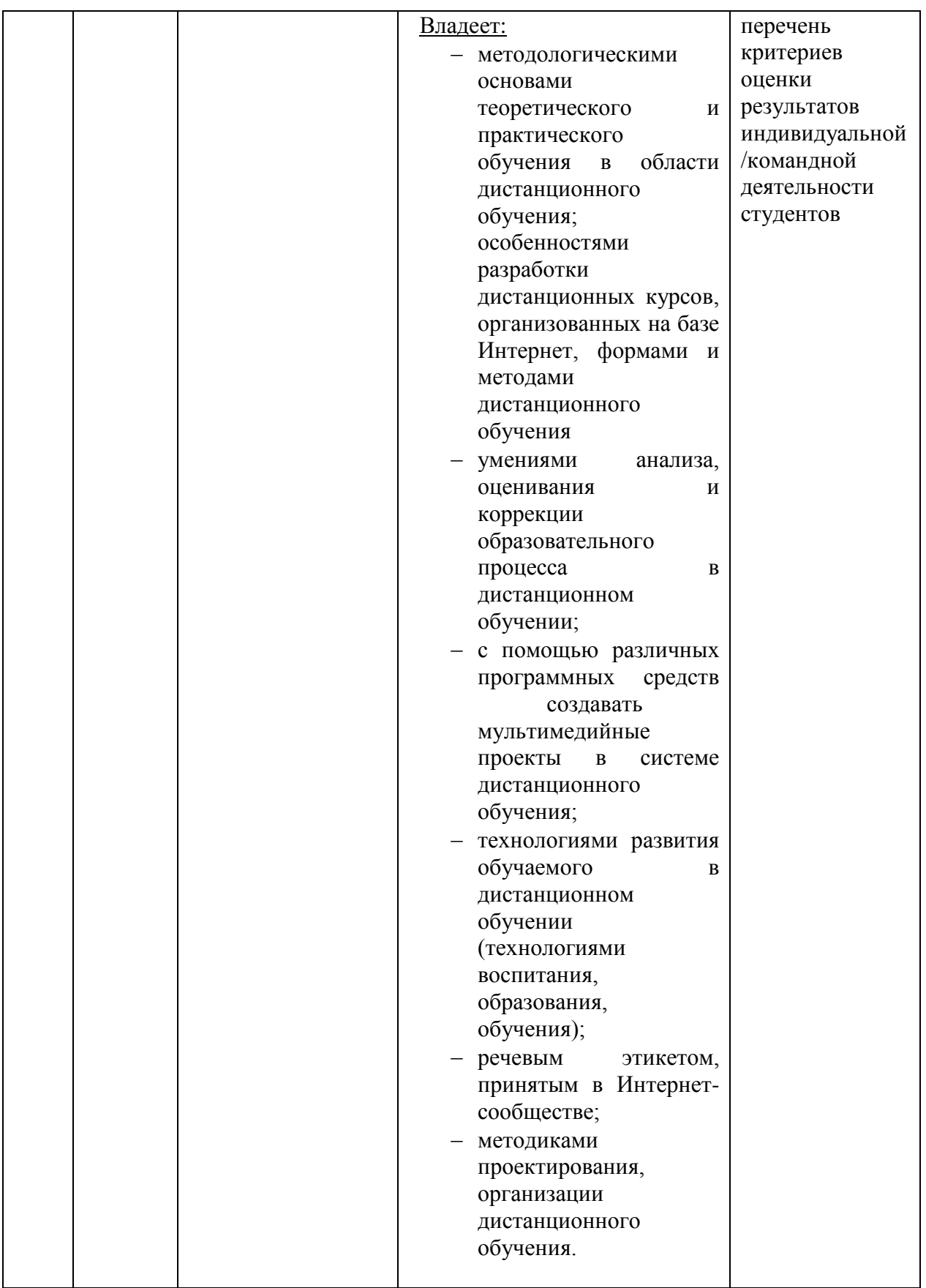

2 Типовые контрольные задания или иные материалы, необходимые для **оценки владений, умений, знаний, характеризующих этапы** формирования компетенций в процессе освоения образовательной программы с описанием шкал оценивания и методическими материалами, определяющими процедуру оценивания

2.1 Текущий контроль

Контроль знаний студентов проводится по следующей схеме: выполнение домашних заданий, у которых есть своя дата выполнения задания; выполненное задание проверяется и обсуждается на лекционном занятии; каждый студент предоставляет свой вариант решения задания.

## **Практическое задание №1**

#### Основные понятия ДО

Работа по группам по таблице.

Деление в группы по 3-4.

1. Проанализируйте основные определения ДО из российских и зарубежных источников, прокомментируйте их содержание.

2. Резюмируйте результаты анализа и дайте аргументированное описание Вашего понимания ДО, как формы образования или процесса обучения, технологии. Прикрепите готовую работу.

## Практическое задание №2

## Сравнительная таблица ДО и традиционного образования

Составьте сравнительную таблицу «Преимущества и недостатки дистанционного образования и традиционного образования» по 10 и более позициям.

Результат представьте в виде отчёта.

## Практическое задание №3

## Эссе-размышление

Полготовьте эссе-размышление на тему «Лля чего нужно листанционное обучение?"

Какие плюсы и минусы ДО?

Какие актуальные проблемы ДО Вы знаете? Как педагогика и психология связана с ДО?

Как вы думаете, будущее за ДО?

Что лично Вы хотите узнать, изучая этот курс?

 $P$ езультат представить в виде отчета

# Практическое задание №4

**Оценка дистанционных курсов** 

# Задание « Оценка дистанционных курсов в Интернет»

1. Найдите образовательные Интернет-курсы для студентов - основное образование (связь со специальностью и стандартом) - дополнительное образование - иностранные

2. Выберите 2 дистанционных курса на русском языке и проведите анализ их педагогической целесообразности, эффективности и т.д. опираясь на общую характеристику дистанционного курса, положение о курсе и условия его реализации по критериям:

№ Критерии

1. Рекламная фраза (Цитата, лозунг, воззвание или иная форма представления курса)

2. Название курса

3. Идея курса

4. Цели и задачи курса

5. Участники курса

6. Условия регистрации в курсе

7. Сроки реализации курса

8. Этапы проведения курса

9. Условия участия в курсе (организационные, финансовые, другие)

10. Особенности проведения курса, виды деятельности участников

11. Формы взаимодействия оргкомитета курса с организаторами, индивидуальными и групповыми участниками, другими субъектами курса 12. Критерии оценки работ участников, всего курса.

13. Диагностика и оценка результатов

14. Возможное продолжение и развитие курса

15. Авторы, координаторы, администраторы, организаторы, спонсоры курса

16. Определите его статус: международный, всероссийский, краевой, областной, городской, общешкольный и т.д.; сроки курса вместе с его подготовкой, проведением и анализом: год, квартал, месяц, день и т.п., условия организационной поддержки курса.

17. Технические требования. Выбор общих для 26 всех участников курса технических программ, графических и html-редакторов, организация условий и этапов пересылки работ, определение объема пересылаемых файлов, их архивацию, их форматирование и кодировку и т.п. 1

8. Формы и сроки подготовка к курсу.

19. Иные этапы и элементы организационного обеспечения курса.

Результат представить в виде аналитического отчета

# Практическое задание №5

## Структура и содержание дисциплины

## Структура программы дисциплины «............»

**1.** Предложить вариант модульной структуры разрабатываемого курса в виде схемы и содержательно (пример разработки представлен в

## ПРИЛОЖЕНИИ А)

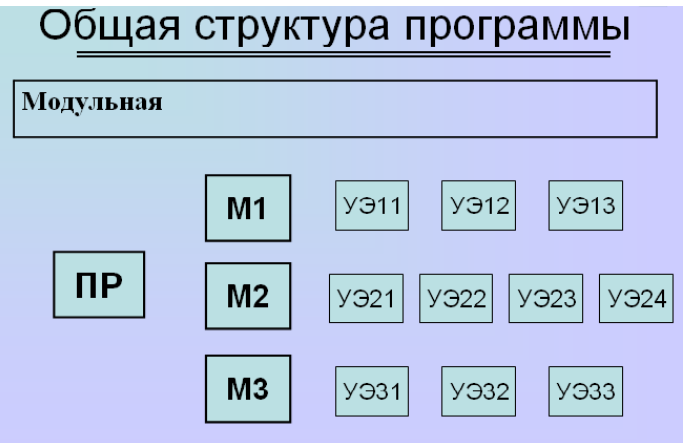

**2.** Предложить структуру каждого модуля разрабатываемой дисциплины схематично и содержательно

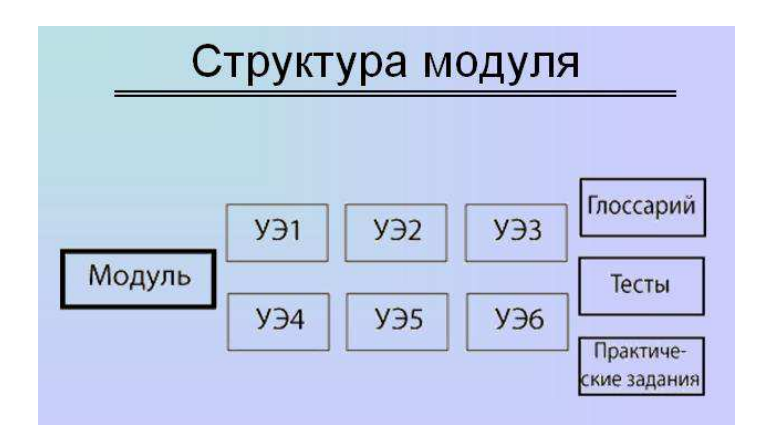

#### 3. Разработать вводный модуль по своему курсу

#### **Пример разработки вводного модуля**

## **МОДУЛЬ 0**

# СТРУКТУРА И СОДЕРЖАНИЕ ДИСЦИПЛИНЫ «........»

#### Общие цели модуля

После изучения данного модуля Вы сможете:

- назвать цели и задачи дисциплины «………»
- раскрыть содержание дисциплины
- назвать структурные элементы материалов дистанционного курса

#### Частные цели модуля

- перечислить цели изучения дисциплины
- перечислить задачи изучения дисциплины
- назвать правила построения дисциплины
- перечислить основные модули дисциплины
- обосновать роль тестов и практических заданий
- перечислить правила работы с курсом

#### Перечень учебных элементов модуля

Учебный элемент 01. Цели и задачи дисциплины.

Учебный элемент 02. Структура материалов курса. Тесты и практические залания.

Учебный элемент 03. Правила работы с курсом.

# Рекомендуемая последовательность изучения учебных элементов модуля УЧЕБНЫЙ ЭЛЕМЕНТ 0.1. ЦЕЛИ И ЗАДАЧИ ДИСЦИПЛИНЫ

# **Цели учебного элемента**

После изучения данного учебного элемента Вы сможете:

- перечислить цели изучения дисциплины «……..»
- назвать задачи данной дисциплины
- перечислить модули, входящие в состав дисциплины

# Название дисциплины «………»

# Общие цели дисциплины

- Выявить отличительные черты дистанционных технологий обучения
- Сравнить различные инструментальные оболочки для создания курсов дистанционного обучения
- Разработать реальный дистанционный курс и провести его первичную апробацию

ЗАДАЧИ:

- 1. Выбрать оболочку для создания дистанционного курса
- 2. Провести проектирование курса дистанционного обучения
- 1. подобрать текстовый материал по модулям
- 2. разработать тестовые задания
- 3. разработать практические задания
- 4. подобрать вопросы для обсуждения в форуме

Tестовые задания учебного элемента 0.1.

# 1. Цели изучения дисциплины «……………»

1.1. Выявить отличительные черты дистанционных технологий обучения

1.2. Сравнить различные инструментальные оболочки для создания курсов дистанционного обучения

1.3. Разработать реальный дистанционный курс и провести его первичную апробацию

1.4. Создать собственную оригинальную оболочку для создания курсов дистанционного обучения

# 2. На этапе проектирования курса дистанционного обучения

# предполагается решение следующих задач:

- 2.1. Подобрать текстовый материал по модулям
- 2.2. Разместить курс в оболочке
- 2.3. Разработать тестовые задания
- 2.4. Разработать практические задания
- 2.5. Подобрать вопросы для обсуждения в форуме

# 3. Определите последовательность изучения модулей дисциплины (на примере вашей дисциплины)

3.1. Модуль Проектирование материалов для дистанционного обучения

- 3.2. Модуль Опыт реализации курсов дистанционного обучения в России
- 3.3. Модуль Структура и содержание дисциплины «Технологии

дистанционного обучения. Проектирование и создание дистанционных **KVDCOB**»

3.4. Модуль Сущность дистанционного обучения

- 3.5. Модуль Нормативная база ДО
- 3.6. Модуль Средства и оболочки для создания курсов дистанционного обучения

3.8. Модуль История и перспективы дистанционного обучения

# Рефлексивная анкета

Какие Вы испытывали трудности при работе с данным учебным

элементом и какими способами Вы их преодолевали?

Какие главные результаты Вам удалось получить при изучении данного учебного элемента?

Как и благодаря чему, Вы достигли этих результатов? Что нового Вам удалось сделать в этом учебном элементе?

# Практическое задание №6

# Методика дистанционного занятия

Разработать методику дистанционного занятия в традиционной или проектной технологии

Занятие должно содержать:

- 1. Работу с мотивацией учащихся
- 2. Содержательный материал
- 3. Задания на отработку содержательного материала
- 4. Контроль знаний по выбранной теме
- 5. Рассмотреть возможные формы работы преподавателя

Разработанную методику представить в виде отчета

#### **Практическое задание №7**

#### Разработка дистанционных занятий

Выбрать один из видов дистанционных занятий и разработать его в соответствии с предложенным алгоритмом.

Провести рефлексию выполненной деятельности и записать её по предложенной форме.

## 1. ЛЕМОВЕРСИЯ ЗАНЯТИЯ ПО КУРСУ.

Данное занятие включает в себя наиболее выигрышные темы и виды деятельности по курсу. Это может быть 35 модель дистанционного диалога педагога и учащегося, игровое или тестовое задание. В любом случае, демоверсия должна привлечь внимание, обеспечить мотивацию и минимальную деятельность потенциальных учащихся. Это занятие играет, в основном, рекламную роль.

## 2. ВВОДНОЕ ЗАНЯТИЕ ПО КУРСУ.

Его цель - ввести в проблематику курса, предложить учащимся выполнить обзор предстоящих занятий, охватить весь курс целостно. Вводное занятие может быть построено на занимательном материале, историческом ракурсе или опираться на личный опыт учащихся. Структура и содержание материалов вводного занятия могут отражать весь курс в целом, являться его микропроекцией.

## 3. ИНДИВИДУАЛЬНОЕ ЗАНЯТИЕ-КОНСУЛЬТАЦИЯ.

Данное занятие задает структуру дистантной консультации учащегося и педагога-тьютора. Занятие включает предполагаемые вопросы, проблемы, пути поиска ответов на них, опорные материалы для ученика. При разработке данного вида занятий целесообразно привести его примеры, в которых можно смоделировать вопросы и действия учащихся с различными способностями, интересами, уровнем подготовленности.

4. ДИСТАНЦИОННАЯ Е-МАІL-КОНФЕРЕНЦИЯ. Для данного занятия необходимо разработать структуру и регламент обсуждения одной образовательной проблемы в рамках дистанционной переписки. Это занятие как и любые другие) может быть смоделировано в рамках нашего курса, то есть автор может провести свое занятие в качестве педагога, а желающие участники курса (или их очные ученики) могут сыграть роль учащихся.

5. ЗАЩИТА УЧЕНИЧЕСКИХ РАБОТ.

Дистанционное занятие данного типа предполагает организационную проработку всех элементов публичной защиты работ: форму представления работы и ее предварительного рецензирования, определение экспертов, жюри, критериев оценки, порядка обсуждения и подведения итогов.

Результаты выполнения задания оформляются каждым участником курса  $c$ ледующим образом (заполняются пункты с 1-го по 19-й):

Ф.И.О. участника курса (полностью), должность, место работы, город.

1. Тема занятия, учебный предмет.

2. Тип занятия.

3. Девиз, цитата и т.п.

4. Цели занятия (относительно учеников, учителя, их совместной деятельности)

5. Предполагаемый состав учащихся - возраст, количество.

6. Проблема занятия или главный вопрос.

7. Предполагаемый образовательный продукт, который будет создан учащимся.

8. Перечень знаний, умений, навыков, способностей, которые предполагается развивать или осваивать на данном занятии.

9. Краткий план занятия с указанием времени на каждый пункт плана.

10. Подробный конспект занятия с необходимым материалом (актуальным и интересным для учащихся) - примерные вопросы, необычные сведения, творческие задания и др.

11. Перечень видов деятельности дистантных учащихся на протяжении дистанционного занятия. 12. Перечень видов деятельности дистантного педагога (то есть себя) и других возможных участников занятия.

13. Перечень материалов или сами материалы, необходимые для занятия (ссылки на web-сайты, собственные web-квесты, тексты "бумажных" пособий, необходимые лабораторные материалы, CD-Rom и др.)

14. Способы и формы проверки и оценки результатов, полученных учащимися на занятии.

15. Рефлексивные задания на занятии, формы самооценки или взаимооценки учащихся на занятии.

16. Способы оценки результативности всего занятия.

РЕФЛЕКСИЯ ДЕЯТЕЛЬНОСТИ

17. Какие чувства и ощущения возникали у меня во время работы над заданием?

18. Каковы мои главные результаты сегодня? Благодаря чему мне удалось их достичь?

19. Какие трудности встретились во время выполнения задания и как я их преодолевал (пытался преодолевать)?

107

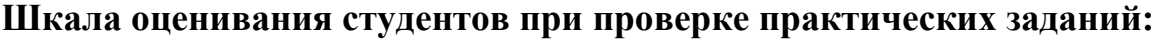

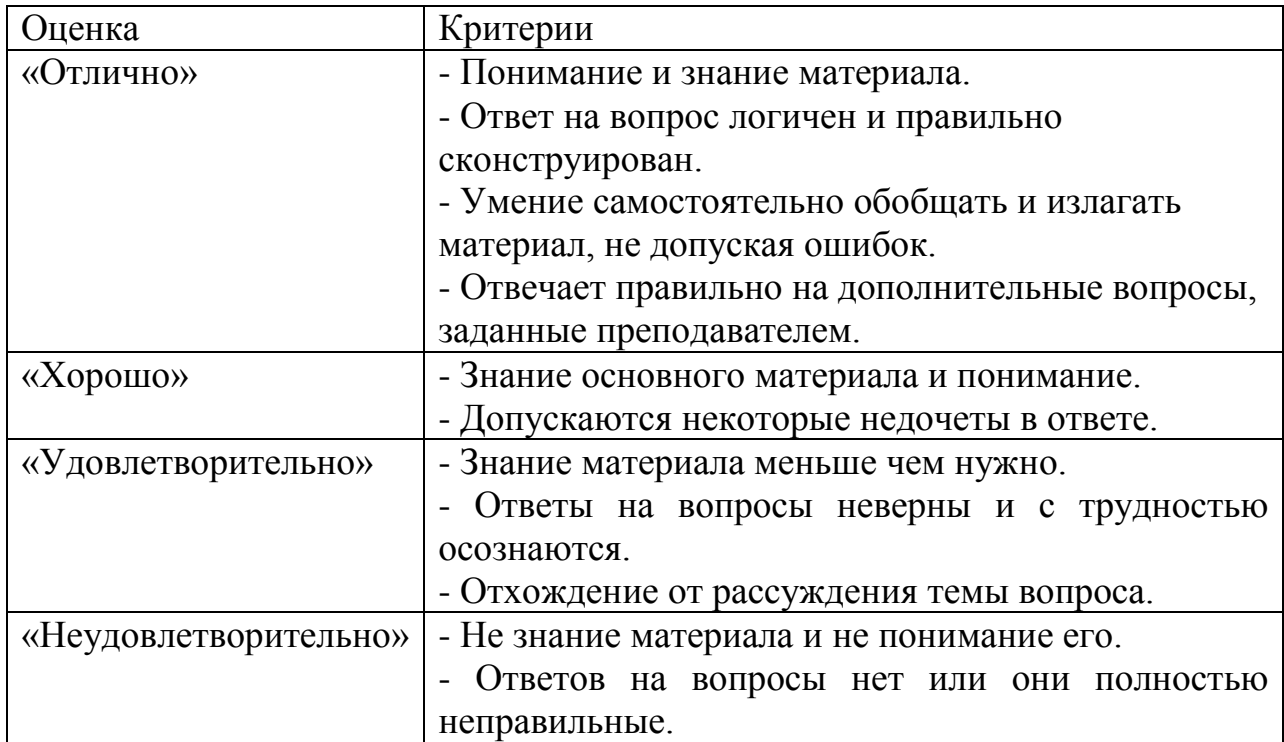
## 2.2 Промежуточный контроль

В рамках контрольного мероприятия по итогам изучения дисциплины студенты сдают экзамен. Форма проведения экзамена: письменные и устные ответы на вопросы, предоставление финального проекта дисциплины.

#### Вопросы для экзамена:

- 1. История дистанционного образования
- 2. Основные понятия ДО
- 3. ДО за рубежом
- 4. Три поколения дистанционного образования
- 5. Обзор рынка ДО в мире
- 6. Педагогические теории ДО на основе моделей
- 7. Основные виды моделей ДО
- 8. Лидактическая характеристика ДО

9. Дидактические возможности использования Интернет, мультимедийных средств в системе дистанционного обучения

10. Дидактические основы организации учебного процесса в системе дистанционного обучения

11. Учебная группа в ДО

12. Сравнительный анализ дидактических принципов традиционного и дистанционного образования

13. Понятие и содержание технологии дистанционного обучения

14. Основания для отбора педагогических технологий для ДО

15. Условия использования педагогических технологии в дистанционном обучении

16. Формы дистанционного обучения

- 17. Специфика целеполагания и рефлексии в ДО
- 18. Методики организации и проведения целеполагания в ДО
- 19. Методики организации и проведения рефлексии в ДО
- 20. Методика организации и проведения чат-занятия

21. Средства обучения в ДО

22. Средства разработки курсов ДО

23. Виды дистанционных учебных технологий.

24. Виды дистанционных занятий

25. Дистанционный курс: понятие и структура

26. Графические техники при подготовке материалов для дистанционного обучения

27. Инструментальные оболочки для размещения дистанционного курса. Преимущества и недостатки дистанционных оболочек

28. Методика организации и проведения Web-занятия

29. Методика организации и проведения демонстрационного занятия по κypcy

30. Методика организации и проведения вводного занятия по курсу

31. Методика организации и проведения дистанционной E-MAILконференции

32. Система дистанционного обучения Moodle

33. Система дистанционного обучения Прометей

34. Элементы Moodle

35. Ресурсы Moodle

36. Разработка тестов в Moodle

37. Разработка интерактивных лекций в Moodle

38. Разработка глоссария в Moodle

39. Создание Wiki в Moodle

40. Создание форума в Moodle

41. Разработка методики проведения чат-занятия

42. Интеграция Google-сервисов с Moodle

43. Система дистанционного обучения E-Learning

44. Способы настройки журнала с оценками в Moodle

45. Разработка методики проведения Web-занятия

46. Перечислить виды on-line занятий

110

- 47. Перечислить виды off-line занятий
- 48. Создание опроса или анкеты в Moodle
- 49. Перечислите графические техники представления информационной части дистанционного курса
- 50. Преимущества и недостатки использования ментальной карты

### Шкала оценивания студентов на экзамене по дисциплине:

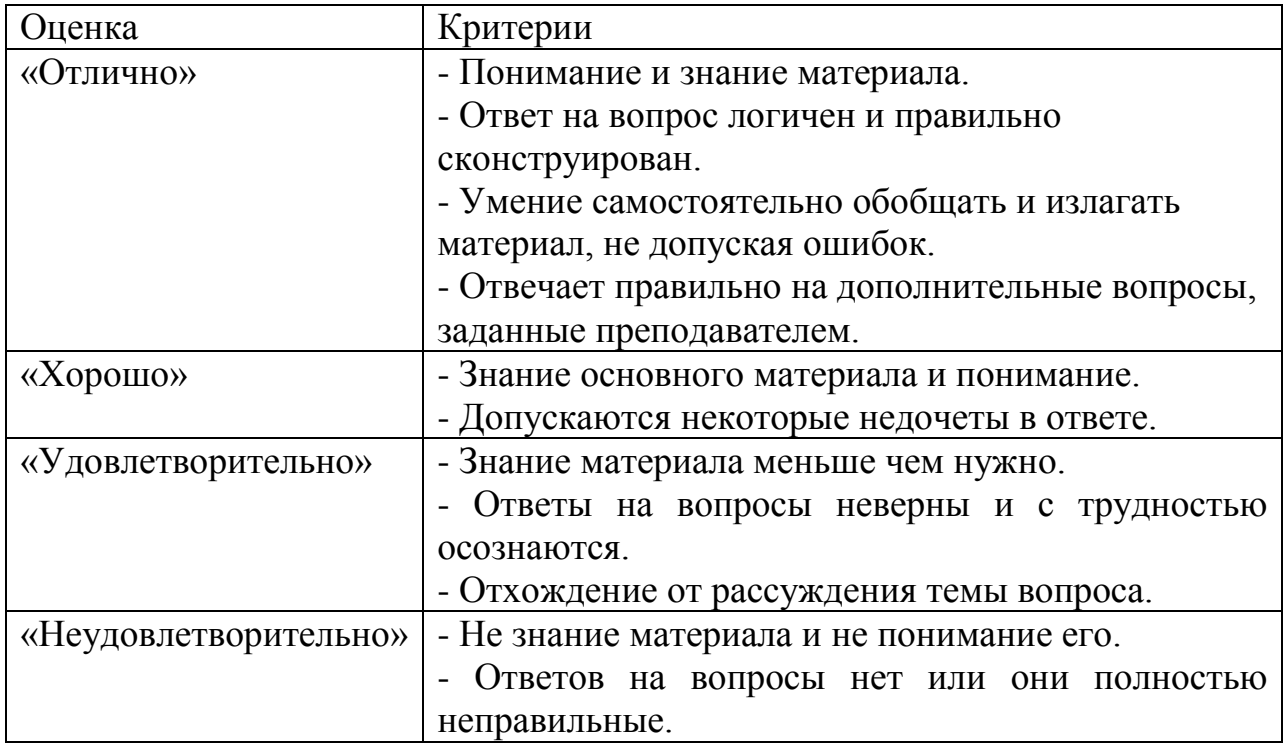

Разработчик Толмачёв А.В.

# Экспертный лист оценок

ΦИО

Специальность по образованию

 $\overline{\phantom{a}}$  , which is a set of the set of the set of the set of the set of the set of the set of the set of the set of the set of the set of the set of the set of the set of the set of the set of the set of the set of th

\_\_\_\_\_\_\_\_\_\_\_\_\_\_\_\_\_\_\_\_\_\_\_\_\_

 $\frac{1}{2}$  ,  $\frac{1}{2}$  ,  $\frac{1$ 

\_\_\_\_\_\_\_\_\_\_\_\_\_\_\_\_\_\_\_\_\_\_\_\_\_

Занимаемая должность

Стаж работы в занимаемой должности

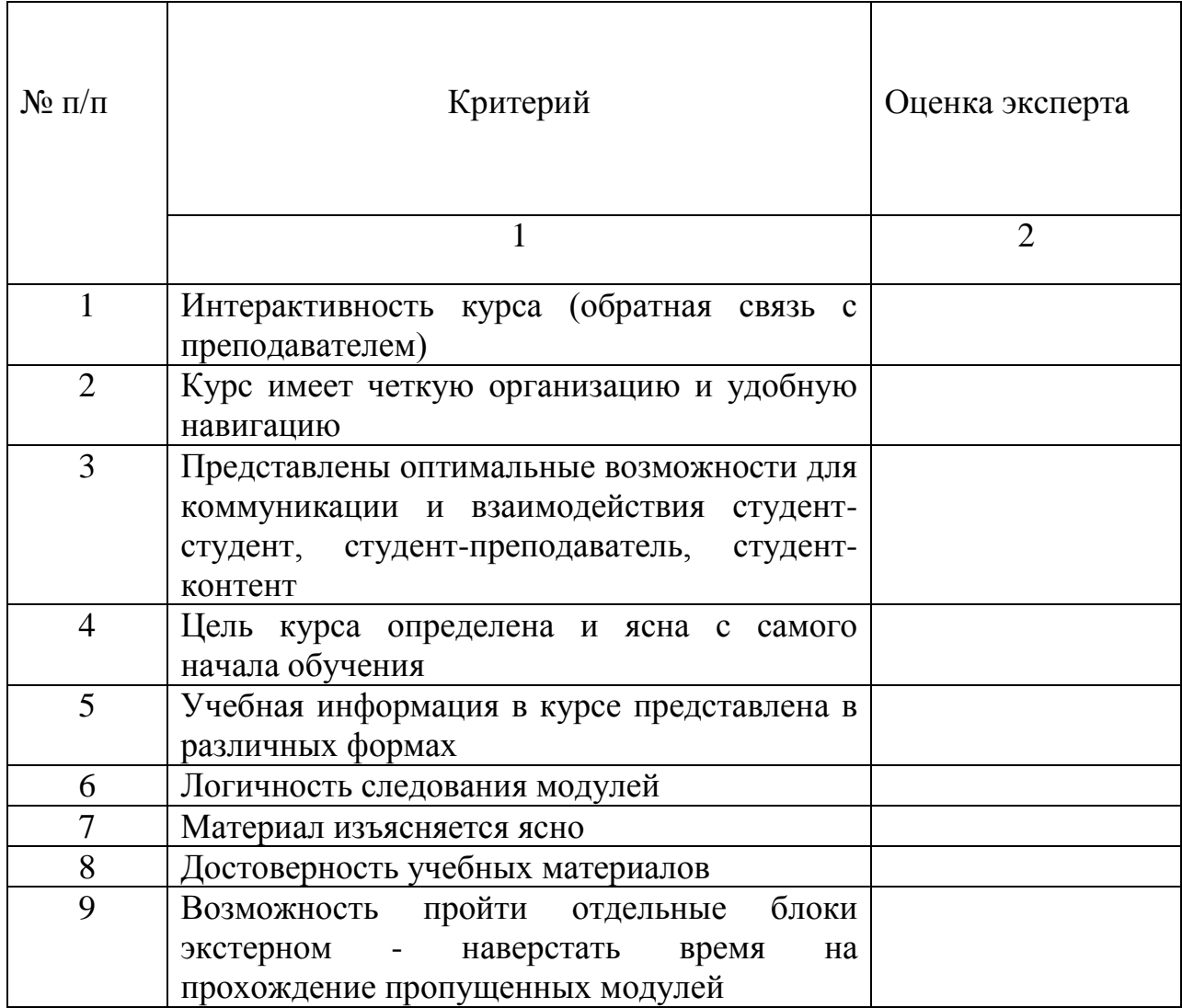

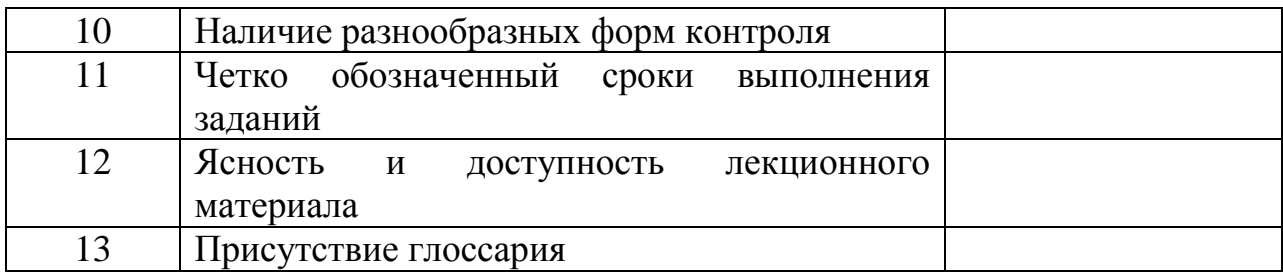

Федеральное государственное автономное образовательное учреждение высшего образования «СИБИРСКИЙ ФЕДЕРАЛЬНЫЙ УНИВЕРСИТЕТ» Институт педагогики, психологии и социологии Кафедра «Современные образовательные технологии»

ТВЕРЖДАЮ Якафедрой СОТ И.А. Ковалевич  $2020r$  $AC$ 

#### БАКАЛАВРСКАЯ РАБОТА

44.03.04.18 Профессиональное обучение (информатика и вычислительная техника)

Разработка методического обеспечения дисциплины «Проектирование, организация и сопровождение дистанционных курсов»

 $\frac{y}{x}$ канд. пед. наук, доцент Дулинец Т.Г.<br>*L, 5. O.C. 2020* e 2020 le ce Руководител

Выпускник

Толмачёв А.В.

Красноярск 2020г.